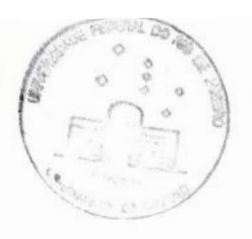

Universidade Federal do Rio de Janeiro Centro de Ciências Matemáticas e da Natureza Observatório do Valongo Departamento de Astronomia

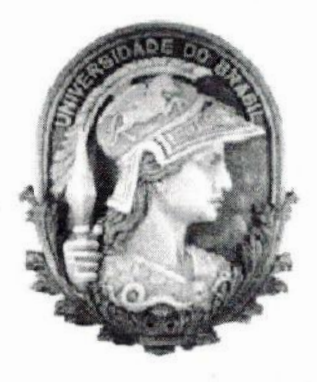

# A Transformada de Wavelet Aplicada a Imagens Astronômicas

Projeto de Final de Curso Para Obtenção do Título de Astrónomo '

Aluno Daniel Nicolato Epitácio Pereira

Orientador Dr. Carlos Roberto Rabaça (Observatório do Valongo, UFRJ)

## Agradecimentos

A Ana Beatriz, meu **grande** amor, minha companheira de todas as horas e fonte de toda a minha felicidade.

Por encher meu coração de alegria.

Por sua atenção, dedicação e afeto.

Pelo conforto nas horas difíceis e pelo seu amor, em todas as horas.

Que nossos caminhos permaneçam juntos por muitos e muitos anos.

Aos grandes amigos Paulo Fernando Penteado, Rodolfo Smiljanic, Rodolfo Braga e Leandro Guedes. Cada um deles, ao seu próprio modo, fez a minha vida um pouco melhor durante esses anos. A Thiago, Francisco e Márcio, grandes amigos há muito tempo, dos quais os estudos me afastaram temporariamente. Aos muitos outros amigos, colegas de curso ou não, que são muitos para que possam todos ser mencionados.

Aos amigos por natureza, minha família, pela educação, pelo conforto, pela compreensão e pela cumplicidade. Aos meus irmãos Lucas e Marta, ao meu pai José, <sup>e</sup> especialmente **à** minha mãe, Mara de Lisieux, que apesar de ter atravessado uma das etapas mais difíceis de sua vida nesses últimos anos, nunca deixou de me apoiar em minhas escolhas e de rezar pela minha felicidade. <sup>O</sup> amor e o carinho não passarão.

A outros amigos, que apesar de menos humanos, não são menos amigos. Por sua imensa alegria, capaz de invadir meu coração e nas horas mais difíceis me fazer sorrir. Pelo seu empenho em me mostrar <sup>o</sup>quanto sou querido, mesmo quando tão castigados pelo destino.

of the company of the company

Ao meu orientador, Carlos Roberto Rabaça, pela oportunidade de desenvolver este trabalho, pelos inúmeros conselhos e recomendações, alguns dos quais se mostraram muito valiosos, e pela paciência e compreensão durante meus momentos difíceis.

Aos bons professores que me forneceram o conhecimento e a estrutura necessários **à** conclusão de mais essa etapa da minha formação.

Aos colegas de curso que em algum momento compartilharam comigo informações preciosas para a sobrevivência às disciplinas e àqueles que, ao me pedir ajuda na solução de algum problema, acabaram me ajudando ainda mais.

E, novamente, à minha amada Ana Beatriz, por seus talentos como digitadora <sup>e</sup> organizadora, que se mostraram vitais para a materialização deste documento.

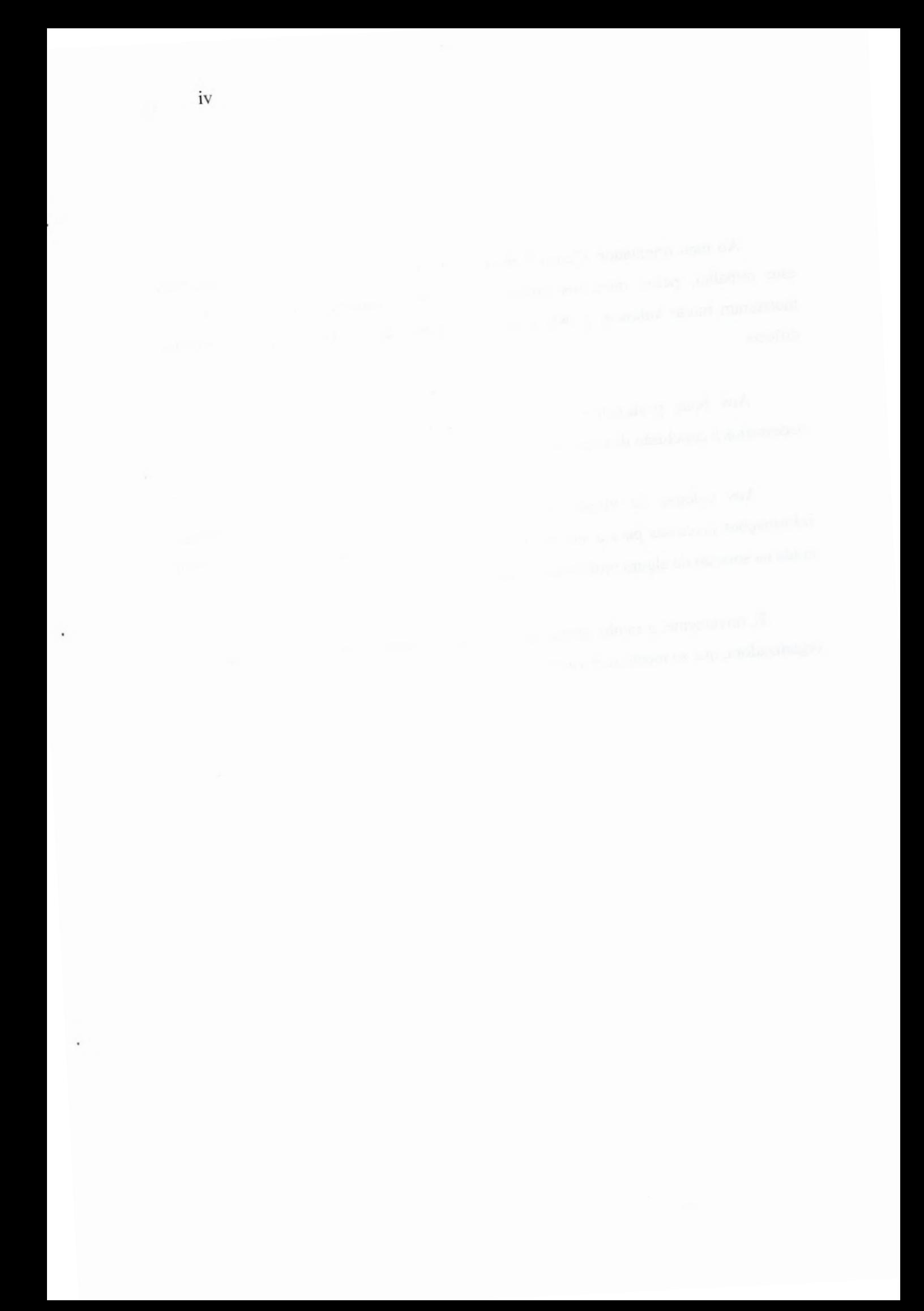

*Aos que fazem o bem e aos que não fazem, mas tentam fazer E aos que não tentam, mas tentam tentar, tentando querer E aos que não querem, nem tentam querer, mas ousam ouvir E aos que não ousam, mas tentam parar, querendo escutar E aos que não param, nem tentam parar, mas podem tentar*

 $\overrightarrow{\mathbf{v}}$ 

 $\cdot$ 

 $\cdot$ 

.

### **Abstract**

Wavelets and other multiscale methods are applied to different areas of knowledge and overcome traditional techniques, like Fourier or Gabor, in dealing with several specific problems. Although the theory behind wavelets was developed ahnost thirty years ago, its impact in astronomy was not fully accessed until very recently. This work introduces a wavelet-based software written on the course of the last three years at the Observatório do Valongo/UFRJ. Applications developed include denoising, hierarchical detection of sources, and modeling of sources with arbitrary brightness profiles under non-ideal conditions. We also present results of controlled tests, and some applications to astronomy, such as to the structural analysis of Hickson's compact groups of galaxies and <sup>a</sup>multiscale vision of planetary nebulae.

Keywords: Wavelets, Astronomical Image Processing, Multiscalar Analysis, Noise, Source Detection, Image Reconstruction, Compact Groups, Galaxies, Planetary Nebulae

### **Resumo**

Wavelets e outras formas de análise multiescalar têm sido amplamente empregadas em diversas áreas do conhecimento, sendo reconhecidamente superiores <sup>a</sup> técnicas mais tradicionais, como as análises de Fourier e de Gabor, em certas aplicações. Embora a teoria dos wavelets tenha começado a ser elaborada há quase trinta anos, seu impacto no estudo de imagens astronômicas tem sido pequeno até bem recentemente. Apresentamos um conjunto de programas desenvolvidos ao longo dos últimos três anos no Observatório do Valongo/UFRJ que possibilitam aplicar essa poderosa ferramenta a problemas comuns em astronomia, como a remoção de ruído, a detecção hierárquica de fontes <sup>e</sup>a modelagem de objetos com perfis de brilho arbitrários em condições não ideais. Mostramos também os resultados de testes controlados, além de aplicações astrofísicas. As aplicações estudadas incluem a análise da estrutura de grupos compactos de galáxias de Hickson <sup>e</sup>o estudo de nebulosas planetárias no espaço multiescalar.

Palavras-Chave: Wavelets, Processamento de Imagens Astronômicas, Análise Multiescalar, Ruído, Detecção de Fontes, Reconstrução de Imagens, Grupos Compactos, Galáxias, Nebulosas Planetárias

# *<u>Índice</u>*

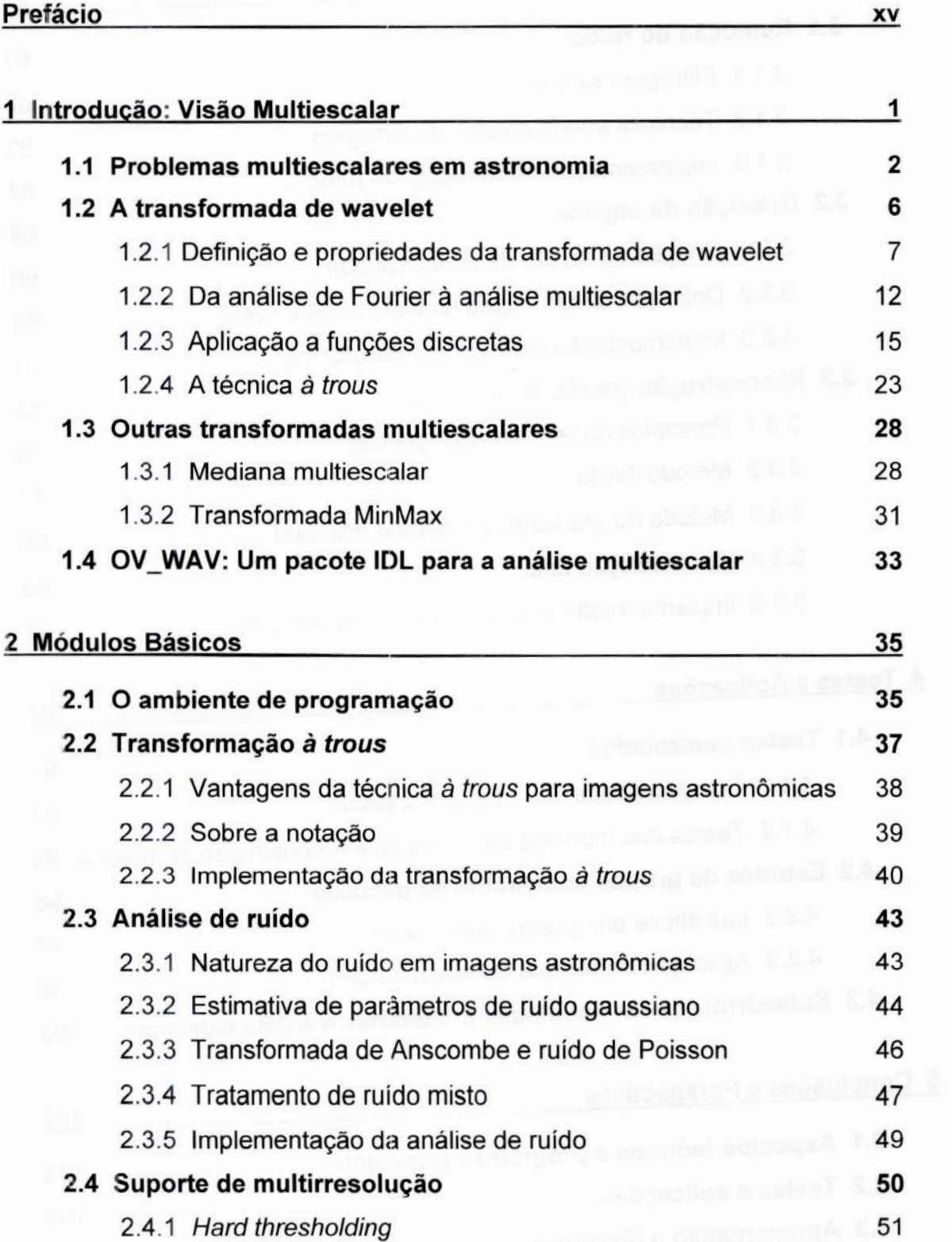

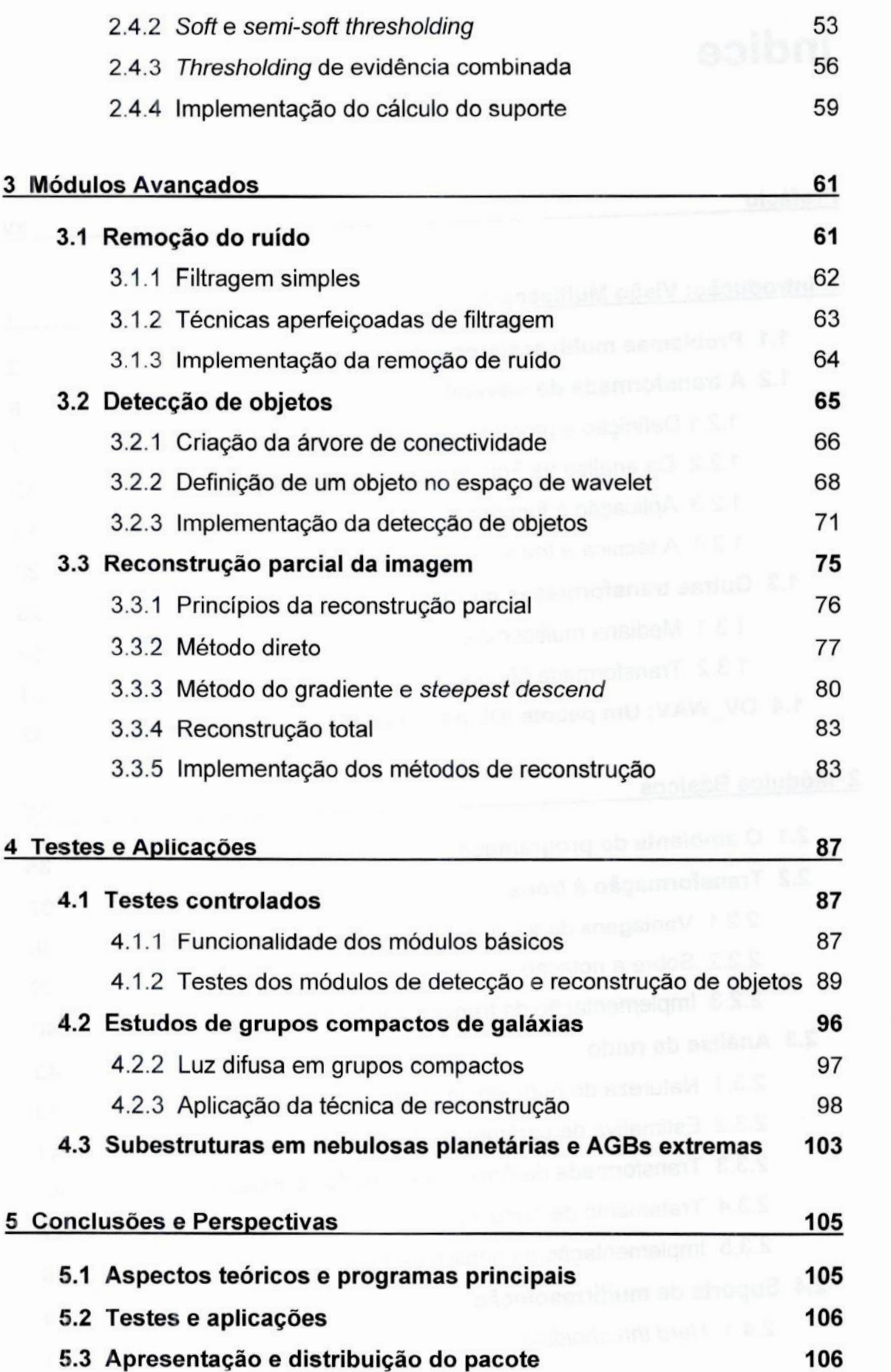

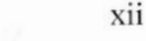

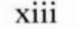

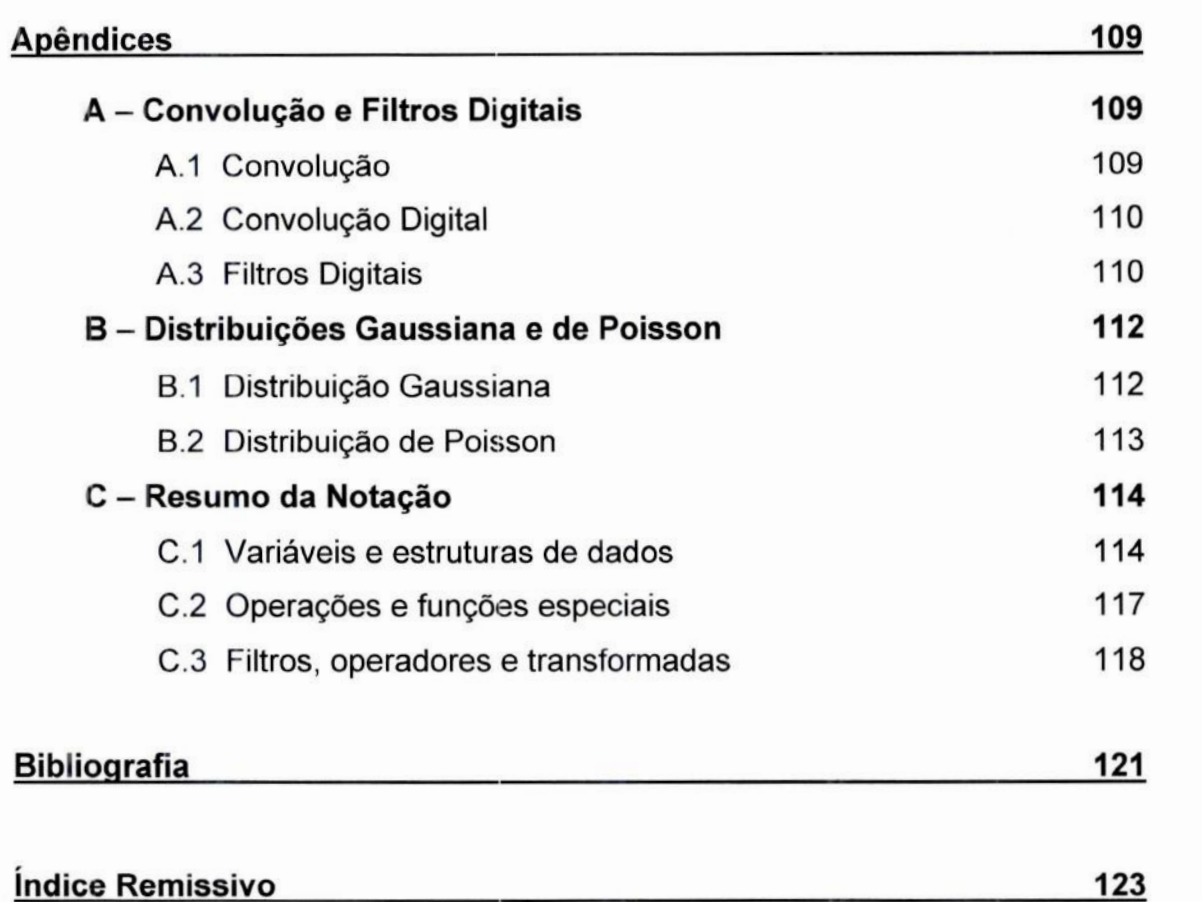

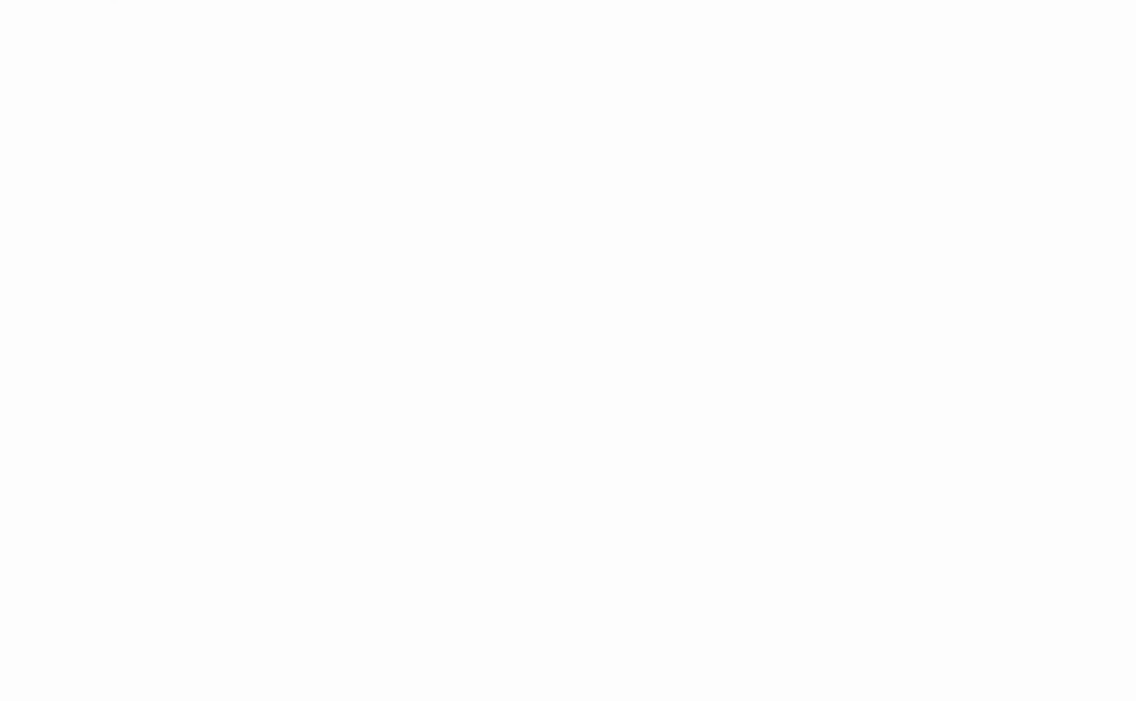

l,

## **Prefácio**

**Este** documento apresenta, sob a forma de um projeto final de curso de graduação, um pacote de programas para a análise multiescalar de imagens astronômicas que vem sendo desenvolvido há três anos no Observatório do Valongo, assim como aplicações a problemas astrofísicos.

<sup>O</sup>Capítulo 1 apresenta o tipo de problema em cuja solução 0 pacote pode ser empregado; introduz a transformada de wavelet, operação em que se baseia toda <sup>a</sup> operação dos programas; e lista as aplicações já desenvolvidas, apresentando <sup>a</sup> organização do pacote.

Os Capítulos 2 e 3 descrevem cada módulo desenvolvido em detalhe. O Capítulo 2 é reservado aos elementos fundamentais do pacote, como a transformada discreta de wavelet e a análise de ruído, que geram as informações necessárias a outros módulos. O Capítulo 3, por sua vez, trata dos programas avançados, que realizam as operações finais de remoção do ruído, detecção de fontes e reconstrução parcial da imagem. Cada módulo recebe uma descrição teórica, seguida de uma discussão sobre as técnicas adotadas em sua implementação.

Alguns testes realizados quanto à eficiência dos módulos são apresentados no Capítulo 4. Dois problemas astrofísicos e a forma como o pacote foi utilizado em seu estudo também são discutidos.

Finalmente, no Capítulo 5, discorremos sobre o progresso atingido até o momento e sobre o que ainda há para ser feito.

Três apêndices estão disponíveis para complementação didática: um sobre tópicos comuns em processamento de imagens, convolução e filtros; outro sobre as distribuições de probabilidade relevantes à teoria por trás dos módulos desenvolvidos e, por fim, um resumo da notação utilizada em fórmulas e expressões ao longo do documento, para consulta rápida.

Ao fim do documento, encontram—se uma seção dedicada às referências bibliográficas e um índice remissivo, destinado a auxiliar na localização da definição de termos específicos, ou de referências relevantes aos mesmos. Para facilitar sua localização, termos importantes, quando sendo definidos ou introduzidos, são marcados em negrito.

Os pesquisadores Silvia Lorenz-Martins, François Cuisinier, Cláudia Mendes de Oliveira e Cristiano da Rocha, assim como o estudante de graduação Rodrigo Muniz de Moura, colaboraram de forma especial no desenvolvimento de algumas etapas do projeto e, portanto, deixamos aqui nosso agradecimento.

Agradecemos também ao CNPq, que apoiou este projeto através da concessão de uma bolsa de iniciação científica PIBIC e à FAPERJ, que financiou a aquisição de parte dos equipamentos utilizados através de bolsa APQ-l (processo E-26/ 171.085-99).

Algumas imagens utilizadas neste projeto foram obtidas do Canadian Astronomy Data Center (CADC), operado pelo Dominion Astrophysical Observatory para o Instituto de Astrofísica do Conselho Nacional de Pesquisa do Canadá.

IDL, Interactive Data Language, **RSI,** Research Systems Inc., MR, Windows, VMS, MacOS, Unix, Linux, Pentium e SExtractor são marcas registradas e/ou propriedade intelectual de seus respectivos donos.

xvi

## **1 Introdução: Visão** Multiescalar

#### Uma nova forma de encarar antigos **problemas**

Uma das formas mais comuns de dados astronômicos é a imagem direta. Adquirida em geral por um CCD (Charge-Coupled **Device),** consiste em um conjunto de valores de intensidade associados a pontos (ou píxeis<sup>1</sup>, frequentemente espaçados de forma regular) referentes a direções discretas no céu. A representação computacional mais natural para esse tipo de informação e' uma matriz bidimensional em que a cada elemento é associado um valor, em geral correspondendo à intensidade (ou contagem de elétrons) do ponto correspondente.

<sup>O</sup>tratamento de uma imagem como um conjunto de valores de pixeis é apropriado para operações fimdamentais em seus dados, além de consistir na forma mais simples de armazená-los.

Muitas operações recorrentes em astronomia dependem, no entanto, de um tratamento da imagem como um conjunto de objetos físicos. Esse tipo de tratamento pode ser alcançado de várias formas diferentes. A transformada de Fourier consiste em uma boa ferramenta para esse tipo de análise, transportando a informação da imagem para uma base de frequências e possibilitando, então, uma visão multifreqtiência de seu conteúdo.

Um novo tipo de visão tem sido cada vez mais empregado, ora substituindo, ora complementando a visão multifreqíiência de Fourier: a visão multiescalar. Obtida através de transformadas multiescalares, como a de wavelet, confere a perspectiva de um espaço que tem como bases tanto as frequências locais quanto as posições espaciais,

<sup>&#</sup>x27; O pixel (do inglês "pixel", uma redução de "picture element" **-** "elemento de iigura", segundo alguns autores ou de "picture cel?" *—* "célula de figura", segundo outros) *é* a unidade fundamental de dados de uma imagem, representando uma região, em geral retangular, em que se verifica uma certa intensidade (ou um conjunto de intensidades, no caso em que haja mais que um canal, como em imagens coloridas). Em um dispositivo de CCD, um pixel corresponde a uma célula de armazenamento de elétrons, liberados através da interação entre uma camada de material fotossensivel e fótons produzidos pelos objetos observados.

**sendo a** resolução **da análise vinculada**à **frequênciaanalisada,apresentando-se sob a formade umparâmetroque** denominamos **escala.**

**Neste capítulo apresentamos uma série de problemas multiescalares em astronomia, introduzimos as transformadas multiescalares e descrevemos em resumo o**  $c$ onteúdo do pacote que temos desenvolvido para o tratamento desses problemas.

### **1.1 Problemas multiescalares em astronomia**

**Uma imagemde naturezaastronômicaconsiste tipicamentede uma somade três** componentes principais<sup>1</sup>: um conjunto de estruturas bem localizadas espacialmente; **uma componente de fundo, que associamos ao céu, de variação relativamente suave ao longo da imagem; e uma componente ruidosa que cobre toda imagem, contendo flutuações aleatórias oriundas de processos diversos e, em geral, bastante intensa (em**  $comparação com sua importância relativa em imagens terrestres, por exemplo).$ 

As estruturas localizadas representam toda sorte de objetos celestes. Estrelas, os **objetos mais simples do ponto de vista do imageamento direto, consistem, para efeitos práticos, em fontes pontuais de radiação. Sua representação nos pixeis da imagem terá a forma da função de espalhamento de pontos (ou PSF)2 relativa às condições de observação.Objetos não estelares possuem uma distribuiçãode brilho própria, e sua** representação na imagem consiste na convolução<sup>3</sup> dessa distribuição pela PSF atuante **na imagem. Esses objetos podem ser, por exemplo, planetas, asteróides, galáxias, nebulosas planetárias, aglomerados estelares <sup>e</sup>aglomerados e grupos de galáxias.**

**2PSF** é **sigla da forma inglesa "Point Spread** *F***unction".**A **PSF é uma função com a mesma dimensionalidadedo sinal analisadoque fornecea distribuiçãode intensidadesregistradano detectorpara uma única fonte pontual com fluxo unitário.Em imagensastronômicasa PSF** é **formada principalmente pelo seeing (múltiplas retrações dos raios de luz entre células móveis de diferentes densidades na atmosfera terrestre,gerandodesvios rápidose aleatóriosde sua direçãode detecção), por deformações introduzidaspela ótica específica do coletor (telescópio, por exemplo), e pelo períil de difração,também** depende da montagem do coletor.

<sup>3</sup> Para uma breve revisão sobre a operação de convolução em suas formas contínua e discreta, consulte o Apêndice A.

<sup>&#</sup>x27; **Após a redução básica dos artifícios de aquisição dos dados (erros instrumentais), naturalmente.**

Muitas vezes, alguns desses objetos são observados como constituintes de outros, como galáxias em um grupo e aglomerados de estrelas em uma galáxia. Outras vezes, objetos sem conexão fisica real estão inseridos no mesmo espaço na imagem, como no caso de estrelas situadas entre nós e uma galáxia, mostrando-se sobrepostas a esta em uma imagem. Uma característica dessa componente é que a intensidade nos pixeis contidos em uma dessas estruturas será, em geral, positiva, somando—se ao nível de fundo da imagem<sup>1</sup>.

<sup>O</sup>nível de céu e a componente ruidosa não têm qualquer relação com os objetos físicos estudados e, por isso, suas propriedades não são, em geral, o objetivo final da análise de uma imagem. Apesar disso, seu comportamento precisa ser muito bem conhecido para que sua contribuição não seja levada em conta quando examinarmos as estruturas verdadeiras.

Muitos problemas em processamento de imagens astronômicas consistem em determinar o comportamento, e por vezes isolar, uma ou mais das componentes citadas presentes na imagem. A remoção da componente de ruído, por exemplo, *é* utilizada como etapa de pré-processamento em muitas aplicações de deconvolução e detecção de fontes. A componente de estruturas localizadas é o alvo dos métodos de detecção de fontes, nos quais se deseja subdividir esta componente em estruturas geradas por cada objeto astronômico em particular, em geral determinando algumas de suas propriedades, como fluxo, forma e posição central. Os algoritmos de modelagem e reconstrução de objetos tentam sintetizar uma imagem que contenha apenas alguns objetos desejados, eliminando não só a componente de ruído e a de fundo, como também parte da componente de estruturas. Esses últimos algoritmos possuem inúmeras aplicações em astrofísica, como por exemplo, a identificação e a medição de propriedades de elementos tênues em estruturas compostas ou a determinação das contribuições individuais de objetos sobrepostos, como veremos no Capítulo 4.

Vários métodos tradicionais para a identificação da componente intermediária (objetos) são baseados em uma simples operação de corte (threshold) da imagem no

<sup>]</sup> Apesar do que possa parecer <sup>a</sup>princípio, essa aíirmaçâo **é** muito relevante <sup>e</sup>nem um pouco óbvia. No caso de dados espectrais, por exemplo, linhas e bandas de absorção são estruturas negativas em relação ao contínuo e, mesmo em imagens diretas, **é** possível pensar em casos especiais em que objetos reais se apresentem como estruturas negativas, como, por exemplo, nebulosas de absorção em um campo rico em objetos luminosos.

espaço direto. O desvio **padrão**da componente ruidosa é determinado, e regiões da imagem com intensidade maior do esse valor multiplicado por um certo número (geralmente três) são identificadas como pertencentes a um objeto. Esse procedimento simples acaba por ignorar algumas as fontes extensas, e com baixo brilho superficial, que, mesmo com um fluxo integrado considerável, podem estar inteiramente abaixo do nível de corte (ou de detecção), como mostra a figura 1.1 a seguir.

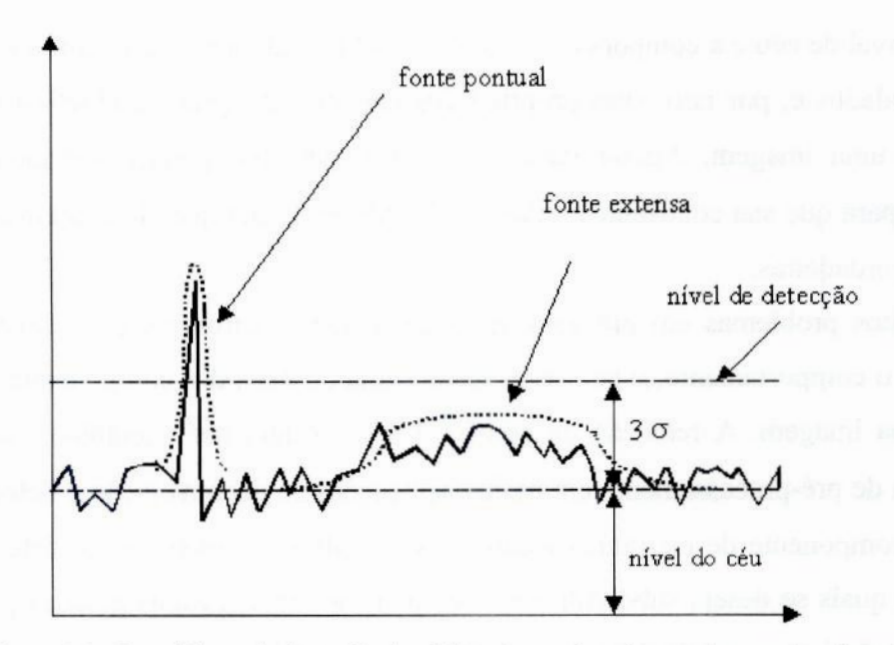

Figura 1.1: O problema da detecção de objetos baseada unicamente no valor dos píxeis no espaço direto. Fontes extensas com baixo brilho superficial podem ser erroneamente descartadas. No gráfico, o representa o desvio padrão do ruído na imagem. Figura adaptada de Starck et. al **(2000).**

Outros métodos para a separação dessas três componentes operam através de uma visão multifreqííência. O ruído possui como característica marcante uma variação acentuada entre os valores de pixeis vizinhos, podendo ser considerado uma componente de alta frequência espacial. O nível do céu varia suavemente ao longo da imagem, podendo então ser tomado como de baixa freqíiência. As estruturas correspondentes aos objetos pertenceriam a frequências intermediárias. Através da análise de Fourier (que definiremos adiante), pode-se separar essas componentes de frequências diferentes e eliminar uma ou mais delas. No entanto, há diversos problemas relacionados a esse tipo de visão, sendo os principais:

1. Embora o ruído possa ser considerado uma estrutura em que predominam as altas frequências, é incorreto dizer que não possua componentes de frequências mais baixas, de forma que a supressão das altas frequências não o elimina completamente. As estruturas correspondentes a objetos físicos também podem possuir componentes de frequências muito altas, e que poderiam ser excluídas com <sup>o</sup>ruído quando este fosse suprimido.

2. Mesmo que se obtivesse uma boa supressão do ruído e da variação de nível de céu, a visão multifreqtiência de Fourier não nos permite, em geral, distinguir dentro da componente de estruturas localizadas quais são pertencentes a cada objeto. Objetos com aproximadamente o mesmo tamanho, mas localizados em posições muito diferentes na imagem seriam incluídos em uma mesma componente de frequência.

Esses problemas tornam mais apropriada uma visão baseada na separação de componentes de escalas de tamanhos diferentes (em lugar de frequências) e que propicie uma análise local. Esse tipo de visão, denominado multiescalar, nos permite:

]. Identificar o ruído como uma componente de escala característica pequena, mas que pode estar presente em menor intensidade em escalas maiores, sendo que nessas pode se estabelecer um critério de ação local sobre a presença ou não de quantidade expressiva de ruído (ou critério de validade, ou ainda critério de significância). Como nossa análise se toma localizada, podemos apontar regiões em que informações pertinentes aos objetos reais são encontradas <sup>e</sup>as deixar intocadas ao remover o ruído.

2. Analisar localmente as estruturas em escalas de tamanho diferentes, assim podendo distinguir estruturas correspondentes a fontes distintas, mesmo que de mesmo tamanho aproximado. Podemos também analisar hierarquicamente as estruturas encontradas, estabelecendo conexões entre objetos. Essa visão proporciona um ponto de partida adequado para a reconstrução individual de objetos.

**O** fato de os problemas relacionados **à** supressão do ruído <sup>e</sup>a detecção <sup>e</sup> reconstrução de objetos poderem ser encarados com proveito através de uma visão multiescalar faz com que sejam reconhecidos como problemas multiescalares. Esses são **os problemas-alvoprincipaisdo nosso pacote de** programas **e as técnicas empregadas para suas soluções são discutidas em detalhe no segundo e no terceirocapítulo deste documento.**

### **1.2** A **transformada de wavelet**

**O método mais** tradicional **para <sup>a</sup>análise multiescalar de dados** *é* **<sup>a</sup> transformada de wavelet.** A **teoriaacercadessa transformada**é**umramoimportantena matemáticamoderna, atualmente contribuindode forma expressiva em muitas áreas aplicadas, desde a astronomia e a física até as ciências contábeis e a ecologia. Sua origem** é **difícil de ser apontada de forma exata, mas muitos a atribuem a Morlet e Grossman, pelo fim da década de 1970. Morlet, então engenheiro de uma companhia de** petróleo, a partir da idéia de Gabor para uma transformada de Fourier de curto tempo, construiu a função à qual seu nome seria dado posteriormente, e que permitiria a **aplicação de uma transformada integral em que a resolução estivesse vinculada <sup>a</sup> frequência — a transformada de wavelet. Grossman, um físico teórico, tendo conhecido o trabalhode Morlet, uniu-se a ele, querendoaplicar suas idéias** à **mecânica quântica. Deduziu a transformada inversa de wavelet e então os dois juntos investigaram uma série de aplicações da teoria. Daí seguiram-se diversas contribuições notáveis, por parte de Daubechies, Meyer, Lemairé, Battle, Mallat e muitos outros. Trabalhos que precederamo de Morlete Grossmane que exploraramalgunselementosconstituintesda teoria dos wavelets que viria a surgir foram realizados por Haar, Gabor, Alaksen e** Klauder e Calderón. Para uma descrição detalhada da história do desenvolvimento da **teoriados wavelets, vejaDaubechies**(1994).

**Iniciaremos nossa discussão sobre a transformada de wavelet dando a definição formal da sua versão contínua e listando suas propriedades. Alguns conceitos serão apresentados.Em seguida mostraremoscomo a transformadade Fourier relaciona-se com <sup>a</sup>transformada de wavelet, reproduzindo aproximadamente os passos de Morlet em sua descoberta.Finalmente exploraremoso aspecto mais prático (e mais interessante paranós) da transformada:sua aplicaçãoa funções discretas <sup>e</sup>de domínio finito, como** imagens digitais.

6

Embora a teoria dos wavelets possua diversos aspectos teóricos complexos, sendo área de grande interesse para a matemática pura, nos concentraremos em mostrar suas propriedades relevantes para as aplicações desenvolvidas. Para introduções **à** teoria dos wavelets sob pontos de vista um pouco diferentes, incluindo incursões mais profundas em suas peculiaridades matemáticas, veja Strang (1989) ou Daubechies **(1996).**

### 1.2.1 Definição e propriedades da transformada de wavelet

A definição de Morlet-Grossman para a transformada contínua de wavelet de uma função unidimensional  $f(x)$ <sup>1</sup> é

$$
W(a,b) [f] = \frac{1}{\sqrt{a}} \int_{-\infty}^{+\infty} f(x) \psi * \left( \frac{x-b}{a} \right) dx, \qquad (1.1)
$$

onde q; **é** uma função de wavelet, cuja natureza **é** discutida adiante, e o asterisco (\*) indica a utilização de seu conjugado complexo. Como indicado, a função resultante será dependente de duas variáveis: b, relacionada com a posição, e a, relacionada com a escala.

Essa transformada possui as três seguintes propriedades:

]. linearidade:

$$
W(a,b) [k_1 f_1 + k_2 f_2] = k_1 W(a,b) [f_1] + k_2 W(a,b) [f_2], \qquad (1.2)
$$

onde  $f_1$  e  $f_2$  são duas funções arbitrárias quaisquer e  $k_1$  e  $k_2$  são duas constantes quaisquer. Em palavras, a transformada de wavelet de uma combinação linear de duas (ou mais, conseqúentemente) funções será a combinação linear das transformadas individuais dessas funções, segundo as mesmas proporções.

<sup>&#</sup>x27; Como aqui, em muitas ocasiões, consideraremos em nosso formalismo casos unidimensionais, para simplicidade.

*2. covariância a translações:*

$$
W(a,b) \left[ f \left( x - x_o \right) \right] = W(a,b-x_o) \left[ f(x) \right], \tag{1.3}
$$

*onde*  $x_0$  é uma constante qualquer. Ou, *a transformada de wavelet da versão deslocada de uma função será igual a uma versão deslocada em sua dimensão espacial correspondente (em mesma quantidade) da transformada de wavelet da função original.*

*3. covariânciaa dilatações:*

$$
W(a,b)\left[f\left(s.x\right)\right]=\frac{1}{\sqrt{s}}\ W\left(sa,sb\right)\left[f(x)\right]
$$
\n(1.4)

*onde s* **é** *uma constante qualquer. Ou seja, a transformada de wavelet da versão dilatada de uma certa Jimção é uma versão dilatada em todas as suas dimensões (e da mesma quantidade) da transformada de wavelet da junção original, multiplicada ainda por um fator de renormalização (a raiz quadrada do inverso do fator de dilatação).*

*Essas três condições não apenas são consequências diretas de* (1.1), *mas são equivalentes a essa definição, ou seja, se uma transformação obedece a essas três propriedades, então* é *uma transformada de wavelet e pode ser dada por* (1.1) *(Bijaoui e Rué*1996).

<sup>A</sup>*funçãoq;*é *qualquer membro de uma famíliade funções denominadas funções de wavelet ou, simplesmente, wavelets. Wavelets são flmções localizadas (condição de compacticidade) e com integral por todo o domínio igual a zero (condição de admissibilidadel), <sup>o</sup>que em geral lhes concede o aspecto de uma onda confinada <sup>a</sup>um*

' *Ou aceitabilidade.*

domínio finito, sendo essa a causa de seu nome'. A escolha apropriada do wavelet a ser usado em cada aplicação é de crucial importância para a obtenção de bons resultados. Veremos agora alguns dos wavelets mais empregados para o tratamento de funções contínuas.

O wavelet de Haar, o mais simples existente, **é**dado pela expressão

$$
\psi(x) = \begin{cases} 1 & ; \ 0 \le x < \frac{1}{2} \\ -1 & ; \ \frac{1}{2} \le x < 1 \\ 0 & ; \ x < 0 \ ou \ x \ge 1 \end{cases}
$$
 (1.5)

Esse wavelet é também o mais antigo a ser utilizado, tendo suas propriedades como função analisadora descritas várias décadas antes que a teoria matemática dos wavelets tivesse sido construída. Sua forma pode ser vista na figura 1.2. Veremos mais sobre esse wavelet adiante.

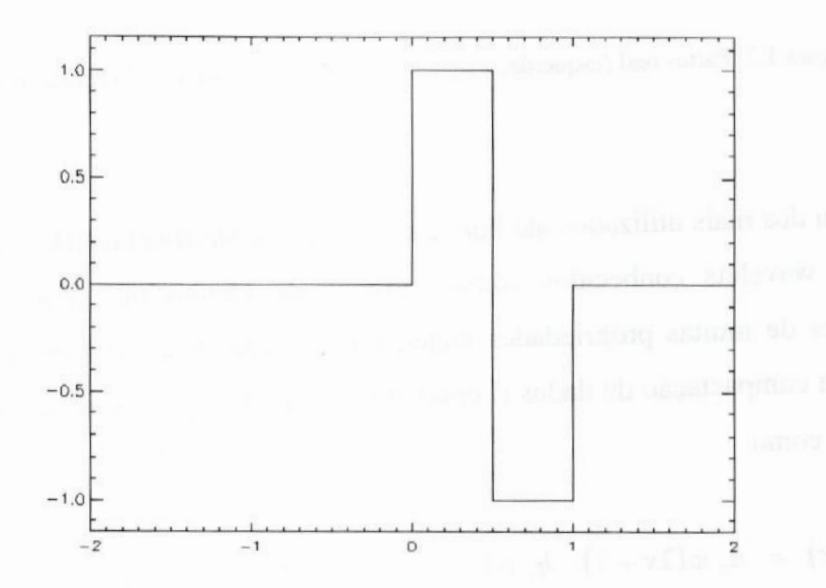

Figura **1.2:** Wavelet de Haar.

<sup>&</sup>lt;sup>1</sup> Do inglês "wave" + "let", pequena onda. Na França, onde grande parte da teoria dos wavelets foi desenvolvida, *é* comum o uso da forma "ondelete". **A** esse exemplo, alguns autores de língua portuguesa utilizam a expressão "ondaleta", embora a forma inglesa ainda seja a mais difundida no Brasil.

O wavelet de Morlet, um dos pais da **teoria** dos wavelets, é um wavelet complexo, expresso por:

$$
\psi(x) = \frac{1}{\sqrt{2\pi}} e^{-\frac{x^2}{2} + i (2\pi v_o x)},
$$
\n(1.6)

onde v<sub>0</sub> é uma constante, tipicamente escolhida como sendo maior que 0,8. Suas partes real e imaginária podem ser vistas na figura 1.3.

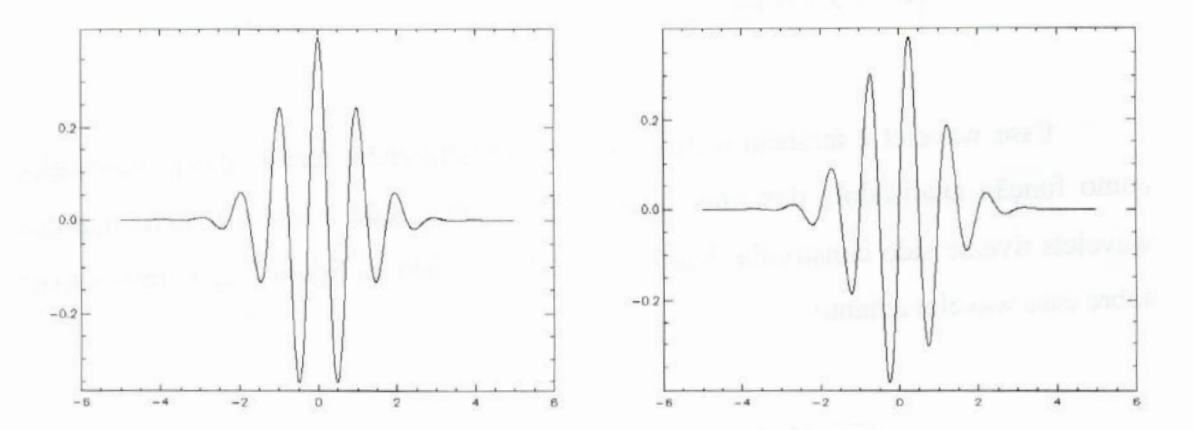

Figura 1.3: Partes real (esquerda) e imaginária (direita) do wavelet de Morlet com  $v_0 = 1$ .

Um dos mais utilizados até hoje é o wavelet de Daubechies D<sub>4</sub>, membro de um grupo de wavelets conhecidos como wavelets de Daubechies<sup>1</sup> (D<sub>2</sub>, D<sub>4</sub>, D<sub>6</sub> etc.), possuidores de muitas propriedades matemáticas interessantes (Strang 1989) e muito aplicados à compactação de dados (Lepley e Forkert 1997, por exemplo). O wavelet D4 é expresso como

$$
\psi(x) = h_3 \varphi(2x+2) - h_2 \varphi(2x+1) + h_1 \varphi(2x) - h_0 \varphi(2x-1), \tag{1.7}
$$

<sup>&</sup>lt;sup>1</sup> Na verdade, o wavelet  $D_2$  é o próprio wavelet de Haar, redescoberto por Daubechies mais de 70 anos depois de sua criação.

onde  $\varphi(x)$  é a solução da equação de dilatação<sup>1</sup>:

$$
\varphi(x) = h_0 \varphi(2x) + h_1 \varphi(2x-1) + h_2 \varphi(2x-2) + h_3 \varphi(2x-3) \tag{1.8}
$$

 $1+\sqrt{3}$ **e os coeficientes**  $h_0$ **,**  $h_1$ **,**  $h_2$  **<b>e**  $h_3$  **possuem os valores, <b>nessa** ordem, **,**

$$
\frac{1-\sqrt{3}}{4}, \frac{3+\sqrt{3}}{4} \cdot \frac{3-\sqrt{3}}{4}.
$$

<sup>O</sup>**aspecto bem curioso dessa função** *é* **mostrado na figura 1.4. Na verdade, esse wavelet** é **aindamenos suave do que o que aparenta ser na figura. Se examinássemos uma pequena porção de sua curva, veríamos que reproduz a forma básica da curva como umtodo, <sup>o</sup>que faz com que seja,porvezes, citadocomo um waveletfractal.**

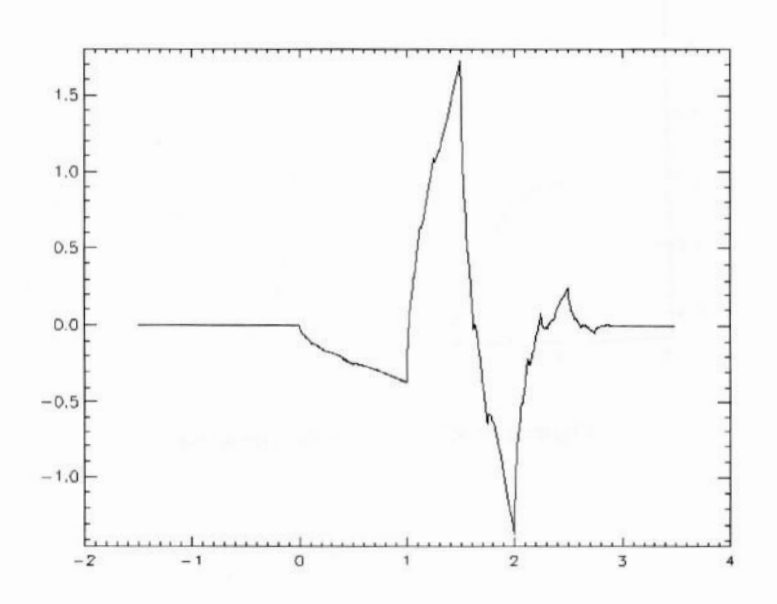

**Figura1.4:Waveletde DaubechiesD..**

' **Equaçõesde dilataçãosão equaçõesque possuema forma**

$$
\varphi(x) = \sum_k c_k \varphi(a \cdot x - k) \; ,
$$

**onde a é uma constantequalquer (no caso mais comum é igual a 2), c,, são coeficientes constantes <sup>e</sup> (p(x)** é **umafunção,emgeral<sup>a</sup> serdeterminada.**

A **teoria matemáticaa respeito dessas equações está intimamente ligada à dos wavelets. Para mais infomações sobreo assunto vejaStrang**(1989).

**Finalmente,** o wavelet conhecido como Chapéu Mexicano (assim nomeado por causa de seu aspecto, que pode ser visto na figura 1.5) *é* historicamente um dos mais aplicados a problemas multiescalares astronômicos, devido à sua forma simétrica (que garante uma análise isotrópica). Possui a forma da derivada segunda da função gaussiana:

$$
\psi(x) = (1 - x^2) e^{-\frac{x^2}{2}}.
$$
 (1.9)

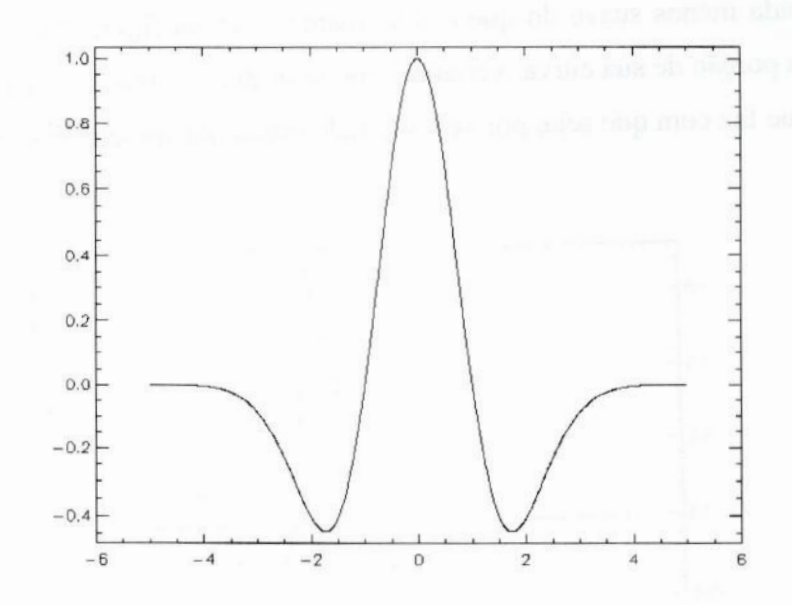

Figura **1.5:** Wavelet Chapéu Mexicano

### **1.2.2** Da análise de **Fourier à** análise multiescalar

Um método tradicional para o estudo das estruturas de diferentes tamanhos em um conjunto de dados é a **análise de Fourier**, criada pelo matemático francês Jean-Baptiste Joseph Fourier, nos primórdios do século XIX. A análise de Fourier *é* uma ferramenta de grande sucesso em praticamente todas as ciências exatas, puras ou aplicadas (para um estudo introdutório detalhado sobre o assunto, procure, por exemplo, Hsu 1970 ou Spiegel 1977). Veremos agora como, a partir de algumas ligeiras alterações no formalismo de Fourier e passando pelo de Gabor, chegamos a uma transformada apropriada para a análise multiescalar.

Estando os dados originais representados em um espaço de coordenadas posicionais<sup>1</sup>, que chamaremos **espaço direto** daqui em diante, sua **transformada de** Fourier fornece uma representação em frequências nessas coordenadas, num espaço de Fourier. Essa transformada é dada, em sua forma unidimensional, por

$$
F(\omega)[f] = \int_{-\infty}^{+\infty} f(x) e^{-i 2\pi \omega x} dx.
$$
 (1.10)

Como indicado, a transformada de Fourier de uma função de uma variável **é** também função de uma única variável,  $\omega$ . Esta se relaciona com a freqüência de variação da função original ao longo do espaço direto.

Freqúências diferentes devem, em geral, ser associadas a estruturas de tamanhos diferentes, de forma que, nesse espaço, as diferentes escalas de tamanho estariam separadas.

Há um grave problema nesse tipo de tratamento, no entanto. Como analisa estruturas em termos de frequências, o método de Fourier pressupõe que haja repetição espacial das mesmas por todo o domínio considerado, o que não ocorre em muitos casos, especialmente em imagens. A análise de Fourier não é adaptada, portanto, para a análise de estruturas íinitas e localizadas ou sinais não estacionários, além de não conservar as informações sobre as posições dos elementos presentes nos dados originais.

Uma solução para o problema seria modificar a transformada de Fourier para que sua ação se tornasse localizada. Isso pode ser feito com a modulação $^2$  da função analisadora, no caso um composto complexo de seno e cossenoª, por uma curva

<sup>3</sup> Pela fórmula de Euler,  $e^{ix} = cos(x) + i sin(x)$  para *x* qualquer.

<sup>]</sup> No caso de imagens diretas, essas coordenadas correspondem às espaciais. No estudo de séries temporais, que constitui o emprego mais clássico da análise de Fourier, temos o tempo como coordenada.

**º** A modulação de uma função periódica por uma outra fimção (chamada moduladora, e não necessariamente periódica) é a operação de modificar <sup>a</sup>sua forma de modo <sup>a</sup>fazer com que sua amplitude <sup>a</sup>cada ponto seja igual ao valor da moduladora naquele mesmo ponto. Na prática, se a função periódica possui amplitude constante e igual a l, <sup>a</sup>modulação pode ser feita pela simples multiplicação pela função moduladora.

gaussiana deslocada de forma a seu máximo estar localizado em uma certa posição *b* <sup>e</sup> com largura proporcional a um certo valor a, ou seja,

$$
e^{-\frac{1}{2}\left(\frac{x-b}{a}\right)^2} \tag{1.11}
$$

gerando uma nova transformação:

$$
F'(\omega, a, b) \left[ f \right] = \int_{-\infty}^{+\infty} f(x) e^{-\frac{1}{2} \left( \frac{x - b}{a} \right)^2} e^{-i 2\pi \omega x} dx.
$$
 (1.12)

Essa transformação (exceto por um fator de normalização) *é* conhecida como transformada de Fourier de curto tempo<sup>1</sup>, (Gabor 1946). Note que acrescentamos mais duas dimensões àquela originalmente presente no espaço de Fourier, de forma que nossa representação fornece agora informações em excesso. Em geral, a resolução de uma dada característica do sinal, dada por a, está estritamente relacionada com sua frequência, dada por co.Podemos então vincular os dois parâmetros através de

$$
a = \frac{C}{\omega} \longrightarrow \omega = \frac{C}{a}, \qquad (1.13)
$$

onde *C* é uma constante arbitrária, de forma a obtermos uma transformada que leve <sup>a</sup> uma representação em que estejam presentes apenas a posição e o parâmetro a, que rege tanto resolução quanto frequência e que, em geral, **é** chamado de escala:

<sup>&#</sup>x27; É muito comum na teoria de processamento de sinais partir do princípio de que o sinal analisado constitui em uma série de valores associados a tempos diferentes, daí o uso clássico da expressão "curto tempo". Em um conjunto de dados ordenados espacialmente, como uma imagem, poder—se-ia utilizar uma expressão como "transformada de Fourier localizada no espaço", por exemplo, ou simplesmente "transformada localizada de Fourier", o que seria uma forma mais geral. Essa transformada **<sup>é</sup>** por vezes chamada de "transformada de Gabor", em homenagem <sup>a</sup>seu criador. É comum haver uma pequena confusão entre essa transformada e a chamada transformada rápida de Fourier (ou FFT – Fast Fourier Transform), devido a problemas de tradução. Essa última, na verdade, trata-se apenas de um algoritmo computacional eficiente para a aplicação numérica da transformada de Fourier comum.

$$
F''(a,b)\left[f\right] = \int_{-\infty}^{+\infty} f(x) e^{-\frac{1}{2}\left(\frac{x-b}{a}\right)} e^{-i 2\pi \frac{C}{a} \frac{x}{d}} dx.
$$
 (1.14)

Para garantir que a análise seja feita de forma homogênea pelo domínio do sinal, podemos ainda forçar a fase da fimção analisadora a acompanhar a posição central da gaussiana, obtendo

$$
F'''(a,b)[f] = \int_{-\infty}^{+\infty} f(x) e^{-\frac{1}{2}\left(\frac{x-b}{a}\right)^2} e^{-i 2\pi C \left(\frac{x-b}{a}\right)} dx.
$$
 (1.15)

Os dois últimos passos foram os utilizados por Morlet para obter, a partir da transformada de Fourier de curto tempo, uma transformada que fosse verdadeiramente multiescalar, ou seja, que contivesse apenas posição (ou tempo) e escala. Pode-se facihnente verificar que <sup>a</sup>expressão obtida corresponde à definição da transformada de wavelet vista em (1.1) com a função (1.6) como wavelet, com  $C = -v_0$ , e com a introdução de um fator de normalização dependente da escala a.

### **1.2.3** Aplicação a funções discretas

Diversas técnicas foram desenvolvidas para aplicação da transfonnada de wavelet a funções discretas, limitadas e bidimensionais, como imagens. A transformada de Mallat, de natureza anisotrópica, e a transformada de Feauveau são alguns exemplos de técnicas tradicionais (Starck, Murtagh e Bijaoui **1998).**

O wavelet de Haar também pode ser aplicado a funções discretas de qualquer dimensionalidade através de uma técnica razoavelmente simples e que ilustra o funcionamento da transformada discreta de wavelet. Essa técnica também fornece uma introdução alternativa para a própria transformada de wavelet, já que atua de forma praticamente independente do formalismo de sua versão contínua (embora compartilhe muitas de suas propriedades). Vejamos um exemplo de sua aplicação:

Seja uma função unidimensional discreta  $f(x)$ , como a mostrada na figura 1.6. Introduzimos a função discreta de Haar, dada por

$$
\psi(x) = \begin{cases} 1; x = 0 \\ -1; x = 1 \\ 0; em \text{ outro caso} \end{cases}
$$

e uma função complementar, chamada função de escala:

$$
\varphi(x) = \left\{ \begin{array}{l} 1; x = 0 \\ 0; em \text{ outro caso} \end{array} \right. \tag{1.17}
$$

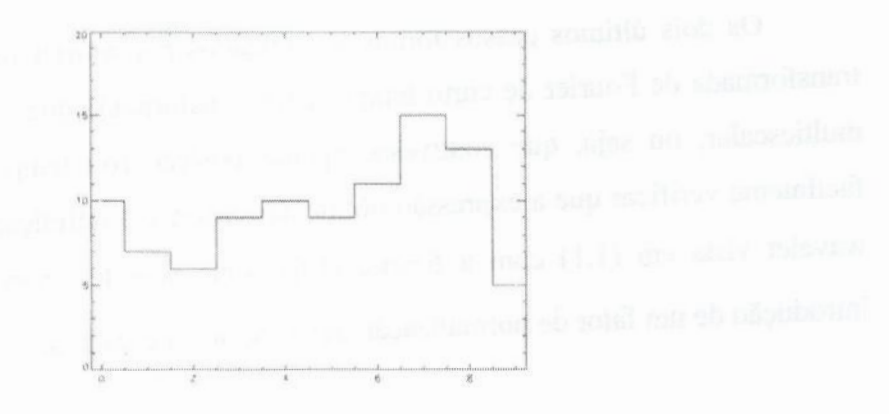

 $(1.16)$ 

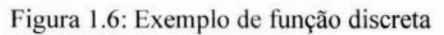

As funções  $\varphi(x)$  e  $\psi(x)$  são mostradas na figura 1.7 abaixo:

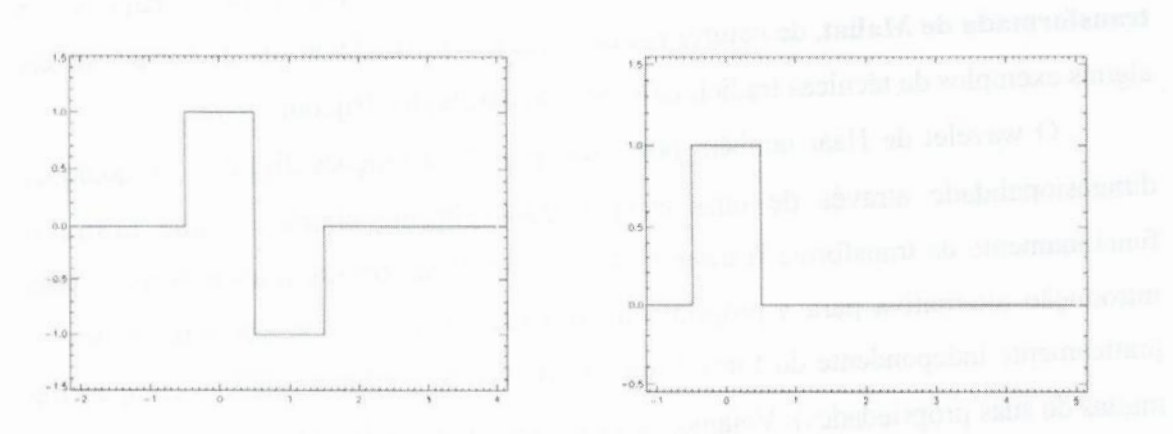

Figura 1.7: Função discreta de Haar (esquerda) e função de escala correspondente (direita)

16

Defmimos agora outras funções, frequentemente chamadas funções filhas da função de escala, versões dilatadas e deslocadas de (p**:**

$$
\varphi_{a,b}\left(x\right) \ = \ \varphi\left(\frac{x}{a+1} \ - \ b\right),\tag{1.18}
$$

onde a divisão realizada é inteira, ou seja, a parte decimal do resultado *é* desprezada. Algumas dessas funções são mostradas na figura **1.8.** Pode-se verificar que  $\varphi(x) = \varphi_{0,0}(x)$ . Temos que  $\varphi_{0,b}$  é um conjunto de funções que possuem o mesmo aspecto de (p**,** mas deslocadas da origem cada uma por um número inteiro. Se visualizarmos todas ao mesmo tempo em um gráfico, as veremos como uma série de retângulos justapostos, todos com altura e largura ]. Não é difícil perceber que podemos representar com exatidão a nossa função  $f(x)$  através de uma combinação linear dessas límções q)", simplesmente multiplicando cada função com índice *b* pelo valor de *f* (b). Ou seja,

$$
f(x) = \sum_{b} c_{0,b} \varphi_{0,b}(x) , \qquad (1.19)
$$

onde

$$
c_{0,b} = f(b). \tag{1.20}
$$

Dizemos que estamos representando  $f(x)$  na base formada pelas funções  $\varphi_{0,b}$ . Os coeficientes  $c_{0,b}$  dessa representação são chamados coeficientes de escala de nível 0 (ou escala O).

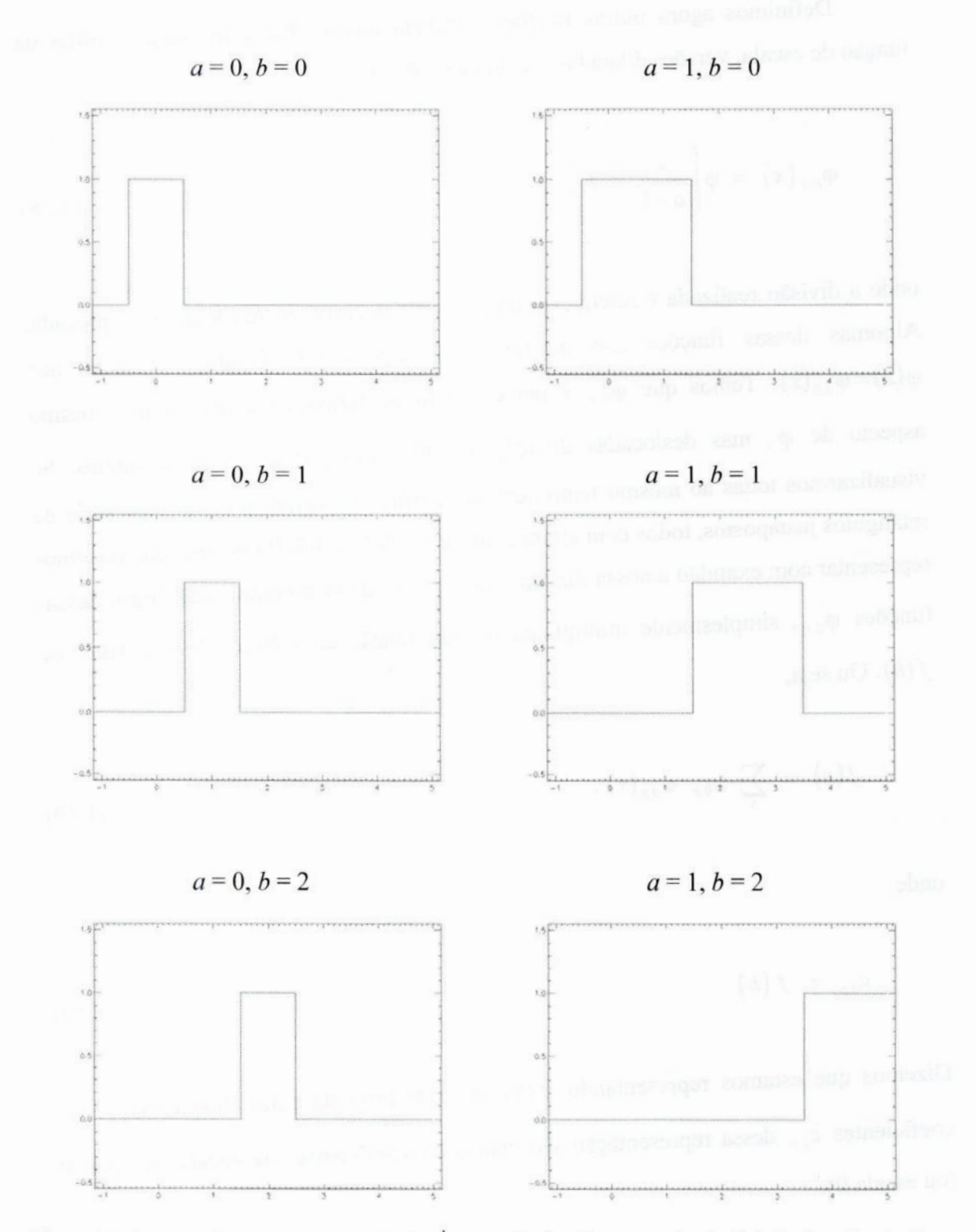

Figura 1.8: Funções filhas da função de escala. À esquerda, funções com a igual a 0, à direita a igual a 1. O valor de b é 0 para as funções em cima, 1 para as do meio e 2 para as de baixo.

Se tentarmos agora realizar a mesma operação, mas tendo como base as funções <p **,** iremos nos deparar com um pequeno problema: essas funções estão justapostas como as primeiras, mas sua largura é **2** e, portanto, estão deslocadas de inteiros pares, o que não nos permite representar exatamente  $f(x)$  a partir dessa base. O melhor que podemos obter **é** uma representação aproximada, fazendo cada coeficiente de escala de nível 1 de índice *b* igual à média entre os valores de  $f(2b)$  e  $f(2b+1)$ :

$$
f(x) \equiv \sum_{b} c_{1,b} \varphi_{1,b}(x) , \qquad (1.21)
$$

onde

$$
c_{1,b} = \frac{f(2b) + f(2b+1)}{2} = \frac{c_{0,2b} + c_{0,2b+1}}{2} \ . \tag{1.22}
$$

A função resultante dessa aproximação pode ser vista na figura **1.9.** Note que o número de coeficientes em um certo intervalo de valores de *<sup>x</sup>* caiu pela metade, ao passo que a resolução da representação também foi degradada de um fator de dois. A representação exata da função pode ser obtida a partir desses coeficientes, se utilizarmos informações adicionais. Repetindo aproximadamente o que fizemos para a função de escala com a fimção discreta de Haar, obtemos:

$$
\Psi_{a,b}\left(x\right) \ = \ \Psi\left(\frac{x}{a} \ - \ b\right),\tag{1.23}
$$

de onde podemos verificar que  $\psi(x) = \psi_{1,0}(x)$ .
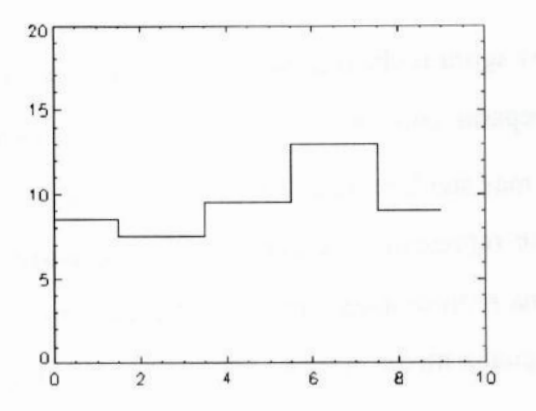

Figura **1.9:** Versão suavizada da flmção discreta original obtida através de **(1.21).**

Agora podemos utilizar as funções  $\psi_{1,b}$  como bases adicionais às  $\varphi_{1,b}$  para obter uma representação exata de  $f(x)$ . A cada função  $\psi_{1,b}$  associamos um coeficiente que deverá se igual à metade da diferença entre os valores  $f(2b)$  e  $f(2b+1)$ :

$$
f(x) = \sum_{b} c_{1,b} \varphi_{1,b}(x) + \sum_{b} w_{1,b} \psi_{1,b}(x) , \qquad (1.24)
$$

onde

$$
w_{1,b} = \frac{f(2b) - f(2b+1)}{2} = \frac{c_{0,2b} - c_{0,2b+1}}{2} \ . \tag{1.25}
$$

Esses coeficientes  $w_{1,b}$  são denominados coeficientes de wavelet de nível 1 (ou escala 1).

O mesmo raciocínio pode ser aplicado às dilatações maiores das funções de Haar e de escala, de forma que obtemos representações exatas da imagem com  $\psi_{1,b}$ ,  $\psi_{2,b}$  e  $\varphi_{2,b}$ , ou ainda com  $\psi_{1,b}$ ,  $\psi_{2,b}$ ,  $\psi_{3,b}$  e  $\varphi_{3,b}$  etc. De uma forma geral, podemos escrever:

$$
f(x) = \sum_{a=1}^{N} \left( \sum_{b} w_{a,b} \psi_{a,b}(x) \right) + \sum_{b} c_{N,b} \varphi_{N,b}(x) , \qquad (1.26)
$$

onde *N* **é** um número inteiro arbitrário,

$$
c_{a+1, b} = \frac{c_{a, 2b} + c_{a, 2b+1}}{2}, \qquad (1.27)
$$

$$
w_{a+1, b} = \frac{c_{a, 2b} - c_{a, 2b+1}}{2}, \qquad (1.28)
$$

**e** os coeficientes  $c_{0h}$  **têm seus** valores dados por (1.20).

Como visto, para obtermos os coeficientes de escala  $c_{a+1,b}$ , podemos tomar a **média de coeficientes de escala cª,, consecutivos. Da mesma forma, para obtermos os** coeficientes de wavelet  $w_{a+b}$  tomamos metade da diferença dos coeficientes de escala **em consecutivos.Essasduasoperaçõespodemser escritascomo:**

$$
c_{a+1} = H \left[ c_a \right] \tag{1.29}
$$

e

$$
w_{a+1} = G[c_a], \tag{1.30}
$$

**onde** *<sup>H</sup>* **<sup>e</sup>***G* **representam, respectivamente,filtrosassociados** à **funçãode escala (média entre dois elementos) e** à **função discretade wavelet (metadeda diferençaentre dois** elementos)<sup>1</sup>.  $c_a$  **e**  $w_a$  representam conjuntos de coeficientes de escala e de wavelet, **respectivamente, com mesmo um mesmo nível a, e podem ser eles mesmos tratados como funções discretas (do parâmetro de deslocamento b). Esses conjuntos são também chamados de planos de escala e planos de wavelet, respectivamente.**

**Dessa forma, podemos obter os planos de wavelet através da aplicação sucessiva de filtros aos coeficientes originaisda imagem(contidos em c()), como mostraa figura 1.10.**<sup>O</sup> **conjuntode todosos planosdewaveletobtidos**é**conhecidocomoestruturade wavelet, ou ainda representação da função no espaço de wavelet (espaço que tem**

<sup>&#</sup>x27; **Paraumabreverevisãosobre filtrosdigitais,vejao ApêndiceA.**

como bases as funções  $\psi_{a,b}$ ). Essa estrutura nos fornece uma versão discreta da informação obtida com <sup>a</sup>transformada descrita em **(1.4)** e o processo de sua obtenção *é* <sup>a</sup>transformada discreta de wavelet pela técnica de Haar. Cada plano irá conter <sup>a</sup> informação pertinente às estruturas de uma certa escala de tamanho na função original. Do processo de decomposição resta ainda uma **função residual** c<sub>N</sub>, que irá conter, para um valor de *N* suficientemente alto, apenas informação sobre o valor médio da função original. A partir dos planos de wavelet e dessa função residual, *é* possível obter <sup>a</sup> função original através da transformada inversa de wavelet, dada pela expressão **(1.26).**

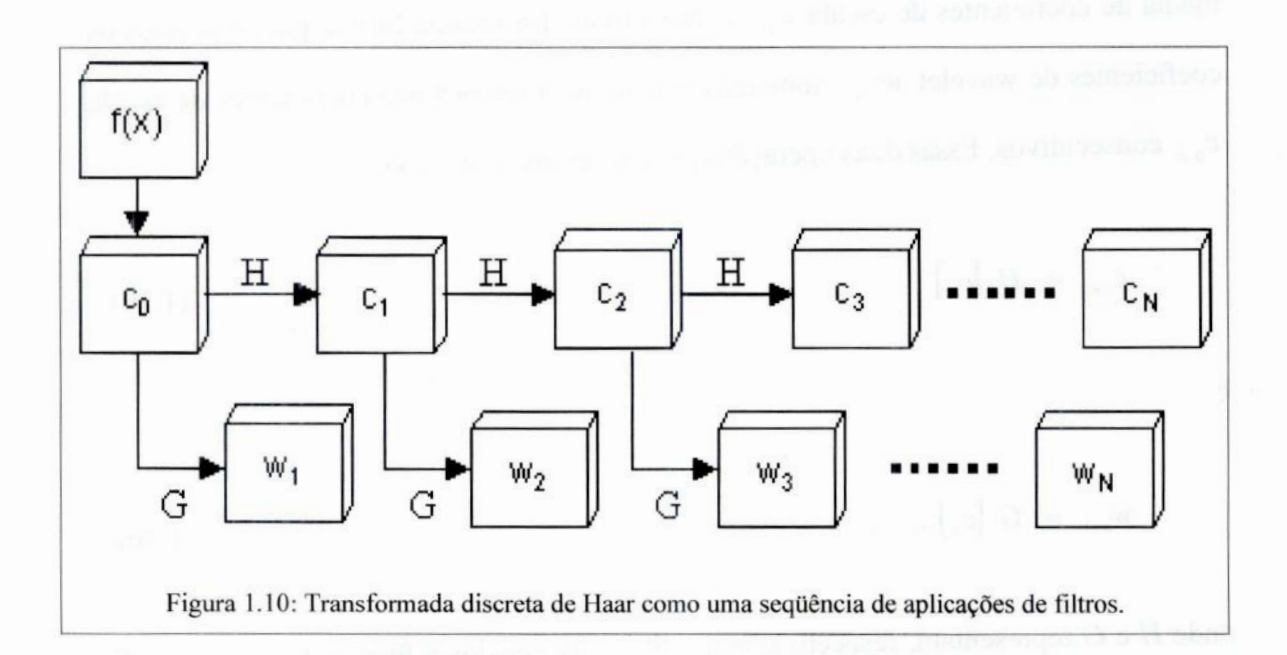

A diminuição verificada do número de coeficientes com o aumento da escala é chamada decimação<sup>1</sup>. A forma mais natural de armazenamento dos coeficientes de uma transformada que envolve decimação, é chamada piramidal: os coeficientes da menor escala são representados por um vetor com <sup>o</sup>mesmo tamanho do domínio do sinal analisado, os da escala seguinte com metade desse tamanho, os da próxima com um quarto etc. Seja, por exemplo, uma função discreta definida no intervalo *<sup>x</sup>*= [O *,* 7]**,** por exemplo, seus coeficientes de escala podem ser armazenados na forma

<sup>1</sup> Ou dizimação.

**(00,0 co,! 00,2 00,3 00,4 00,5 60,6 00,7) (01,0 ºu** *C***1,2** *ª* **1,3**) **(02,0 62,1) (C3,0)** (1.31)

**e** seus coeficientes de wavelet de forma semelhante.

**Existe semprea** opção, **no entanto,de manteras dimensõesda funçãooriginalao longo de todo o espaço de coeficientes, no que chamamosrepresentação redundante, <sup>o</sup>que facilita uma série de operações nos planos de wavelet em uma análise posterior, ao custode mais espaço de armazenamento.Parao exemplo citadoacimatemos**

$$
\begin{pmatrix}\nc_{0,0} & c_{0,1} & c_{0,2} & c_{0,3} & c_{0,4} & c_{0,5} & c_{0,6} & c_{0,7} \\
c_{1,0} & c_{1,0} & c_{1,1} & c_{1,1} & c_{1,2} & c_{1,2} & c_{1,3} & c_{1,3} \\
c_{2,0} & c_{2,0} & c_{2,0} & c_{2,0} & c_{2,1} & c_{2,1} & c_{2,1} & c_{2,1} \\
c_{3,0} & c_{3,0} & c_{3,0} & c_{3,0} & c_{3,0} & c_{3,0} & c_{3,0} & c_{3,0}\n\end{pmatrix}
$$
\n(1.32)

**para os coeficientes de escala e uma estrutura semelhante para os coeficientes de wavelet.**

**Uma outra forma de aplicação discreta da transformadade wavelet de desenvolvimento relativamente recente é a transformação***à* **traus. Esta é muito semelhante** à **técnica discreta de Haar, mas possui alguns pontos inovadores que <sup>a</sup> tornam uma das melhores técnicas já desenvolvidas para a tarefa de discretização da transformada <sup>e</sup>a nossa escolha na elaboraçãodos nossos programas.Essa técnica** *é* **detalhadana próximaseção.**

#### **1.2.4 A técnica** *à* **trous**

**Com a técnica** *à* **trous, o problema da transformação discreta pode ser visto como uma sequência de aplicação de filtros, como na técnica de Haar,mas há duas diferençasimportantesentreas duas:i) Os filtros utilizadoscom a técnica** *à* **trous são geralmente baseados em splines e ii)** A **composição da imagem (transformada inversa) <sup>a</sup> partirdos coeficientes** *é* **independentedas formasda função discretade wavelet e da** função de escala utilizadas (na verdade, não é preciso nem mesmo definir formalmente essas duas funções, cujas formas estarão vinculadas ao conjunto de filtros utilizados).

Para um entendimento mais fácil do procedimento, vamos iniciar com o conjunto mais simples possível de filtros, que chamamos filtros de escala lineares<sup>1</sup>. Definimos um filtro *H*] dado por

$$
H_1 \longleftrightarrow \begin{pmatrix} \frac{1}{4} & \frac{1}{2} & \frac{1}{4} \end{pmatrix},\tag{1.33}
$$

segundo a notação esclarecida na seção sobre filtros digitais do Apêndice A. Sua aplicação a uma função discreta  $f(x)$  pode ser escrita explicitamente como

$$
H_1[f(x)] = \frac{1}{4}f(x+1) + \frac{1}{2}f(x) + \frac{1}{4}f(x-1).
$$
 (1.34)

Podemos gerar uma série de outros filtros,  $H_2$ ,  $H_3$ , etc., fazendo mais esparso<sup>2</sup> o vetor relacionado a  $H<sub>1</sub>$ . A aplicação desses filtros será dada então por

$$
H_n[f(x)] = \frac{1}{4}f(x+2^{n-1}) + \frac{1}{2}f(x) + \frac{1}{4}f(x-2^{n-1}).
$$
 (1.35)

O filtro G<sub>1</sub>, por sua vez, é dado por:

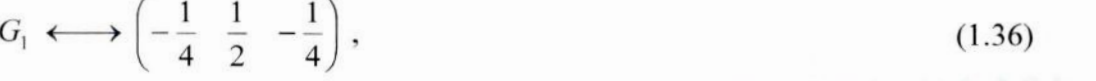

<sup>1</sup> Note que, embora o filtro seja, de fato, um filtro linear, seu nome nada tem a ver com este fato. A palavra "linear" no nome deste filtro refere-se ao comportamento de seus coeficientes ao se aproximarem do elemento central (coeficiente associado ao ponto  $H<sub>1</sub>(0,0)$  na função que representa o filtro).

**2** Esse procedimento é que *é* responsável pelo nome da técnica. **A** expressão francesa "à trous" significa, em português, "com buracos".

e, como fizemos para  $H_1$ , podemos definir uma família de filtros  $G_n$  de aplicação dada por

$$
G_n[f(x)] = -\frac{1}{4}f(x+2^{n+1}) + \frac{1}{2}f(x) - \frac{1}{4}f(x-2^{n-1}).
$$
 (1.37)

Os Eltros H,, são chamados de filtros passa-baixas, por suavizarem a função **à** qual são aplicados, eliminando as estruturas de alta freqüência e conservando as de baixa frequência. Os filtros  $G_n$  são filtros passa-altas, pois acentuam detalhes, privilegiando altas frequências em detrimento das baixas.

A partir dessas definições, pode-se extrair os planos de wavelet e a função residual de forma semelhante ao procedimento da técnica de Haar, como mostrado na figura **1.11,** mas na verdade, existe um meio mais eficiente computacionalmente de se obter essas informações. A aplicação dos filtros  $G_n$  não é estritamente necessária para a geração dos coeficientes, já que, como pode ser visto facihnente, para uma fimção qualquer  $y(x)$ ,

$$
G_n \left[ y(x) \right] = y(x) - H_n \left[ y(x) \right]. \tag{1.38}
$$

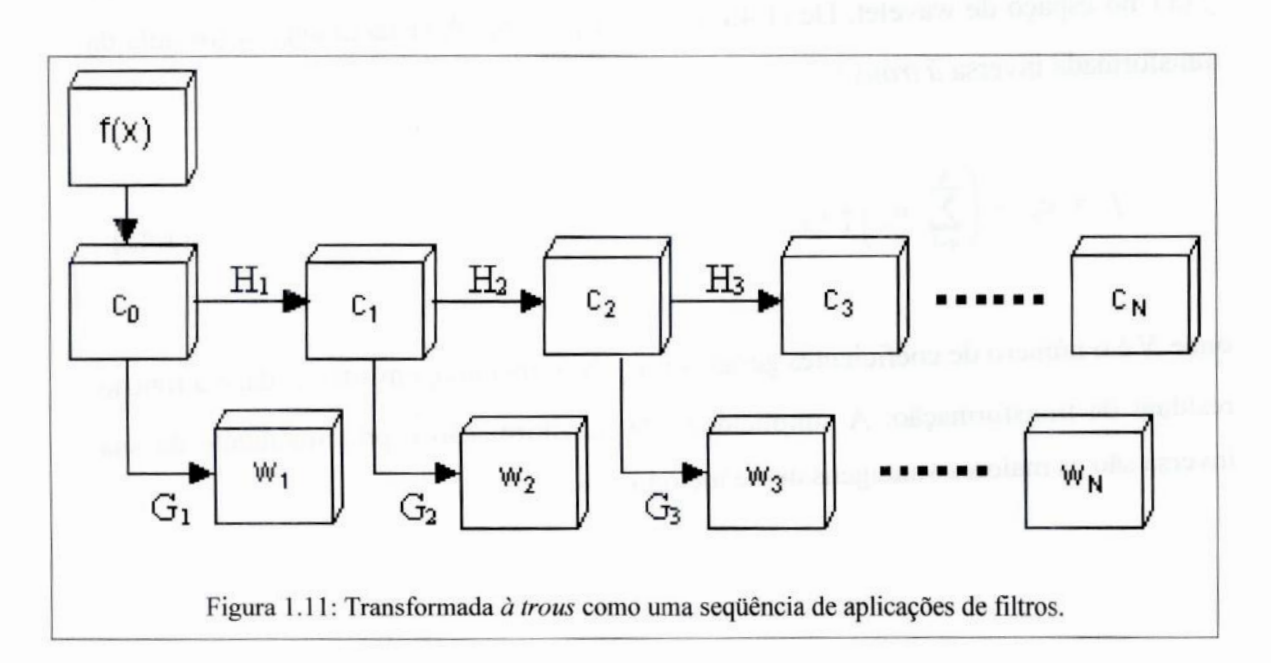

**Assim,** podemos calcular **os** coeficientes **de wavelet em dois passos. Primeiramente,** calculamos **os coeficientesde escala pela lei recursiva**

$$
c_{n+1}(x) = H_{n+1} [c_n(x)], \qquad (1.39)
$$

**onde c(, correspondeà própriafunçãooriginal,como na técnicade Haar:**

$$
c_0(x) = f(x). \t(1.40)
$$

**Cada âmção c,, obtida dessa forma** é **uma suavizaçãoda função original.** A **geração dessas imagenspode ser visualizadaesquematicamentena figura1.12. Podemos aplicar** essa lei para gerarmos quantas funções suavizadas desejarmos. Então calculamos os **planos de wavelet:**

$$
w_{n+1} = c_n - c_{n+1} \tag{1.41}
$$

**Esse processo é a transformada discreta de wavelet pela técnica** *&***trous, <sup>e</sup><sup>a</sup> estrutura de wavelet (composta por todos os planos de wavelet)** é **a representação de f(x) no espaço de wavelet. De (1.40) e (1.41), pode-se obter facilmente a fórmula da transformada inversa** *à* **trous** :

$$
f = c_0 = \left(\sum_{n=1}^{N} w_n\right) + c_N,
$$
 (1.42)

**onde** *<sup>N</sup>* **é o númerode coeficientes geradose cN, <sup>a</sup>últimaimagemsuavizada,**é**a função residual da transformação.**A **simplicidadeda transformaçãoe principalmenteda sua inversasão as maioresvantagensdesse método.**

27

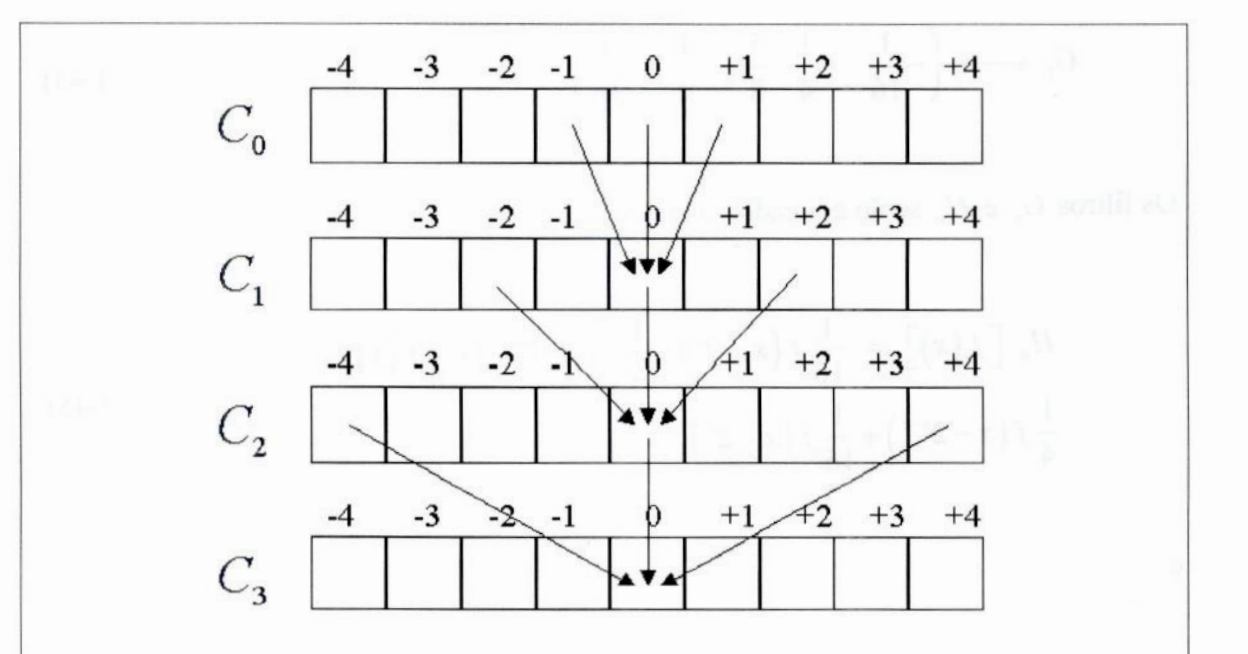

Figura 1.12: Geração de funções suavizadas a partir de filtros de escalas lineares na transformada à trous. Os valores dos pontos das imagens com um certo nível de suavização são obtidos <sup>a</sup>partir de frações dos valores dos pontos vizinhos **à** posição correspondente na imagem anterior. As frações são dadas por (1.35).

Os conjuntos de coeficientes de escala e os planos de wavelet assim gerados possuem o mesmo número de elementos que a função original e podem ser tratados como funções com o mesmo domínio de  $f(x)$  o que torna esse método intrinsecamente redundante. Uma estrutura piramidal de armazenamento pode ser imposta através de uma subamostragem após cada aplicação de um filtro passa-baixas, mas implica muitos outros problemas adicionais, como uma dificuldade de inversão da transformada, por exemplo.

Uma outra escolha possível para o conjunto de filtros, em geral fornecendo resultados um pouco melhores (entre outras coisas, por proporcionar uma maior isotropia quando aplicado em duas dimensões) é dada pelo filtro *spline* B<sub>3</sub>:

$$
H_1 \longleftrightarrow \begin{pmatrix} \frac{1}{16} & \frac{1}{4} & \frac{3}{8} & \frac{1}{4} & \frac{1}{16} \end{pmatrix} \tag{1.43}
$$

e o filtro  $G<sub>1</sub>$ , ainda obedecendo a (1.38), será dado por

$$
G_1 \longleftrightarrow \left(-\frac{1}{16} \quad -\frac{1}{4} \quad \frac{5}{8} \quad -\frac{1}{4} \quad -\frac{1}{16}\right). \tag{1.44}
$$

Os filtros  $G_n$  e  $H_n$  serão aplicados segundo

$$
H_n\left[f(x)\right] = \frac{1}{16}f\left(x+2^n\right) + \frac{1}{4}f\left(x+2^{n-1}\right) + \frac{3}{8}f\left(x\right) + \frac{1}{4}f\left(x-2^{n-1}\right) + \frac{1}{16}f\left(x-2^n\right)
$$
\n(1.45)

$$
G_n[f(x)] = -\frac{1}{16}f(x+2^n) - \frac{1}{4}f(x+2^{n-1}) + \frac{5}{8}f(x) - \frac{1}{4}f(x-2^{n-1}) - \frac{1}{16}f(x-2^n)
$$
\n(1.46)

# 1.3 Outras transformadas multiescalares

Existem outros tipos de transformadas multiescalares além da de wavelet. Como vimos na seção **1.2.4,** na descrição da transformada *à* trous, a aplicação da transformada discreta de wavelet pode ser feita a partir de imagens suavizadas geradas através da aplicação de filtros lineares especiais  $H_n$ . Os planos de wavelet são gerados então através da subtração de suavizações consecutivas. Podemos substituir os filtros lineares utilizados pelo método *à* trous por outros filtros de suavização (ou redução de detalhes), não necessariamente lineares.

## **1.3.1** Mediana multiescalar

Seja um conjunto de um número ímpar *n* de quaisquer valores ordenáveis. Se associarmos a cada valor um índice entre  $1 e n$ , de forma que o menor valor receba o índice l, o segundo menor receba o índice 2 e assim por diante até o maior, que deverá

e

receber o índice n, a mediana desse conjunto será o valor do elemento de índice igual a  $(n+1)/2$ , ou seja, o elemento intermediário do conjunto.

 $E$  possível adotar um método para se calcular a mediana de conjuntos com número de elementos par, como <sup>o</sup>uso da média entre os valores centrais, de índices n/2 e n/2 **+** 1. Embora esse seja, provavelmente, o caminho mais adotado para <sup>o</sup> tratamento de conjuntos pares, as propriedades da mediana seriam mais bem conservadas se fosse tomado um dos dois valores centrais inalterados. A escolha de qual valor tornar poderia ser feita com base na proximidade do valor médio do grupo, por exemplo.

A aplicação de um filtro mediano corresponde **à** substituição do valor de cada ponto p na imagem original pela mediana dos pontos em uma região de largura (ou diâmetro<sup>1</sup>) arbitrária  $l$  em torno de  $p$ . Escreve-se

$$
f_F(x) = FM_i[f(x)]. \qquad (1.47)
$$

Esse filtro possui muitas propriedades interessantes. 0 valor tomado para cada ponto é necessariamente o valor de um dos elementos da imagem original, de forma que se a imagem for composta de valores inteiros, por exemplo, então sua versão filtrada também o será. <sup>O</sup> filtro mediano costuma preservar muito bem os contornos dos objetos na imagem, ao contrário das convoluções, que tendem a tornar os objetos mais difusos. Além disso, estruturas de intensidade muito alta ou muito baixa e com poucos píxeis de tamanho, como alguns artifícios provenientes de falhas no CCD desaparecem completamente com a filtragem, como visto no exemplo visto na figura **1.13.** Em imagens astronômicas, essa propriedade pode ser aproveitada para a remoção de raios  $c<sub>6</sub>smicos<sup>2</sup>$  também.

<sup>&#</sup>x27; O formato da região em sinais com mais do que uma dimensão é, em principio, arbitrário, mas consideraremos, para todos os efeitos, o uso de uma região circular.

**ª** Raios cósmicos são partículas de alta energia que, vindas do espaço, podem atravessar <sup>a</sup> atmosfera terrestre e estimular pixeis do CCD, causando <sup>o</sup>surgimento de pontos com altíssima contagem na imagem.

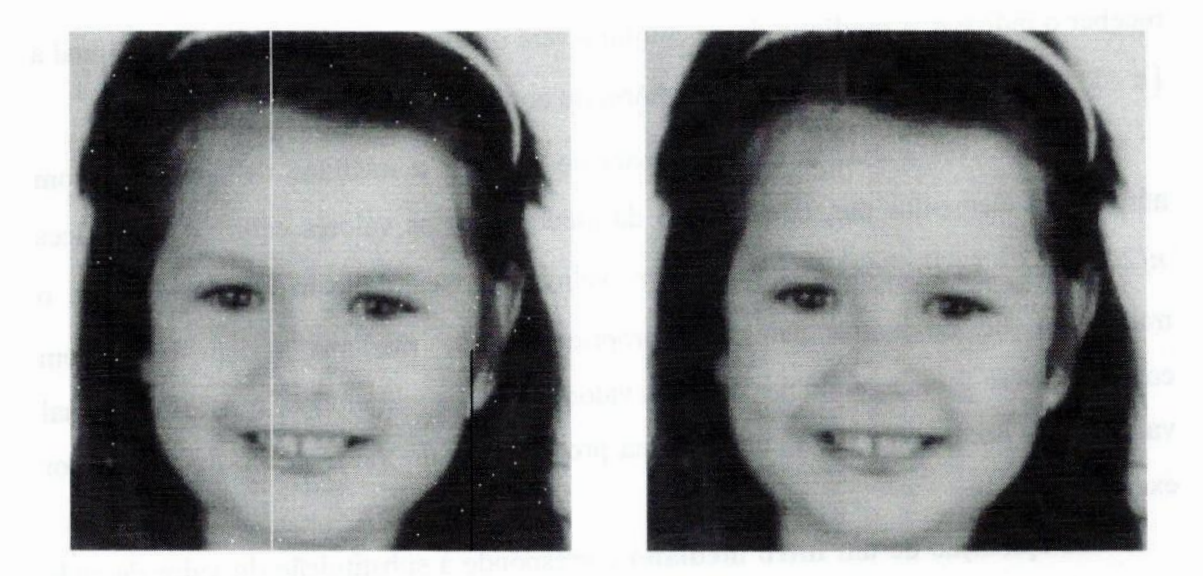

Figura 1.13: A esquerda, imagem com alguns defeitos em pixeis e colunas (introduzidos artificiahnente). **A** mesma imagem processada com um filtro mediano com largura de 3 pixeis pode ser vista **à** direita.

A partir do filtro mediano, pode-se estabelecer uma transformada multiescalar discreta, de forma semelhante ao que é feito pela técnica *à* trous:

$$
c_{n+1} = FM_{1-2n+3} [c_n]
$$
 (1.48)

 $W_{n+1} = C_n - C_n$  $(1.49)$ 

onde  $c_0$  é a representação exata da imagem original e as funções (ou planos)  $w_n$  são conhecidos como planos multiescalares (uma generalização dos planos de wavelet). Essa transformada é chamada de mediana multiescalar (ou simplesmente multimediana, por alguns autores). A mediana multiescalar pertence a uma classe de transformações conhecidas como transformações morfológicas multiescalares, caracterizadas pelo emprego de filtros, no procedimento de transformação, que determinam para cada ponto na imagem final um valor presente na vizinhança do ponto correspondente na imagem processada, selecionado segundo algum critério especial, mas com seu valor inalterado (e, como vimos, o filtro mediano possui essa propriedade).

Da mesma forma que demonstrado para a transformação *à* trous,

 $\epsilon$ 

$$
f = c_0 = \left(\sum_{n=1}^{N} w_n\right) + c_N \tag{1.50}
$$

nos fornece a transformação inversa.

A transformada mediana multiescalar tem como uma de **suas** principais vantagens a não propagação das estruturas de tamanho reduzido por todos os planos multiescalares. Outra grande vantagem é que não há criação de estruturas negativas nos coeficientes multiescalares, como acontece com a técnica *à* trous, exceto quando os objetos na imagem são eles mesmos negativos. Infelizmente, a não linearidade do filtro mediano complica muito certas operações envolvidas nas aplicações multiescalares comuns, principalmente no que concerne à propagação do ruído no espaço multiescalar (Bijaoui e Rué 1996).

#### **1** *.3.2* Transformada MinMax

Outra transformada multiescalar pode ser obtida através dos operadores da morfologia matemática, filtros especiais que atuam diretamente na forma dos objetos:

**-** operador de dilatação: dá a cada ponto na imagem final o valor máximo da vizinhança imediata<sup>1</sup> do ponto correspondente na imagem processada.

- operador de erosão: dá a cada ponto na imagem final o valor mínimo da vizinhança imediata do ponto correspondente na imagem processada.

Seguimos os mesmos procedimentos utilizados na técnica *à* trous e na mediana multiescalar, utilizando como filtro suavizador de escala  $n$  a aplicação de  $n$  erosões seguida de *n* dilatações<sup>2</sup>. Assim, temos

<sup>1</sup>**A** definição do que seria a vizinhança do ponto para esse propósito **é** arbitrária, em princípio. Aqui consideramos um quadrado de 3 por 3 pixeis com <sup>o</sup>pixel em questão no centro.

<sup>&</sup>lt;sup>2</sup> Essa operação é frequentemente chamada **abertura** de ordem *n*.

$$
c_{n+1} = D^{n+1} E^{n+1} \left[ c_n \right], \tag{1.51}
$$

$$
w_{n+1} = c_n - c_{n+1}
$$

e, como de costume,

$$
f = c_0 = \left(\sum_{n=1}^{N} w_n\right) + c_N \tag{1.53}
$$

Essa transformada é conhecida como transformada MinMax e, segundo a **definição** apresentada anteriormente, pertence à classe das transformadas morfológicas. Além de possuir algumas vantagens em comum com <sup>a</sup>transformada mediana, <sup>a</sup> MinMax possui a característica de eliminar completamente os coeficientes negativos, <sup>o</sup> que pode ser interessante em análises baseadas em estruturas sempre positivas. O mesmo problema da não-linearidade inerente à transformada mediana pode ser visto aqui. Essa transformada é aplicada a problemas de localização de aglomerações de pontos, como os de classificação de objetos a partir de um mapa de parâmetros físicos<sup>1</sup>.

Essas duas transformadas multiescalares são apenas dois exemplos de transformadas não-Wªvelet possíveis. Seguindo essa mesma linha, **é** possível definir centenas de outras, partindo de diferentes filtros de suavização. Embora esses dois exemplos sejam de transformações redundantes, em ambos **é** possível impor uma representação piramidal. Algumas transformadas multiescalares que fogem completamente a esse modelo de aplicações de filtros também já foram definidas, mas uma investigação destas foge ao propósito deste documento.

' A classificação de asteróides em famílias a partir de suas propriedades observadas, por exemplo, pertence a essa classe de problemas.

 $c_{n+1}$  (1.52)

# **1.4 OV\_WAV: Um pacote IDLpara a análise multiescalar**

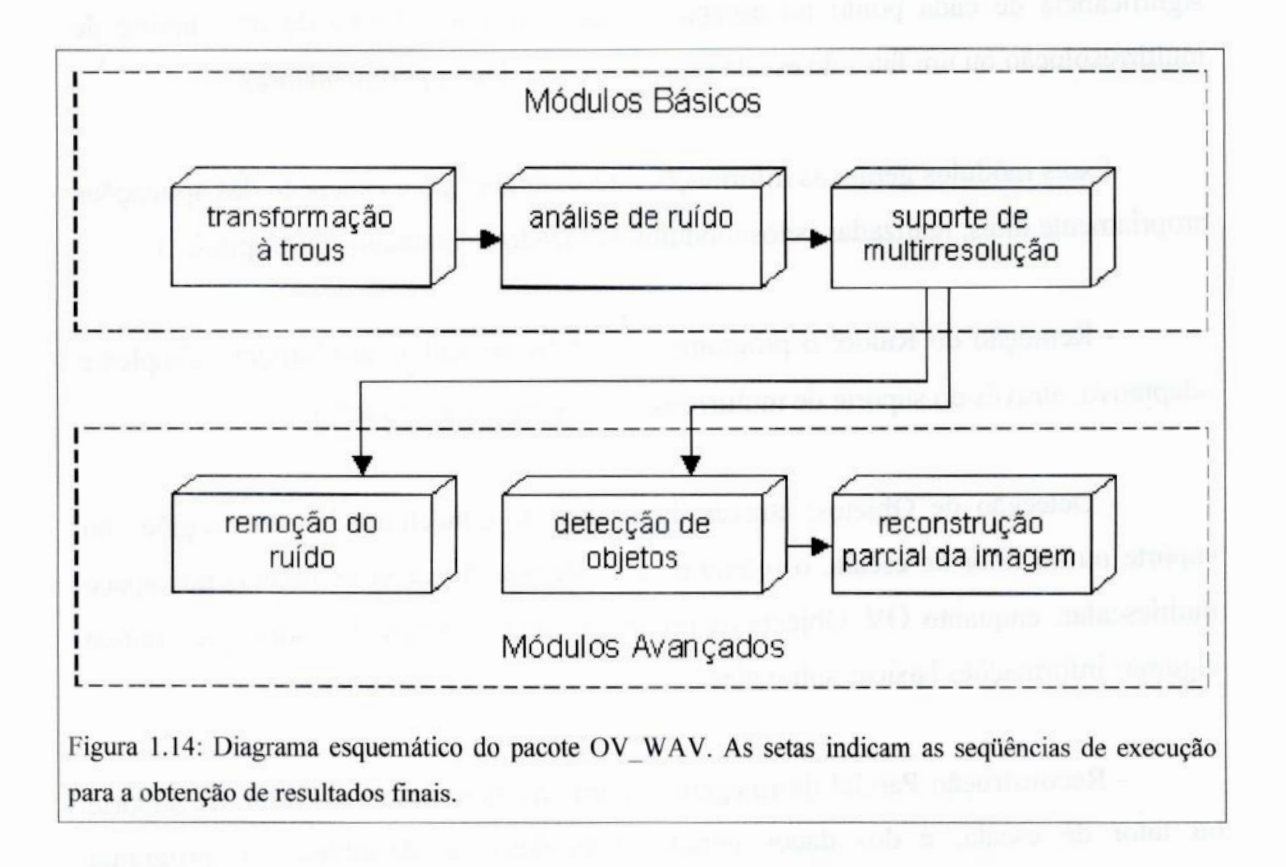

**Nosso trabalhoconsistiu principalmenteno desenvolvimentode uma série de programas computacionais para utilização em ambiente IDLl que possibilitassem aplicar a transformadade wavelet** à **análise multiescalar de vários problemas astronômicos.** <sup>O</sup>**pacote de programas,batizado como OV\_WAV segue <sup>o</sup>esquema mostradona figura**1.14.

**Os módulosbásicos, explicadosem detalheno Capítulo2, são:**

*—* **Transformação***à* **trous: inclui <sup>o</sup>programaOV\_Atrous, responsável pela decomposição em planos de wavelet da imagem original.**

*-* **Análise de ruído: que contém os programasOV\_Noise e OV\_Anscombe, responsáveis,respectivamente,pela determinaçãodo desvio padrãodo ruído gaussiano em umaimageme pela conversãode ruídosde Poissonou misto em ruídogaussiano.**

<sup>&#</sup>x27; **A escolha do ambiente IDLserádiscutidamais adiante,na seção** 2.1.

- Suporte de Multirresolução: com o programa OV Support, que mapeia a **significância** de cada ponto no espaço de wavelet, sob a forma de um suporte de multirresolução ou um fator de escala (que serão definidos oportunamente).

Esses módulos geram as informações necessárias para a execução das aplicações propriamente ditas, realizadas pelos módulos avançados, detalhados no Capítulo 3:

- Remoção do Ruído: o programa OV\_DeNoise realiza as filtragens simples <sup>e</sup> adaptativa, através do suporte de multirresolução ou do fator de escala.

- Detecção de Objetos: através da análise de conectividade entre regiões no suporte ou no fator de escala, o programa OV Regions localiza os objetos no espaço multiescalar, enquanto OV\_Objects os reúne em uma estrutura de dados que contém algumas informações básicas sobre eles.

**-** Reconstrução Parcial da Imagem: a partir da estrutura de wavelet, do suporte ou fator de escala, e dos dados gerados pela detecção de objetos, o programa OV\_Reconstruct cria imagens de objetos isolados através de um método iterativo de inversão.

Existem ainda outros programas contidos no pacote, como várias subrotinas utilizadas pelos programas principais (algumas das quais podem ser úteis por si só) <sup>e</sup> ferramentas simples de visualização dos dados. No futuro <sup>o</sup>pacote deverá dispor ainda de programas que proporcionem uma interface gráfica entre os programas e o usuário e de alguns scripts pré-definidos para facilitar a execução de tarefas comuns. Essas perspectivas, além de outras, são discutidas no Capítulo 5 deste documento.

O desenvolvimento de nossos programas foi, em grande parte, baseado em um trabalho semelhante realizado por Starck, Murtagh e Bijaoui (1998), que originou o pacote de análise multiescalar MR. Esse pacote, no entanto, não está disponível de forma aberta **à** comunidade científica como o **OV\_WAV**estará em breve. <sup>O</sup> pacote MR é de caráter bastante geral, com elementos de emprego específico em várias áreas além da astronomia, enquanto no **OV\_WAV** todos os procedimentos são adaptados e otimizados para o uso em imagens astronômicas. Além disso, algumas técnicas sofisticadas utilizadas por nossos programas não estão disponíveis no MR.

# **2 Módulos Básicos**

#### **As primeiras pedras de um edifício**

**Neste capítulodiscorremossobreas etapasiniciaisdo projeto,discutindosobre<sup>a</sup> escolha da** plataforma **IDL como ambiente de desenvolvimento e detalhando os módulos básicos, que também foram os primeiros a serem desenvolvidos. Esses módulos tratam, basicamente, da criação de informações e estruturas de dados utilizadas por outros módulos.**

# **2.1 O ambiente de programação**

**Antesque <sup>o</sup>desenvolvimentodo pacote fosse iniciado,eranecessáriodeterminar em que ambiente esse desenvolvimentoseriarealizado.**A **utilizaçãode uma linguagem de programação tradicional,como C, C++ ou** FORTRAN, **foi consideradaa princípio, mas, além dos bem conhecidosproblemasde portabilidadedessaslinguagens(apesarde todo o esforço pela padronização) haveria uma grande perda de tempo com <sup>o</sup> desenvolvimento de sub-rotinas de baixo nível para alocação de memória, exibição de imagens etc.**

<sup>O</sup>**ambiente IDL (InteractiveData Language)desenvolvidopela RSI (Research Systems Inc.), que tem crescido muito em popularidade entre os pesquisadores de diversas áreas, se mostrou especialmente atraente para a tarefa, por trabalhar com código extremamente portável (com um mínimo de cuidado, pode-se produzir programas utilizáveis sem modiiicações em Windows, MacOS, VMS, Unix e Linux) <sup>e</sup> por incorporaruma série de rotinas direcionadas**a **visualização e manipulaçãode imagens.** A **produçãode interfacesgráficas(GUIS)l portáveistambém**é **incrivelmente facilitada. As duas principais desvantagens da IDL são o fato de o código ser interpretado, o que reduz um pouco a velocidade de execução (embora isso possa ser**

<sup>&#</sup>x27; **GUI é sigla de "Graphical User Interface" —"interface gráfica com o usuário".**

amenizado através do uso inteligente de construções especiais incorporadas à linguagem) e a não-gratuidade do interpretador, o que força o usuário a adquirir uma cópia do programa junto ao fabricante.

A linguagem IDL é altamente adaptada à manipulação de dados em grandes estruturas, como imagens. Nada melhor que um pequeno exemplo para ilustrar essa qualidade da linguagem. Temos duas imagens, *A* e B, com o mesmo tamanho, sendo *<sup>x</sup>* sua largura <sup>e</sup>*y* sua altura. Desejamos somar ponto-a-ponto essas imagens em uma nova imagem C. Queremos ainda que a soma não seja feita nos pontos em que *E* seja negativo; nesses casos, o resultado deve ter o valor de *A* naquela posição. Um algoritmo para tal façanha na linguagem C, por exemplo, pode ser escrito como<sup>1</sup>:

for  $(i = 0; i < x; i++)$ for  $(j = 0; j < y; j++)$ **[** if (B[i][j] >= 0) C[i][j] = A[illj] <sup>+</sup> Blilljli else C[i][j] = A[i][j]; }

Outra forma um pouco mais compacta possível em **C** é:

for  $(i = 0; i < x; i++)$ for  $(j = 0; j < y; j++)$  $C[i][j] = (B[i][j] \ge 0)$  **?**  $(A[i][j] + B[i][j])$  **:**  $(A[i][j])$ ;

Podemos escrever um código semelhante em **IDL:**

for  $i = 0$ ,  $x - 1$  do \$ for j *=* 0, y *—*1 do **\$** if  $B[i,j]$  GE 0 then  $C[i,j] = A[i,j] + B[i,j]$  \$ else  $C[i, j] = A[i, j]$ 

Mas a IDL nos dá <sup>a</sup>opção de escrevermos simplesmente:

 $C = A + (B > 0)$ 

\*A linguagem **C** foi escolhida para esse exemplo por conter as estruturas de código presentes em praticamente todas as linguagens tradicionais. Um programador com uma certa experiência em qualquer dessas linguagens não deve ter muito problema em compreender <sup>o</sup>procedimento seguido.

O operador ">" não possui em IDL o significado de "maior que". Ele significa "tome o maior entre esses dois (para cada ponto)". Assim, o resultado de " $(B > 0)$ " terá <sup>o</sup>valor de *B* nos pontos em que este for maior que zero e terá o valor zero nos outros pontos. **A** soma dessa matriz com *A* será feita ponto-a-ponto automaticamente, de forma que *<sup>C</sup>* terá, para os pontos em que *E* seja maior que zero, o valor de *A +* B, e, quando *B* for negativo, terá o valor de  $A + 0 = A$ , que é exatamente o que queríamos.

Como vimos, IDL **é** uma linguagem que permite realizar operações com imagens de forma mais simples que o usual. Por outro lado, a programação eficiente em IDL requer algumas estratégias que não são naturais a outras linguagens em geral. As duas construções mostradas acima, ao contrário do que se possa pensar a princípio, não são executadas com a mesma performance. Como IDL é uma linguagem interpretada, <sup>a</sup> utilização de loops e iterações retarda em muito o processamento, pois requer <sup>a</sup> decodificação em tempo real de uma grande quantidade de procedimentos. A segunda estratégia deixa apenas uma linha de código <sup>a</sup>ser interpretada, deixando todo o trabalho de iteração por conta da biblioteca interna e pré-compilada do ambiente.

### 2.2 Transformação *à* trous

Dentre todas as possibilidades de transformadas multiescalares disponíveis, <sup>a</sup> transformação *à* trous, introduzida na subseção 1.2.4, foi selecionada como base para nossos programas. Como lidamos com problemas relacionados a imagens bidimensionais, precisamos de uma versão bidimensional da técnica. Nesse caso, definimos  $H_1$  através de uma matriz, e não de um vetor, como fizemos anteriormente. Aqui a escolha exata do filtro <sup>a</sup>ser utilizado continua em aberto, mas as duas escolhas mais naturais são:

$$
H_1 \longleftrightarrow \begin{pmatrix} \frac{1}{4} \\ \frac{1}{2} \\ \frac{1}{4} \end{pmatrix} \times \begin{pmatrix} \frac{1}{4} & \frac{1}{2} & \frac{1}{4} \\ \frac{1}{4} & \frac{1}{2} & \frac{1}{4} \end{pmatrix},\tag{2.1}
$$

baseado no filtro de escala **linear,** <sup>e</sup>

$$
H_1 \longleftrightarrow \begin{pmatrix} \frac{1}{16} \\ \frac{1}{4} \\ \frac{3}{8} \\ \frac{1}{4} \\ \frac{1}{16} \end{pmatrix} \times \begin{pmatrix} \frac{1}{16} & \frac{1}{4} & \frac{3}{8} & \frac{1}{4} & \frac{1}{16} \\ \frac{1}{16} & \frac{1}{4} & \frac{1}{8} & \frac{1}{4} & \frac{1}{16} \end{pmatrix},
$$

baseado no filtro *spline* B<sub>3</sub>. Esses filtros são, por construção, separáveis (segundo definição dada no Apêndice A). Os filtros subsequentes  $H_2$ ,  $H_3$  etc. são gerados de forma similar, a partir de versões esparsas do vetor que origina  $H<sub>1</sub>$ . Por sua separabilidade, no entanto, *é* possível otimizar o processo de aplicação desses filtros, fazendo aplicações das versões unidimensionais mostradas na subseção **1.2.4** a cada linha da imagem, gerando uma imagem intermediária, na qual se aplicam os mesmos filtros a cada coluna, gerando a imagem filtrada. O resultado **é** idêntico a uma aplicação bidimensional direta (usando os filtros bidimensionais dados acima e a expressão **(A.6)),** mas o processo toma muito menos tempo de processamento.

3 l 1 E ; —], **(2.2)**

#### **2.2.1** Vantagens da técnica *à* trous para imagens astronômicas

A transformação *à* trous apresenta diversas vantagens que a tornam ideal para <sup>o</sup> processamento de imagens astronômicas modernas:

1. Imagens astronômicas modernas são de natureza digital, de forma que o uso de transformadas discretas, como a *à* trous se toma mais adequado. Com isso se evita uma quantidade não desprezível de erros introduzidos ao se discretizar funções analisadoras contínuas.

2. A natureza dos objetos e funções de espalhamento mais comuns em astronomia **é** isotrópica, o que torna inadequados os tratamentos anisotrópicos

fornecidos pela transformada de Mallat e pela técnica discreta de Haar'. A transformação *à* trous **é** altamente isotrópica, **especialmente** se o filtro spline B3 for empregado.

3. <sup>A</sup>transformação *à* trous, como **qualquer** transformada verdadeira de wavelet, **é** uma operação linear, de forma que se ruído de natureza aditiva estiver presente na imagem original, por exemplo, sua representação no espaço multiescalar será também aditiva. Essa propriedade, que não é encontrada nas transformadas morfológicas, por exemplo, toma possível o estudo de imagens em que a presença do ruído *é* significativa, como as astronômicas.

4. Ao contrário do que ocorre com muitos modelos de discretização da transformada de wavelet, a técnica *à* trous não só é simples de ser implementada, como sua transformada inversa também o é. A transformada *à* trous inversa pode ser obtida de forma exata, o que também não é comum a todas as técnicas discretas de wavelet.

#### *2.2.2* Sobre a notação

Como a transformação *à* trous foi a única técnica de análise multiescalar utilizada no desenvolvimento de todos os módulos que descrevemos, <sup>a</sup>partir daqui, <sup>a</sup> notação

$$
w = W[f(x, y)] \tag{2.3}
$$

significará que *w* é a estrutura de wavelet (que é o conjunto dos planos de wavelet) obtida através da aplicação da transformação *à trous* à imagem  $f(x, y)$ . Como  $f(x, y)$ possui a mesma informação contida em  $c<sub>0</sub>$ , as consideraremos idênticas. Da mesma forma, indiearemos a transformada inversa por

<sup>&</sup>lt;sup>1</sup> Com a análise de Mallat são estudadas de forma independente as estruturas de orientações horizontal, vertical e diagonal. A transformada discreta de Haar (assim como a contínua) introduz uma anisotropia na análise através da não paridade do próprio wavelet utilizado.

$$
f(x,y) = W^{-1}[w] = \left(\sum_{n=1}^{N} w_n\right) + c_N.
$$
 (2.4)

Note que embora possamos dizer que

$$
W^{-1}W = 1 \tag{2.5}
$$

ou seja,

$$
W^{-1}W[f] = W^{-1}[W[f]] = f,
$$
\n(2.6)

para uma imagem qualquer f, não podemos dizer, em geral, que

$$
WW^{-1} = 1 \tag{2.7}
$$

para um conjunto de imagens *<sup>w</sup>*qualquer. Isso porque a transformada *à* trous inversa **(2.4)** é a inversa também de várias outras operações (como visto na seção 1.3, por exemplo). A expressão acima só é válida se *w* for realmente a transformação *à* trous de uma imagem.

#### *2.2.3* Implementação da transformação **&** trous

A transformação *à* trous precisa ser realizada antes de todos os outros programas do pacote, independentemente de qual o tipo de problema tratado. O programa OV\_Atrous, responsável pela tarefa, foi construído de forma a tirar o máximo proveito possível dos recursos de operação de matrizes da IDL, alcançando uma performance satisfatória. **A** chamada básica ao programa é feita através da linha de comando IDL:

$$
wy = ov atrous(data, n)
$$

onde data é uma matriz contendo a imagem original, n é o número de panos de wavelet a serem gerados e wv irá conter uma matriz de três dimensões, correspondente **à** estrutura de wavelet calculada (a terceira dimensão será a escala, ou nível, do plano de wavelet). Um **exemplo** de aplicação é mostrado na figura **2.1.**

**<sup>A</sup>**aplicação dos filtros passa-baixas é feita de forma separada a linhas e colunas para uma melhor performance.

O programa permite optar entre o filtro de escala linear e o *spline*  $B_3$  para as operações de suavização através de parâmetros opcionais de entrada. Se for requisitado, <sup>o</sup>programa retorna, além da estrutura de wavelet, a imagem residual do processo.

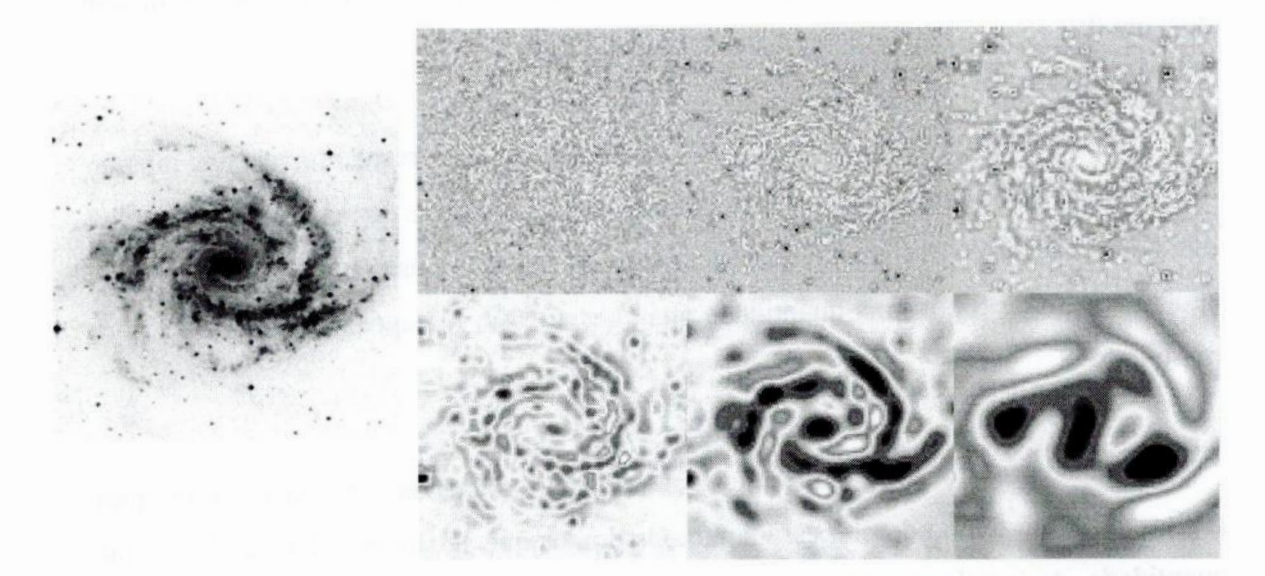

Figura 2.1: Exemplo de aplicação do programa OV Atrous a uma imagem astronômica. À esquerda uma imagem da galáxia NGC **2997. A** direita, ordenados da esquerda para a direita e de cima para baixo os 6 primeiros planos de wavelet obtidos com <sup>o</sup>programa, com filtro de escala linear. A escala de tons foi escolhida de forma a facilitar a visualização das estruturas.

Um tópico importante na implementação de filtros lineares *é* como substituir <sup>o</sup> valor dos pontos que se situam fora da imagem. Como o valor de um dado ponto na imagem filtrada depende dos pontos em uma certa vizinhança do ponto correspondente na imagem original, pontos próximos às bordas da imagem podem depender do valor de pontos que, na realidade, não estão definidos, situando-se além das bordas da imagem. Os métodos que pretendem lidar com esse problema são conhecidos como métodos de tratamento de bordas, e em geral, consistem em remapear os pontos que se situam fora da imagem em novas posições no interior da imagem. Apresentaremos as versões

unidimensionais<sup>1</sup> de três dos mais comumente utilizados, implementadas na sub-rotina OV\_Border, invocada pelo programa OV\_Atrous. O usuário pode informar ao programa OV\_Atrous qual desses métodos **deve** ser usado nas Hltragens passa—baixas realizadas. Nas explicações a seguir, assumimos que <sup>a</sup>função discreta analisada está definida no intervalo  $[0,1]$ :

1. Método da continuidade. O mais rápido computacionalmente. **É** feito simplesmente remapeando os pontos situados além de *I* em I, e aqueles aquém de 0 em 0.

2. Método da periodicidade. Em geral produz bons resultados apenas quando as propriedades da função são bastante homogêneas. Os pontos que se situam além de l por uma quantidade  $\Delta x$  qualquer, são remapeados para a posição  $0 + \Delta x$ . Os que se situam aquém de 0 por uma quantidade qualquer  $\Delta x$  são remapeados para  $1-\Delta x$ , por outro lado<sup>2</sup>.

3. Método do espelhamento. Um dos mais robustos, entretanto o de pior performance em tempo de processamento. Os pontos que se situam além de I por uma quantidade  $\Delta x$  qualquer, são remapeados para a posição  $l - \Delta x$ . Os que se situam aquém de 0 por uma quantidade qualquer  $\Delta x$  são remapeados para  $0 + \Delta x$ , por sua  $vez^3$ .

<sup>2</sup>Na verdade, como pode ser visto, caso o ponto se situe a uma distância muito grande da borda, esse remapeamento não será suficiente para que deixe de estar fora do domínio da função. Caso queiramos nos precaver contra esse tipo de problema (como na verdade a sub-rotina OV\_Border o faz), devemos associar o novo valor da coordenada a uma função periódica do valor original. Nesse caso será uma função do tipo "dente de serra", com período igual a I*+* 1, com mínimo em **O**e máximo em I.

**3** Aqui vale <sup>a</sup>mesma observação feita na nota anterior. Nesse caso, a função periódica de remapeamento deverá ser uma onda triangular com período 2(l + l) , com mínimo em **O**e máximo em I.

<sup>&</sup>lt;sup>1</sup> Na verdade, como a filtragem é realizada de forma separada em linhas e colunas pelo programa OV\_Atrous, o tratamento de bordas é feito, efetivamente, em uma dimensão. De qualquer forma, as generalizações desses métodos para um número qualquer de dimensões não são diticeis de se obter, bastando aplica-los separadamente a cada dimensão.

# 2.3 Análise de ruído

A imagem astronômica é, em **geral,** fortemente contaminada por componentes aleatórias, de pequena escala, e não relacionadas aos objetos físicos observados, globalmente conhecidas como ruído. Qualquer aplicação computacional um pouco ambiciosa em processamento ou análise de imagens astronômicas deve envolver procedimentos para <sup>a</sup>determinação, com alguma profundidade, da natureza do ruído na imagem estudada, se se dispõe a obter resultados de boa qualidade. O estudo do ruído na imagem **é** uma etapa preliminar indispensável a todas as aplicações incluídas em nossos programas.

#### **2.3.1** Natureza do ruído em imagens astronômicas

**O** ruído na imagem astronômica (como em dados de praticamente qualquer natureza), não **é** causado por um único fenômeno físico, mas pela adição das pequenas contribuições de inúmeros mecanismos. '

Em geral, admite-se que o ruído em uma imagem astronômica típica **é** dominado por uma componente que obedece a uma densidade de probabilidades de Poisson. Em muitos casos podemos, sem introduzir grandes erros em nossas análises, considerar que esta é a única componente existente.

Essa modelagem do ruído torna-se extremamente ineíicaz, no entanto, se a imagem tiver sido obtida em condições em que o ruído de leitura seja significativamente grande. O ruído de leitura introduz uma componente aleatória com distribuição aproximadamente gaussiana de probabilidades. Nesse caso, pode—se adotar um modelo mais refinado, em que a distribuição da componente de ruído **é** dada pela soma de uma variável aleatória com densidade de probabilidade de Poisson e uma outra de densidade gaussiana.

Pode-se adotar ainda um modelo de ruído puramente gaussiano, <sup>o</sup>que em geral **é** feito para que se tome proveito de propriedades especiais dessa distribuição, embora não seja uma aproximação muito boa do comportamento verdadeiro do ruído. Por outro lado, o modelo gaussiano é, em geral, a opção que produz melhores resultados na análise de dados em que o ruído possui comportamento desconhecido ou não usual, não se adequando aos modelos descritos acima.

Um desses três modelos deve ser adotado para o estudo de cada imagem. Exploraremos primeiramente o último, já que sua análise é a mais simples e servirá como base para a descrição dos demais.

#### *2.3.2* Estimativa de parâmetros de ruído gaussiano

A distribuição gaussiana está definida no Apêndice B. Quando consideramos que uma imagem possui ruído gaussiano, estamos admitindo que <sup>o</sup>valor de cada píxel da imagem é uma variável aleatória de distribuição gaussiana, com média igual ao valor verdadeiro daquele pixel (valor que possuiria se <sup>o</sup>ruído não estivesse presente) e desvio padrão desconhecido a princípio. Na maioria dos casos, podemos considerar que o ruído **é** homogêneo, ou seja, que esse desvio padrão é o mesmo em cada ponto da imagem. Nesse caso, só nos resta descobrir o valor desse parâmetro, que denotaremos o **,** *,* para que a natureza do ruído seja completamente conhecida.

A transformada *à* trous nos fornece um método iterativo bastante preciso para a obtenção dessa grandeza:

1. Obtém-se a transformada de wavelet da imagem <sup>a</sup>ser analisada:

$$
w = W[f(x, y)] \tag{2.8}
$$

2. Como o ruído deve predominar no primeiro plano de wavelet (que contém estruturas de dimensões da ordem de l pixel), tomamos o desvio padrão dos pontos  $dessa escala<sup>1</sup>$ :

$$
\sigma_1 = \sigma(w_1) \tag{2.9}
$$

<sup>&#</sup>x27; **É** interessante notar que, como dito no Apêndice B, uma transformação linear de uma variável de distribuição gaussiana irá gerar uma outra variável também de distribuição gaussiana. Como a técnica *à* trous aplica apenas filtros lineares para a obtenção dos planos de wavelet, se uma imagem possui ruído gaussiano puro, então os seus planos de wavelet também <sup>o</sup>possuirão (embora certamente com parâmetros diferentes, como veremos).

3. Se houver pontos no primeiro plano de wavelet acima de um certo número de vezes (usualmente 3) o desvio padrão calculado<sup>1</sup>, então volta para o passo 2, desconsiderando agora esses pontos (eles podem conter informação de baixa escala referente a algum objeto real), a não ser que esteja satisfeito algum outro critério de parada.

Assim obtemos o desvio padrão induzido pelo ruído no plano de wavelet de menor escala, mas esse não é igual ao desvio padrão do ruído na imagem original. Pela propriedade de linearidade da transformada de wavelet, a razão entre o desvio padrão do ruído no primeiro plano de wavelet e o da imagem original deve ser uma constante, dependendo somente do wavelet empregado na transformação. Assim, podemos realizar simulações com imagens artificiais contendo apenas ruído gaussiano de desvio padrão igual a 1 e obter o desvio padrão em cada escala, sendo que o valor obtido para a primeira será a constante que procuramos. Realizamos essas simulações para os **9** primeiros planos e obtivemos, para a técnica *à* trous com filtros de escala linear e spline B3, os valores mostrados na tabela **2.1:**

| Razão                                         | Filtro de escala linear | Filtro spline $B_3$ |
|-----------------------------------------------|-------------------------|---------------------|
| $\sigma_1/\sigma_1$                           | 0.7984                  | 0.9103              |
| $\sigma_2/\sigma_1$                           | 0.2731                  | 0.2647              |
| $\sigma_3/\sigma_1$                           | 0.1204                  | 0.0937              |
| $\sigma_4/\sigma_1$                           | 0.0588                  | 0.0462              |
| $\sigma_{5}/\sigma_{I}$                       | 0.0300                  | 0.0205              |
| $\sigma_6/\sigma_1$                           | 0.0160                  | 0.0107              |
| $\sigma$ <sub>7</sub> / $\sigma$ <sub>1</sub> | 0.0091                  | 0.0061              |
| $\sigma_8/\sigma_7$                           | 0.0054                  | 0.0042              |
| $\sigma_{9}/\sigma_{1}$                       | 0.0031                  | 0.0019              |

Tabela **2.1:** Fatores de conversão de desvios-padrão

<sup>1</sup> Essa técnica de corte em um nível igual a um certo número de vezes o desvio padrão é conhecida como sigma clipping.

Assim, se utilizamos o filtro de escala **linear,** temos

$$
\sigma_{I} = \frac{\sigma_{1}}{0,7984} \tag{2.10}
$$

e se o filtro escolhido foi o *spline* B<sub>3</sub>, então

$$
\sigma_{I} = \frac{\sigma_{1}}{0.9103} \tag{2.11}
$$

Dessa forma temos, não somente o desvio padrão do ruído na **imagem,** como também em todos os planos de wavelet. Esses valores nos serão muito úteis para a análise de significância dos pontos no espaço de wavelet, detalhada na seção **2.4.**

#### *2.3.3* Transformada de Anscombe e ruído de Poisson

Caso o ruído obedeça a uma íimção densidade de probabilidade de Poisson (definida no Apêndice B) **,** não podemos realizar uma análise simples como a mostrada para o caso gaussiano. Uma transformação linear de uma variável poissoniana não gera outra variável poissoniana. Além disso, o desvio padrão  $\sigma$ , e a média  $\mu$  da variável aleatória que fomece o valor registrado em cada pixel da imagem estarão vinculados por

$$
\mu = \sigma_l^2 \tag{2.12}
$$

Como a média corresponde ao valor verdadeiro do pixel e esperamos que esse valor varie ao longo da imagem, o desvio padrão irá variar ponto a ponto.

Uma forma de estudar o ruído de uma imagem desse tipo é através da transformada de Anscombe:

$$
A[f(x,y)] = 2\sqrt{f(x,y) + \frac{3}{8}} \t\t(2.13)
$$

onde  $f(x, y)$  é a imagem original com ruído de Poisson. A imagem transformada irá conter **ruído Gaussiano puro <sup>e</sup>homogêneo, com desvio** padrão **igual a 1. Isso só será válido, no** entanto, **se o valor de cada pixel na imagemoriginalfor maiorque cerca de 30 contagens,como mostradopor**Starck, **Murtaghe Bijaoui**(1998). **Essa limitaçãonão representa nenhum problema se lidamos com imagens tomadas na região visível do espectro de radiação, onde geralmente se obtém contagens muito maiores. Para observações em raios-x, por exemplo, esse requisito dificilmente** *é* **satisfeito, sendo necessário adotar algum outro procedimento].**

**Podemos utilizar a transformadade Anscombe da imagem para qualquer procedimentoque dependa da naturezado ruído, incluindo o estudo de significância feito na seção 2.4.**

**Todos os detalhes do estudo de imagens com ruído gaussiano, incluindo os resultadosdados na tabela 2.1 podem ser aplicados a essa imagem transformada,mas não será necessário determinar o desvio padrão do ruído, que já** é **conhecido é, por definição,unitário.**

#### **2.3.4 Tratamento de ruído misto**

**Quando consideramos que o ruído é a soma de uma parcela de natureza poissoniana <sup>e</sup>de uma parcelagaussiana(devida, em geral, ao ruído de leiturade um CCD), precisamos recorrera uma forma modiiicada da transformadade Anscombe (Starck, Murtagh e Bijaoui** 1998):

$$
A'\left[f(x,y)\right] = \frac{2}{g}\sqrt{g\cdot f(x,y) + \frac{3}{8}g^2 + \sigma_G^2 - g\mu_G} \tag{2.14}
$$

onde $g$ é o ganho de aquisição dos dados, $\sigma_{G}$ é o desvio padrão do ruído de leitura e $\mu_{G}$ **<sup>a</sup>média da componente gaussiana, em geral associada ao nível zero do conversor analógico-digital do sistema de leitura do** CCD. **Essa operação e' conhecida como transformada generalizada de Anscombe ou como transformada de estabilização**

<sup>&#</sup>x27; **Emboranão nos ocupemosem explorar esse problemaaqui,algumassoluções podemser vistas em Starck,Murtaghe Bijaoui(1998).**

de **variância**. Um dos maiores problemas desse tratamento é que os parâmetros  $g$ ,  $\sigma$ <sub>G</sub> e  $\mu$ <sub>G</sub> teriam que ser conhecidos a priori para a imagem processada. Felizmente existe **uma forma iterativa para se estimar** *g* **ou**  $\sigma$ **<sub>***G***</sub> se apenas um deles não for conhecido (** $\mu$ **<sub>***G***</sub>, no entanto,ainda precisa ser conhecida), o que ameniza o problema.Por exemplo, se**  $\sigma$ <sup>*G*</sup> for desconhecido:

**1.** Admite-se que  $\sigma_G$  esteja entre 0 e o desvio padrão total da imagem,  $\sigma(f)$ . Toma-se como estimativa inicial para  $\sigma_G$  o valor intermediário a esses dois:

$$
\sigma_{\min} = 0 \tag{2.15}
$$

$$
\sigma_{\max_{0}} = \sigma(f) \tag{2.16}
$$

$$
\sigma_{G} = \frac{\sigma_{\text{max}} + \sigma_{\text{min}}}{2} \tag{2.17}
$$

2. Aplica-se a equação (2.14) à imagem, com o uso da estimativa atual de  $\sigma_G$ .

**3. Calcula-se o desvio padrão do ruído na imagem transformada através do processodescritona subseção3.2.3. Se esse valorformenorque 1, então**

$$
\sigma_{\max_{n+1}} = \sigma_{G} \tag{2.18}
$$

e

$$
\sigma_{\min_{n+1}} = \sigma_{\min_{n}} \tag{2.19}
$$

**e se for maior que 1, então**

$$
\sigma_{\min_{n+1}} = \sigma_{G \atop n}
$$

(2.20)

 $\sigma_{\text{max}} = \sigma_{\text{max}}$  (2.21)

A nova estimativa para  $\sigma_{\alpha}$  será

$$
\sigma_{G_{n+1}} = \frac{\sigma_{\max} + \sigma_{\min}}{2} \,. \tag{2.22}
$$

4. Se for satisfeito algum critério de parada (baseado, por **exemplo,** no valor de  $\sigma_{\text{max}}$  $\sigma_{\min}$   $\sigma_{\min}$  ), temos nossa estimativa para  $\sigma_G$ . Caso contrário, volta-se para o passo 2.

Um algoritmo muito semelhante poderia ser utilizado para que se obtivesse uma

As observações feitas sobre a transformada de Anscombe na subseção anterior

se aplicam também à transformada generalizada.

estimativa de *g* com  $\sigma_G$  e  $\mu_G$  conhecidos.

#### *2.3.5* Implementação da análise de ruído

A estimativa do desvio padrão do ruído gaussiano em uma imagem **é** realizada pelo programa OV\_Noise, pelo método iterativo explicado na subseção **2.3.2. A** chamada ao programa pode ser feita de duas formas, a primeira é

std = ov noise (data)

onde data **é** a imagem original. A segunda é

e

**std** = **ov\_noise(wv)**

**onde wv** é **a** estrutura **de wavelet da imagem. Em ambos os casos, std irá** conter **<sup>o</sup> desvio** padrão **calculado para <sup>a</sup>**imagem **como um valor de ponto flutuante.Caso <sup>a</sup> primeiraformaseja utilizada,o programaOV\_Atrousseráutilizadointernamentepara<sup>a</sup> extração do primeiroplano de wavelet, usado no processo iterativode estimativado ruído.Se essa informação já tiver sido geradapreviamente,entãoa segundaformadeve ser usada, de forma a reduzir o tempo de execução.**

O **fator de conversão mostrado na tabela 2.1 é obtido através da sub-rotina OV\_Table, que simplesmente retorna os fatores adequados para <sup>o</sup>filtro e o número de planos desejados. Dois critérios de parada estão disponíveis: 1) a não alteração, ou <sup>a</sup> alteraçãoporum valormáximoespecificado,da estimativado desvio padrãoentreduas iterações, e 2) a execução de um número máximo de iterações.** O **número de vezes <sup>o</sup> desvio padrãoa serutilizadoa cadacortepode serespecificadotambém,sendo** 3 **o valor padrão,já que garanteuma convergênciacorretado algoritmo(valoresmaiorespodem fornecer resultados menos acurados, enquanto valores menores podem provocar uma divergência do algoritmo).**

A **aplicação tanto da transformadade Anscombe quanto de sua versão generalizada,paratratamentode ruídosde Poissone misto, respectivamente,éfeitapelo programaOV\_Anscombe, atravésdachamada:**

**adata** = **ov\_anscombe(data)**

**onde data** é **a imagem original <sup>e</sup>adata** é **a imagemtransformada.**A **transformada** generalizada será utilizada se forem, adicionalmente, especificados os valores de  $g$ ,  $\sigma$ <sub>G</sub> **e**  $\mu_{G}$ . Se  $\sigma_{G}$  ou *g* não for conhecido (no caso generalizado), o programa pode ainda **estimar seu valor segundo o método descrito na subseção 2.3.4.**

# **2.4 Suporte de multirresolução**

O **nível de significância, ou nível de validade, de um ponto no espaço de wavelet** é **uma medida da confiabilidade de que a informação ali contida seja devida ao**

sinal verdadeiro (e não ao ruído). Em geral, se atribui a cada ponto no espaço de wavelet um nível de significância que pode ir de **<sup>0</sup>** <sup>a</sup>1, sendo valores maiores indicadores de uma contaminação menor pelo ruído. O conjunto desses valores forma uma estrutura que possui as mesmas dimensões da transformada de wavelet da imagem analisada, <sup>e</sup> que é denominada **fator de escala** (nome atribuído por Brown, 2000). Esses níveis podem ser obtidos por uma série de métodos diferentes, cada um apresentando vantagens e desvantagens. Alguns desses métodos (um dos quais veremos na próxima subseção) associam um valor binário a cada ponto, dando origem a uma classificação lógica em **1** (significante) ou **O**(não significante). Um fator de escala binário gerado dessa forma recebe o nome de suporte de multirresolução. Pelo fato de tradicionalmente esse ser o tipo mais usado de fator de escala, frequentemente utilizamos o termo "suporte de multirresolução" ou simplesmente "suporte", mesmo quando se admite um fator de escala não binário.

Em geral, os métodos utilizados para a geração de um suporte ou fator de escala eficiente são adaptados de métodos tradicionais de filtragem para eliminação de ruído. Isso é muito compreensível se levarmos em conta que uma das aplicações mais imediatas do suporte de multirresolução é <sup>a</sup>remoção de ruído no espaço de wavelet, que veremos em detalhe na seção 3.1 (embora essa estrutura seja empregada para muitos fins além da remoção de ruído por nossos programas).

#### **2.4.1** Hard thresholding

<sup>O</sup>método mais simples e, de longe, o mais popular para o cálculo do suporte, <sup>o</sup> hard thresholding é baseado na técnica homônima de filtragem de ruído, dada pela expressão:

$$
v_F = \begin{cases} v; |v| \geq T \\ 0; |v| < T \end{cases} \tag{2.23}
$$

onde v **é** o valor de um dado ponto contido na imagem ruidosa (ou em qualquer outra forma de dados que se queira tratar),  $v_F$  é o valor filtrado correspondente, e *T* é um valor, chamado threshold, correspondente ao valor mínimo que um ponto precisa ter **(em módulo) para ser consideradosignificante.** Podemos **ver graficamentea relação entre os valores originais e os filtrados na figura 2.2.**

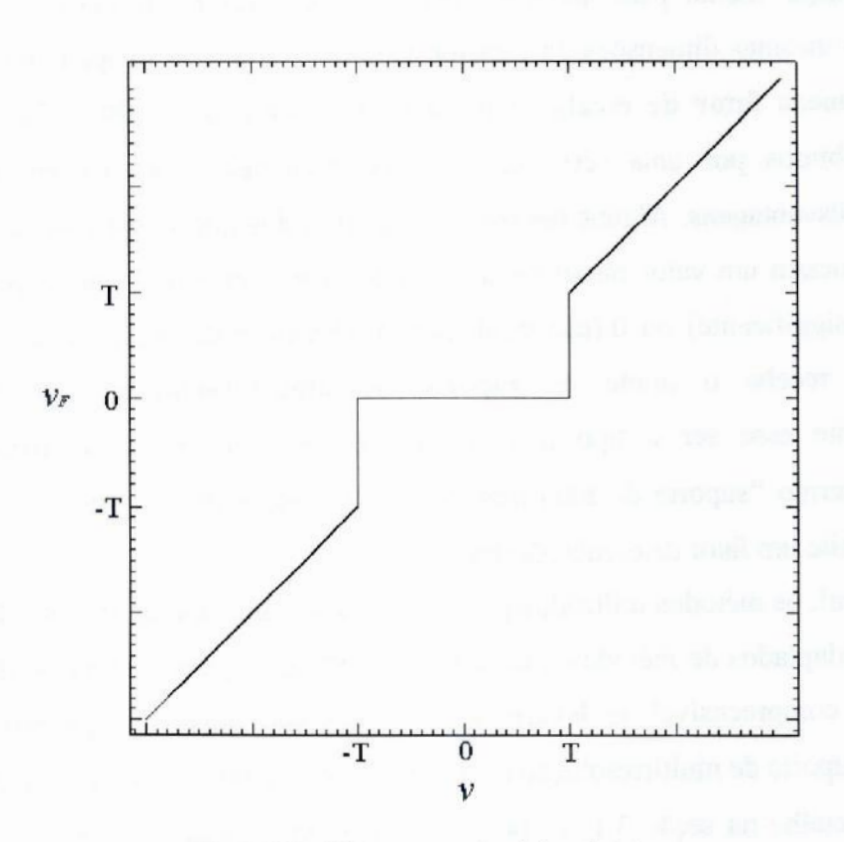

Figura 2.2: Filtragem por hard thresholding.

O **método correspondente a essa técnica para a criação do suporte de multirresolução funciona a partirda comparação entre o valor de cada ponto no espaço de wavelet e o desvio padrãopara o planode wavelet ao qual pertence (obtido através do processo descritona subseção** 2.3.2 **e utilizandoa tabela 2.1). Se o módulodo valor do pontofor maiorque <sup>o</sup>nível de corte (nosso threshold),igual<sup>a</sup> um certonúmero***N* **de**

**vezes (usualmente entre** 3 **e 5)1 esse desvio** padrão, **o nível de significância ] é associado a ele; caso contrário sua significância <sup>é</sup> 0.** É **possível verificar que se multiplicamos a estruturade wavelet pelo suporte,os pontos com módulo acima do nível de corte serão mantidos como estão, enquanto os demais serão zerados, exataniente o comportamento imposto pela expressão (2.23).**

**Dependendo de qual será o uso futurodesse suporte, <sup>e</sup>devido** à **positividade característica das estruturas astronômicas comentada na seção 1.1, pode ser interessante utilizar nessa comparação o próprio valor do ponto em lugar do módulo, desprezando indiscriminadamentea significânciados pontosde valornegativo.**

#### **2.4.2 Soft e semi-soft thresholding**

**Outra técnica tradicional de filtragem de ruído semelhante ao hard thresholding** é **o soft thresholding, dado por**

$$
v_F = \begin{cases} v - sig(v) \; T; \; |v| \; \geq \; T \\ 0; \; |v| \; < \; T \end{cases}, \tag{2.24}
$$

**onde**  $sig(v)$  **é** uma função que vale 1 se v for positivo,  $-1$  se v for negativo e 0 se v **valer 0.** A **diferença para a técnica hard é que, com o fim de manter a continuidade entre os valores dos pontos, estes, quando são, em módulo, acima do nível de corte, são** subtraídos do mesmo (ou somados caso sejam negativos). Esse comportamento pode ser **conferido na figura** 2.3.**Emborade aplicação em muitas áreas essa técnica não** *é* **de**

 $N = 3$  fornece uma confiança de cerca de 99,7% na determinação de um ponto válido, sendo, **em geral, um limite inferior aceitável (é importante lembrar que imagens astronômicas modernas facilmente chegam a 1 milhão de pontos, de forma que um erro em** 0,3% **dos pontos já** é **capaz de produzir efeitos não desprezíveis). A possibilidadede erros na medida dos desvios padrãoe possíveis imperfeições na modelagem do ruído nos obrigam, na maioria dos casos, a adotar o valor** *N* = **5. Problemasgravesna modelagemdo ruído,em geral decorrentesda análise de dadosde naturezaatípica, podem criar a necessidade de adotar valores ainda maiores em alguns casos extremos. Por outro lado, se existe a intençãode analisar estruturasextremamente tênues <sup>e</sup>se há grande confiançana modelagemde** *ruído* adotada, é possível adotar valores realmente baixos, como  $N = 2$ , embora isso em geral implique em **umrisco de contaminaçãodo suporteporruído.**

muito uso em imagens diretas astronômicas, já que modifica drasticamente o fluxo das fontes, comprometendo a fotometria. Nem tampouco pode ser usada com a finalidade de gerar um fator de escala para análise multiescalar, já que sua aplicação não pode ser expressa como uma multiplicação ponto a ponto entre os dados originais e uma outra estrutura.

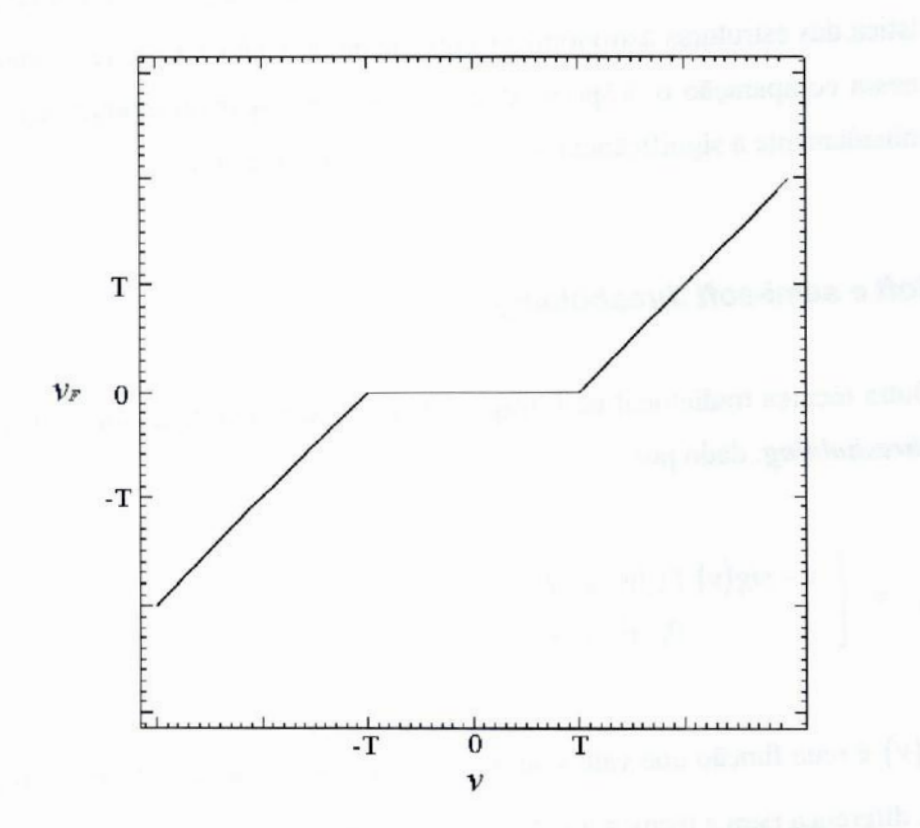

Figura 2.3: Filtragem por soft thresholding.

Uma técnica alternativa que diminui a descontinuidade do suporte e preserva melhor o valor dos pontos válidos é conhecida como semi-soft thresholding, dado por

$$
v_F = \begin{cases} v & ; |v| \ge T_2 \\ v \cdot \left(\frac{|v| - T_1}{T_2 - T_1}\right) ; & T_1 \le |v| < T_2 \\ 0 & ; |v| < T_1 \end{cases} \tag{2.25}
$$

onde se utiliza não um, mas dois thresholds diferentes, sendo que a diferença básica para o método hard é que para valores abaixo do limite maior, mas acima do menor, o

**valor filtrado é uma** versão **atenuada do original.** Esse **comportamento é mostrado na figura2.4.**

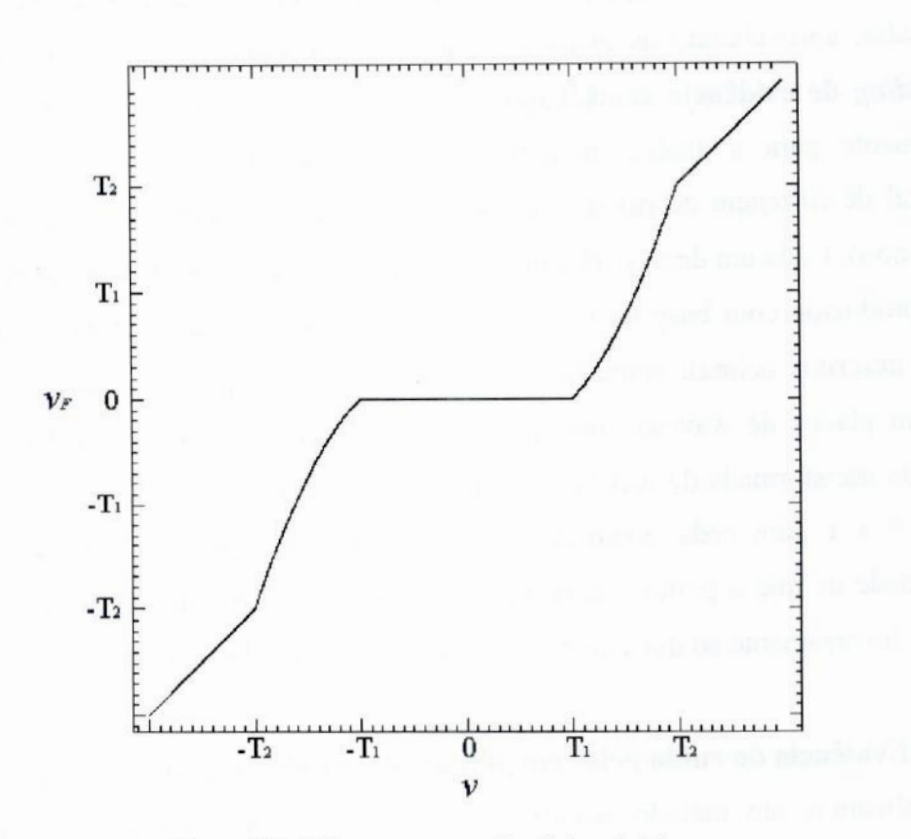

**Figura**2.4: **Filtragemporsemi-softthresholdíng.**

**Essa técnica pode ser adaptada com proveitoparaa obtençãode um suportede multirresolução.Estabelecemos um limite superior,** acima **do qual (em módulo) os pontos são considerados completamente significantes (valor do suporte igual a 1) e um inferior, abaixo do qual são completamente não significantes (suporte igual a 0).** A **pontos com valores intermediários são atribuídos valores entre 0 e ], indicando significância parcial.Estes valores são, em geral, obtidos atravésde uma interpolação linear, mas há outras formas possíveis para sua determinação.** O **nível de corte superior é escolhido de forma semelhanteao que se fariacom o método de hard thresholding, enquantoo inferiorpossui um valorarbitráriomenorque esse (quandoo limite superior é de cinco vezes o desvio padrão,por exemplo,** é **comum <sup>a</sup>detinição do inferior para três vezes esse desvio).** A **mesmaobservaçãosobrea utilizaçãonão do módulo,mas do próprio** valor do ponto feita para o método de *hard* thresholding aplica-se aqui.
# **2.4.3** Thresholding de evidência combinada

Um método recente para determinação da validade de pontos num espaço multiescalar, aproveitando as qualidades de diversos métodos mais tradicionais é <sup>o</sup> thresholding de evidência combinada (Brown 2000). Esse método foi desenvolvido especialmente para a análise multiescalar, não sendo inspirado em uma técnica tradicional de filtragem de ruído. Ele utiliza dois critérios para considerar um ponto como ruidoso. Cada um desses critérios cria uma estrutura denominada evidência. Uma delas **é** produzida com base na intensidade de cada ponto (que é a base de todos os métodos descritos acima), enquanto a outra é calculada a partir da correlação entre pontos em planos de wavelet subsequentes. As dimensões de uma evidência São as mesmas da transformada de wavelet da imagem. Uma evidência pode ter um valor que varia de **O** a 1 para cada ponto da imagem. Um valor igual a 1 indica uma alta probabilidade de que o ponto seja dominado pelo ruído e um valor igual a 0 indica o contrário; inversamente ao que ocorre com <sup>o</sup>suporte. As evidências são:

## 1. Evidência do ruído pelas magnitudes dos coeficientes de wavelet:

Aplicamos um método semelhante ao semi-soft thresholding. Calculamos <sup>o</sup> valor da primeira evidência segundo

$$
E_{1}(x, y, z) = \begin{cases} 0 & ; |w(x, y, z)| \geq T(z) \\ 1 & ; |w(x, y, z)| = 0 \\ \frac{e^{\left|\frac{w(x, y, z)\right|}{T(z)}\right]} - e}{1 - e}; \text{ em outro caso} \end{cases}
$$
 (2.26)

onde  $T(z)$  é o nível de corte para a escala (ou plano de wavelet) z,  $w(x, y, z)$  é apenas uma notação mais conveniente, em alguns casos, para  $w(x, y)$  (valor de um ponto no espaço de wavelet), e  $E_1(x, y, z)$  é a evidência de magnitude que calculamos para o ponto. O operador de módulo aplicado a  $w(x, y, z)$  pode ser removido, se quisermos impor a positividade, como explicado para os dois métodos anteriores.

### 2. Evidência de ruído pela correlação entre os planos de wavelet:

É de se esperar que uma estrutura real (que não seja um artifício induzido pelo ruído) esteja representada em mais de um plano de wavelet. Esse comportamento não deve ser, de forma geral, observado no ruído, no entanto. **Assim,** uma forma de refinarmos o critério de significância é introduzindo um fator baseado na correlação entre planos de wavelet diferentes. Esse tipo de informação estará contido nesta segunda evidência. Para sua-obtenção, primeiro calculamos, para cada plano de wavelet, a sua correlação ponto a ponto com <sup>o</sup>plano de escala imediatamente superior:

$$
Corr_z = w_z \cdot w_{z+1} \tag{2.27}
$$

onde a multiplicação é feita ponto a ponto.

Calculamos então um fator de normalização, dado por

$$
Ncorr_z = \sqrt{\frac{\sum_{x} \sum_{y} w_z^2(x, y)}{\sum_{x} \sum_{y} Corr_z^2(x, y)}},
$$
\n(2.28)

que é utilizado para a obtenção de uma correlação normalizada entre os <sup>p</sup>lanos:

$$
CN(x, y, z) = CorrZ(x, y) \cdot Ncorr
$$
 (2.29)

Finalmente, calcula-se  $E_2(x, y, z)$ , a evidência de correlação, utilizando

$$
E_2(x, y, z) = \begin{cases} 0 & ; & |CN(x, y, z)| \ge |w(x, y, z)| \\ 1 & ; & |CN(x, y, z)| = \min(|CN|) , \\ \tilde{E}(x, y, z) & ; & em \text{ outro caso} \end{cases}
$$
 (2.30)

onde

$$
\tilde{E}(x, y, z) = \frac{|w(x, y, z)| - |CN(x, y, z)|}{|w(x, y, z)| - \min(|CN|)} ,
$$
\n(2.31)

sendo que min $(|CN|)$  retorna o menor valor encontrado em CN.

Não é possível calcular essa segunda evidência para o último plano de wavelet obtido com **a** transformação *à* trous, pois não há um plano superior para **<sup>a</sup>**estimativa dessa correlação. Nesse caso, estipulamos que a evidência do último plano deve ser igual **a 1** em todos os pontos.

De posse das duas evidências, podemos combiná—las em uma evidência única através de uma média geométrica (ponto **<sup>a</sup>** ponto):

$$
E = \sqrt{E_1.E_2} \tag{2.32}
$$

E finalmente podemos calcular nosso suporte de multirresolução  $S(x, y, z)$ segundo:

$$
S(x, y, z) = \begin{cases} 0 & ; \quad E(x, y, z) \ge E_s \\ 1 & ; \quad E(x, y, z) \le E_l \\ \frac{E_s - E(x, y, z)}{E_s - E_l} & ; \quad \text{em outro caso} \end{cases} \tag{2.33}
$$

onde os valores  $E<sub>S</sub>$  e  $E<sub>I</sub>$  devem ser fornecidos como níveis de tolerância inferior e superior. Brown (2000) sugere, para a maior parte das aplicações,  $E_s = 0$ , 6 e  $E_t = 0$ , 1 como valores ótimos.

## **2.4.4 Implementação** do cálculo do **suporte**

<sup>O</sup>cálculo do suporte de multirresolução ou do fator de escala é realizado pelo programa, OV\_Support, que incorpora os métodos *hard* <sup>e</sup>semi-soft thresholding e <sup>o</sup>de evidências combinadas de Brown. A chamada ao programa é feita através de:

sup =  $ov$  support (wv, std)

onde wv é a estrutura de wavelet da imagem original (ou, nos casos de ruído de Poisson ou misto, da transformada de Anscombe da imagem) e std o desvio padrão do ruído calculado com OV\_Noise (ou igual &exatamente 1, nos casos de Poisson e misto). A variável sup irá conter a informação retornada pelo programa, sob a forma de uma matriz tridimensional com as mesmas dimensões de wv, de tipo "byte" (se for utilizado o método hard thresholdíng) ou de ponto flutuante (se for utilizado um dos outros métodos).

Os dados da tabela 2.1 são obtidos por esse programa através da sub-rotina OV Table.

Não houve grandes complicações na tradução em código dos métodos de thresholding, exceto pelo método das evidências combinadas. Neste foi preciso algum cuidado para evitar problemas de divisão por zero com a implementação da equação **(2.31).** Foi necessário também, nesse caso, adotar um certo nível de reaproveitamento de memória para evitar problemas de falta de recursos, tendo em vista <sup>a</sup>quantidade de estruturas de dados intermediárias criadas antes do suporte propriamente dito.

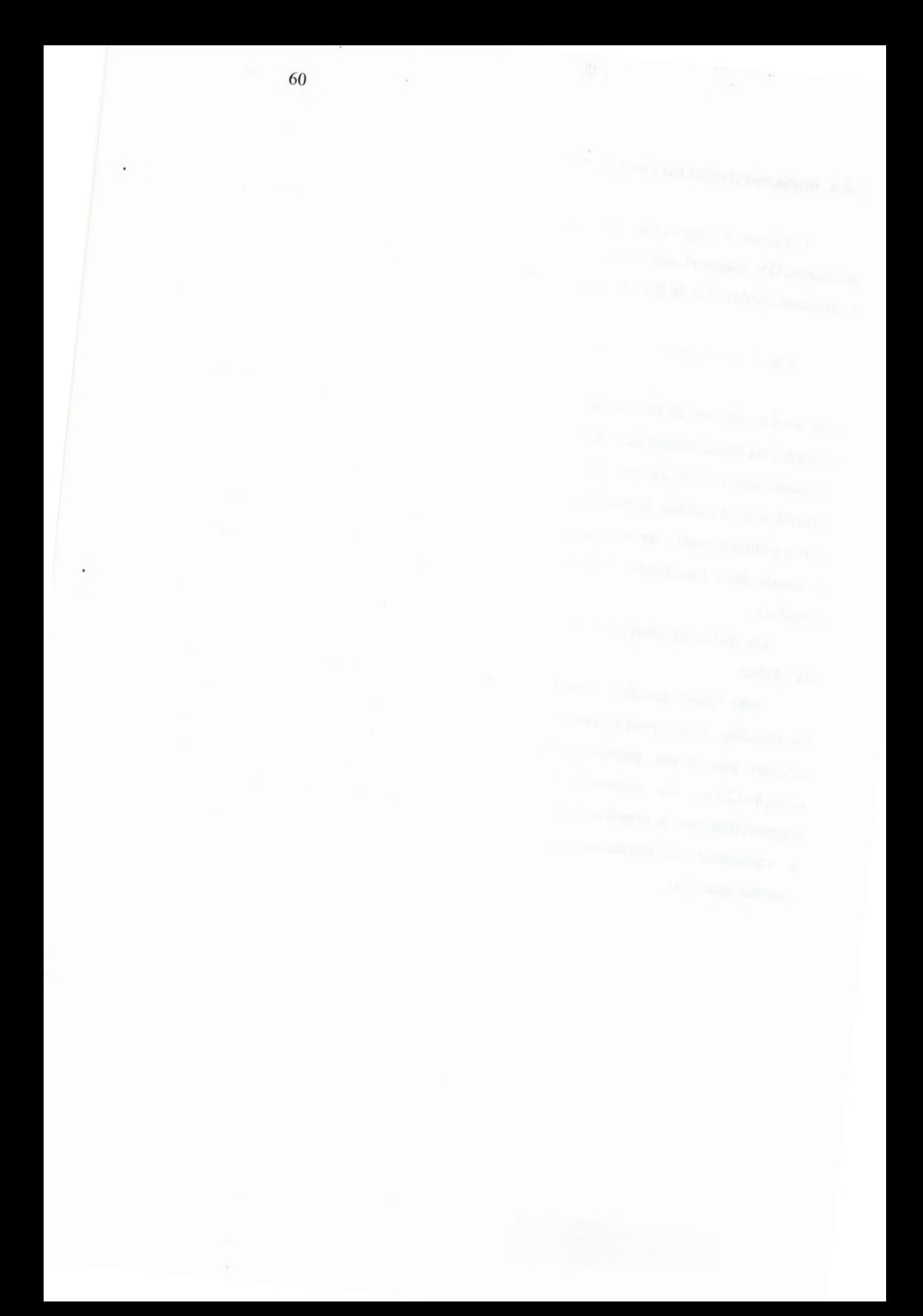

# *3* Módulos Avançados

### **Construindo** o caminho até o topo

Uma vez de posse das **infomações** fundamentais sobre uma **imagem** e sua **representação** no espaço multiescalar, podemos realizar as tarefas de remoção de ruído, detecção hierárquica de fontes e reconstrução parcial ou total da imagem. As duas últimas, em particular, são muito mais complexas que as realizadas pelos módulos básicos e são de compreensão um pouco mais difícil, além de consumirem recursos computacionais em um nível muito maior.

# 3.1 Remoção de ruído

A diminuição da quantidade de ruído presente em uma imagem **é** alvo de muitas técnicas de processamento já desenvolvidas.

Em astronomia, a remoção de ruído é frequentemente vista com reservas, pois há um risco de se deformar a informação originada nos objetos verdadeiros, o que pode causar erros consideráveis na fotometria desses objetos, por exemplo.

No entanto, esse problema não é tão grave, em aplicações de reconhecimento de padrões e detecção de fontes, já que nesses casos o que se deseja conhecer é basicamente a existência ou não dos objetos e, caso existam, sua posição; medidas fotométricas exatas não são tão importantes. Nessas situações, o emprego de procedimentos de remoção de ruído como uma etapa de pré-processamento pode ser muito recompensador.

Algumas técnicas multiescalares para a remoção de ruído que foram incluídas em nosso pacote de programas são apresentadas aqui.

# **3.1.1 Filtragem**simples

A aplicação do suporte de multirresolução é a simples operação de **multiplicar** <sup>o</sup> valor de cada ponto no espaço de wavelet pelo valor correspondente no suporte, dando origem a uma nova estrutura, a estrutura filtrada de wavelet. Essa operação será denotada daqui em diante como

$$
w_F = S(w_a) \cdot w_b, \tag{3.1}
$$

onde  $w_a$  é a estrutura de wavelet a ser filtrada;  $S(w_b)$  é o suporte de multirresolução obtido a partir da análise de significância de uma outra estrutura de wavelet  $w<sub>b</sub>$ ; e  $w<sub>F</sub>$  é a estrutura filtrada resultante. Frequentemente aplica-se à estrutura de wavelet o seu próprio suporte de multirresolução, de forma que  $w_a$ , e  $w_b$ , são o mesmo objeto. Nesse caso escrevemos simplesmente

$$
w_F = S \cdot w, \tag{3.2}
$$

onde *w é* <sup>a</sup>estrutura de wavelet a ser filtradal.

Realizando nessa nova estrutura filtrada a transformada inversa de wavelet, que no caso da técnica *à* trous corresponde à soma de todos os diferentes planos de wavelet <sup>e</sup>da imagem residual, obtemos o que se chama imagem filtrada, uma versão sem ruído da imagem original<sup>2</sup>:

$$
f_F = W^{-1}[w_F] = W^{-1}[S \cdot W[f]], \qquad (3.3)
$$

onde *f* representa a imagem original e  $f<sub>F</sub>$  a imagem filtrada.

<sup>2</sup> Convém notar que o termo geral "filtragem" é empregado aqui com o significado específico de "filtragem para remoção de ruído", como **é** comum em outros textos sobre o assunto.

62

<sup>&#</sup>x27; Pode parecer estranha, a princípio, a possibilidade de se aplicar a uma estrutura de wavelet <sup>o</sup> suporte obtido <sup>a</sup>partir de outra; mas, como veremos na seção **3.3,** esse tipo de operação torna-se útil quando tentamos reconstruir parte das componentes de uma imagem. Por enquanto, no entanto, não precisamos nos preocupar com essa possibilidade e podemos adotar a notação simplificada.

**Infelizmente,** não só o ruído **é** eliminado no processo, mas também uma parte, em geral não desprezível, da informação verdadeira da imagem. A estratégia empregada na determinação do suporte terá grande influência sobre a qualidade dos resultados.

Esse processo de supressão de ruído é conhecido como filtragem simples.

### **3.1.2** Técnicas aperfeiçoadas de filtragem

Um outro tipo de filtragem mais elaborado consiste em um processo iterativo de recuperação das estruturas reais. Conhecido como filtragem adaptativa, o método segue a seguinte sequência de operações:

]. Realiza-se uma filtragem simples:

$$
f_{F_0} = W^{-1}[S \cdot W[f]]. \tag{3.4}
$$

2. Subtrai-se a imagem original da imagem filtrada, gerando uma imagem residual:

$$
r_n = f - f_F \tag{3.5}
$$

3. Faz-se uma filtragem simples nessa imagem residual. **A** imagem encontrada contém as estruturas que foram removidas junto com o ruído. Essa imagem residual filtrada é somada à imagem filtrada  $f_F$ :

$$
r_F = W^{-1} \big[ S \cdot W \big[ r_n \big] \big];\tag{3.6}
$$

$$
J_F = J_F + r_F. \t\t(3.7)
$$

4. Se o resultado for satisfatório (segundo algum critério de parada), o processo temiina. O resultado é a imagem filtrada adicionada dos resíduos filtrados a cada iteração:

$$
f_F = f_{F_N} = f_F + \sum_{n=0}^{N-1} r_{F_n}, \qquad (3.8)
$$

onde *N* é o número total de iterações utilizados no processo. Caso contrário, volta-se ao passo 2.

A remoção do ruído de uma imagem pode também ser feita através da inversão da aplicação do suporte por um método iterativo, no que chamamos de reconstrução total. Esse tópico será explicado mais adiante, quando tratarmos da reconstrução de objetos isolados.

#### 3.1.3 Implementação da remoção de ruído

A remoção de ruído foi implementada em uma rotina, OV DeNoise, que realiza as operações tanto de filtragem simples quanto de filtragem adaptativa:

$$
clean = ov denoise(wv, sup, res)
$$

onde wv contém a transformada *à* trous dos dados originais, sup **é** o suporte de multirresolução para esses dados e res e'a imagem residual da transformada *à* trous. A variável clean irá conter <sup>a</sup>imagem filtrada, com as mesmas dimensões da original.

Para a filtragem simples, a chamada à rotina equivale ao comando IDL:

 $clean = total(wv * sup, 3) + res$ 

onde total **é** uma função interna da IDL que retoma a soma dos elementos de uma matriz. O número 3 é passado como argumento a total para indicar que a soma deve ser feita apenas ao longo da terceira dimensão dos dados (escala). O asterisco (\*) denota, em **IDL,** a multiplicação.

**Paraa** filtragem **adaptativa,o critériode paradapode ser baseadosimplesmente no número de iterações ou na convergência do ruído estimado.**

<sup>A</sup>**reconstrução total é realizada pelo módulo de reconstrução, OV\_Reconstruct, <sup>e</sup>tem seus detalhes explorados na seção 3.3 (e especialmente em 3.3.4 e 3.3.5).**

**Um exemplo de aplicaçãodo programaé mostradona figura 3.1 abaixo.**

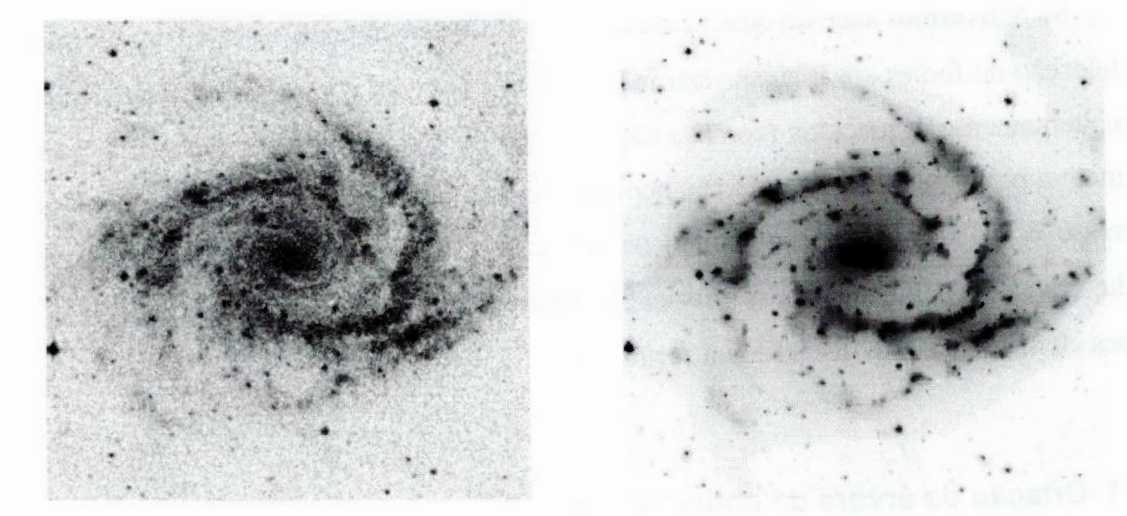

**Figura 3.1: Filtragem simples feita a partir de um suporte obtido com um hard thresholding.** Á **esquerda,** imagem de NGC 2997 com ruído artificial adicionado. À direita sua versão filtrada.

# **3.2 Detecção de objetos**

**Observando o suporte de multirresolução de uma imagem astronômica, verificamos que existem conjuntos de pontos contíguos significantes nas áreas identificadas com fontes reais na imagem, sendo que o formato dessas regiões segue aproximadamente o aspecto da fonte.** O **mais importanteé que, em geral, essas regiões de validade estão presentes em vários níveis do suporte, já que um objeto tende a se apresentar em várias escalas consecutivas do espaço de wavelet.**

**As regiões de validade estabelecemuma formade segmentaçãoda imagemno espaço tridimensionalde wavelet. Sua natureza, no entanto,** *é* **bidimensional (são conjuntos conexos de pontos válidos em um dado plano de wavelet). Como a informação sobre um objeto pode estar presente em vários planos de wavelet,** é **preciso estabelecer um critério de conectividade entre regiões de validade em diferentes planos**  $e$  um modo de avaliar se um conjunto de regiões conectadas pertence a um objeto real.

Para que realizemos esse tipo de estudo, devemos **utilizar** um suporte de multirresolução estabelecido de forma que os valores negativos da estrutura de wavelet tenham sido indiscriminadamente considerados não significantes, ou corremos o risco de detectar como objetos os anéis negativos presentes ao redor dos objetos nos planos de wavelet <sup>e</sup> introduzidos pela condição de admissibilidade da transformada.

Se obtivermos sucesso nesse critério de definição de objetos, teremos uma forma de detecção de fontes em imagens astronômicas, que leva em conta efeitos importantes <sup>e</sup>freqíientemente esquecidos (como a superposição) e que não requer, em geral, uma estimativa prévia nem do nível do céu nem da PSF característica da imagem. Se <sup>o</sup>nosso interesse é analisar apenas um objeto ou um grupo de objetos na imagem, teremos ainda, com essa segmentação, a informação necessária para a reconstrução individual desses elementos, como discutido na seção 3.3.

### **3.2.1** Criação da árvore de conectividade

Para estabelecer a conectividade entre regiões em vários planos de wavelet devemos utilizar um conjunto de regras adaptadas ao tipo de imagem analisada. Para imagens astronômicas, Starck, Murtagh e Bijaoui (1998) sugerem um procedimento bem simples. Para cada região de validade:

1. Identifica-se o espaço correspondente na representação multiescalar da imagem original.

2. Encontra-se <sup>o</sup>ponto de máxima intensidade nesse espaço.

3. Se, no suporte de multirresolução do plano seguinte (de escala imediatamente superior), o ponto encontrado para o máximo estiver localizado no interior de uma outra região, então as duas regiões estão conectadas (ver figura 3.2 abaixo).

66

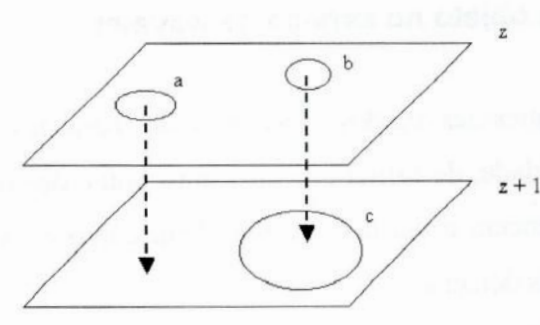

Figura **3.2: Conectividade** entre regiões: a região a não está conectada a **nenhuma** outra, enquanto **b** está conectada a c. <sup>O</sup> ponto de onde as setas se **projetam**na figura representa o ponto de máximo da região.

Note que, **dessa** forma, **é** possível que mais de uma região em uma certa escala **estejam** conectadas a uma mesma região na escala imediatamente superior. É comum chamarmos cada região conectada a uma região de escala maior de região filha daquela, que seria a região mãe. Assim, construímos uma espécie de visão hierárquica das regiões válidas no espaço de wavelet. A visão que construímos pode ser encarada também como uma estrutura de árvores, em que os troncos seriam as regiões de escalas maiores, das quais se projetam, como ramos, as regiões em escalas menores (como mostrado na figura 3.3).

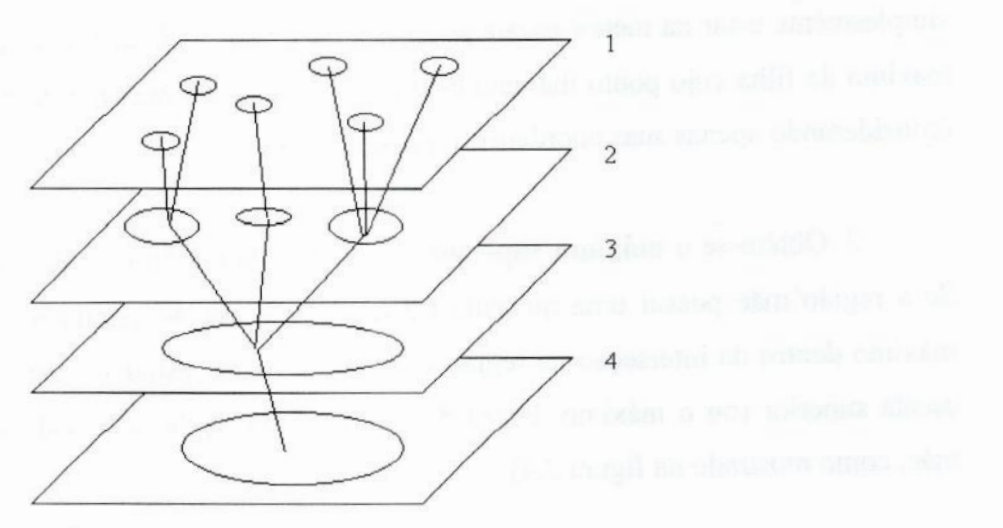

Figura 3.3:Árvore de conectividade entre as regiões no espaço multiescalar.

# *3.2.2* **Definição** de um objeto no espaço de wavelet

Uma visão hierárquica das regiões de validade nos permite realizar um estudo de **suas**relações de conectividade, de forma que possamos então determinar, no espaço de wavelet, quais delas pertencem a um dado objeto, bem como as relações hierárquicas deste objeto com os demais detectados.

<sup>O</sup>critério empregado para <sup>a</sup>identificação de objetos no espaço multiescalar não é uma questão fechada. Os resultados de uma aplicação de detecção de fontes ou de qualquer outra que dependa dessa separação, como, por exemplo, a reconstrução parcial, são fortemente dependentes desse critério, de sua capacidade de definir objetos que correspondem aos objetos físicos presentes na imagem original.

Para essa tarefa, Starck, Murtagh e Bijaoui propõem o seguinte procedimento, que impõe um critério de definição de objeto que chamaremos critério padrão. Para cada região de validade:

]. Obtém-se o valor máximo da área equivalente no espaço de wavelet.

2. Obtém-se o máximo inferior, máximo da região filha da região estudada, se estiver definida (a região pode não estar conectada a nenhuma fllha ou pode simplesmente estar na menor escala possível). Se existir mais que uma filha, toma-se o máximo da filha cujo ponto máximo está mais próximo do máximo da região estudada (considerando apenas suas coordenadas posicionais).

3. Obtém-se o máximo superior, o máximo da região mãe da região estudada. Se <sup>a</sup>região mãe possui uma ou mais filhas além da região estudada, considera-se <sup>o</sup> máximo dentro da interseção da região mãe com <sup>a</sup>região estudada transportada para <sup>a</sup> escala superior (ou o máximo dentro da "sombra" da região analisada sobre <sup>a</sup>região mãe, como mostrado na figura **3.4).**

4. Compara-se o máximo da região com os máximos superior e inferior. Se for maior que ambos, ou maior que um deles estando o outro não definido, considera-se que a região estudada é a **região principal** de um objeto no espaço de wavelet, e que esse objeto contém todos os pontos desta região, assim como os pontos de suas regiões filhas (e os das filhas destas filhas, os das filhas destas etc.). Note que se tanto o máximo

68

superior **quanto o máximo inferior não estiverem definidos (ou seja, se a região estudadafor isoladano espaço multiescalar),então<sup>a</sup> regiãonão defineum objeto.**

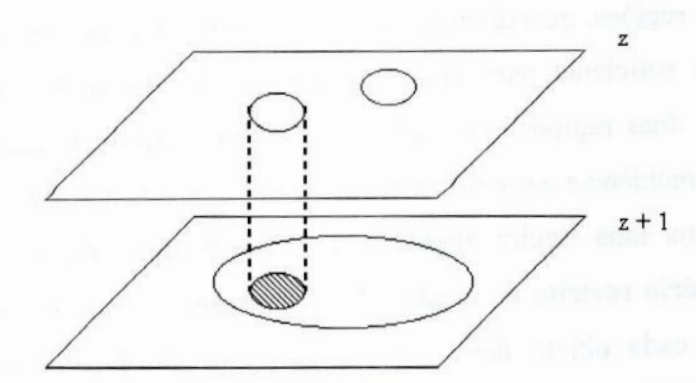

**Figura 3.4:** O **máximo superior,no caso em que a região mãe possui outrasfilhas, é obtido dentroda "sombra"da regiãoestudadasobrea regiãomãe.**

<sup>O</sup>**método descrito acima foi desenvolvido para ser empregado apenas em suportesobtidos com o método** *hard* **thresholding,contendo apenas os valores** O**e 1. Para suportes não binários, adaptamos esse procedimento para que as regiões fossem definidas como conjuntos conexos de pontos com valor significância maior que zero (na verdade,nossa implementaçãopermite escolher um outronível de corte diferentede <sup>0</sup> paraa significância).**

**Assim** é **possível construiruma estruturade dados que contém a infomação sobre quais pontos no espaço de wavelet estão associados a um dado objeto. Uma estrutura com as dimensões do espaço de wavelet pode ser definida para um objeto, apresentandopara cada um desses pontos um valor igual ao correspondeno suportede multirresoluçãoe 0 nos demais. Essa estrutura é chamada suporte individual, do objeto. Urnahierarquia entre os objetos pode ser facilmente estabelecida, sendo que** cada objeto possui como sub-objetos aqueles cujos suportes individuais localizam-se **inteiramentedentro de seu próprio suporte.** O **nível (plano de wavelet) em que se localiza <sup>a</sup>região principal nos dá a escala de um objeto.**

**Esse critério padrão gera bons resultados no que se refere** à **identificação de objetosfísicos reais,mas permitedesvios indesejáveisna definiçãoda escala do objeto. É possível que objetos com a mesma forma <sup>e</sup>o mesmo tamanho,mas em condições ligeiramentediferentes no que se refere ao fluxo de fundo e** à **quantidadede ruído,** sejam classificados como de escalas diferentes. Esse desvio pode ser um **grande** empecilho **à** reconstrução correta de um objeto.

Além disso, o critério padrão associa a objetos grupos de apenas duas regiões conectadas. Essas regiões, quando estão associadas a fontes reais, não representam, em geral, informação suficiente para uma reconstrução do objeto. Muitas vezes ainda, grupos de apenas duas regiões conectadas não são indicativos de fontes verdadeiras, mas de simples coincidência entre componentes multiescalares do ruído.

Introduzimos uma ligeira alteração no procedimento, dando origem ao que chamamos de critério restrito de identificação de objetos, que se destaca por impor a condição de que cada objeto deva ser definido por não menos que três regiões conectadas, amenizando os problemas mencionados. Os máximos são calculados exatamente da mesma forma, apenas a forma de declarar a existência ou não de um objeto é alterada.

Segundo o critério restrito, existem três casos em que uma região pode ser considerada a região principal de um objeto:

1. O máximo da região estudada é maior que os máximos superior e inferior. Essa e' basicamente a mesma exigência imposta pelo critério padrão, mas aqui não se enquadram os casos em que um dos máximos não esteja definido.

2. O máximo da região estudada é maior que o máximo inferior, que **é** fornecido por uma região que possui regiões filhas, <sup>e</sup>o máximo superior não **é** definido. Exceto pela exigência de que a região que fornece o máximo inferior possua filhas, esse caso também corresponde à exigência básica do critério padrão, no caso em que o máximo superior não está definido.

3. O máximo da região estudada é maior que o máximo superior e menor que o máximo inferior, que é fornecido por uma região que não possui regiões Elhas.

Ambos os critérios, padrão e restrito, são baseados em princípios bastante simples. Um deles é o de que se um objeto possui um tamanho característico de uma escala, então sua intensidade relativa nessa escala deve ser máxima (apenas o 3º caso do critério restrito admite o contrário).

Embora **formalmente só** sejam **consideradas como integrantes do suporte individualde um objeto <sup>a</sup>sua região principal <sup>e</sup>as filhas desta, <sup>a</sup>região mãe da região principal pode ser utilizada posteriormente pelo algoritmo de reconstrução e é denominada região complementar do objeto. Um objeto que não a possua é denominadoobjeto especial, e suareconstruçãoé, em geral,menos eficiente.**

#### *3.2.3* **Implementação da detecção de objetos**

<sup>O</sup>**estabelecimento da árvore de conectividade, assim como a detecção dos objetos pela análise desta foi implementadono programaOV\_Regions, executado através do comando:**

**reg** *=* **ov\_regions(wv, sup)**

**onde wv e sup são a estruturade wavelet e o suportede multirresoluçãoda imagema ser analisada, respectivamente, e reg é a estrutura de informações retornada pelo programa,cujanatureza**é **descritaadiante.A análise feitapelo programa***é* **realizadaem** algumas etapas bem definidas:

**1. Com o auxílio de rotinas internas IDL, uma nova matriz valores inteiros longos** *é* **criada, com as mesmas dimensões do suporte de multirresolução. Os pontos em cada região contígua no suporte de multirresoluçãosão assinalados nessa nova estrutura com um valor inteiroidentificadorda região.Esse valor**é **utilizadono futuro,** para se resgatar as coordenadas dos pontos de uma região a partir de seu número de **identificação.**

**2.** É **criadoumvetorde estruturasdedados,comumnúmerode elementosigual ao númerode regiões identificadasno passo anterior.Essas estruturasirãoconter todas as informações relevantes de cada região.** A **posição de uma estruturano vetor será** coerente com o número de identificação estabelecido para a região correspondente no **passo1.** *'*

3. É feita uma varredura pelas regiões identificadas no passo 1 para <sup>a</sup>obtenção das coordenadas do ponto máximo dentro da área equivalente a cada reagião na estrutura de wavelet da imagem. Essas coordenadas são armazenadas na estrutura definida no passo 2, juntamente com o valor do máximo.

4. Com as informações geradas nos passos 1 e 3, identificam-se as condições de conectividade para cada região. O número de identificação da região mãe, quando existir, e <sup>o</sup>número de regiões fllhas são armazenados na estrutura de dados criada no passo 2.

5. Uma nova varredura é feita agora, utilizando as informações geradas nos passos anteriores, procurando estabelecer, para cada região, os máximos superior <sup>e</sup> inferior. Aplica-se um dos critérios de definição de objetos e atribui-se a cada região principal de um objeto um número de identificação único (associado a esse objeto), não relacionado aos números atribuídos às regiões no passo 1.

A matriz de identificação das regiões criada no passo 1 e o vetor de estruturas criado no passo 2, e preenchido ao longo dos passos seguintes, são retornados pelo programa sob a forma de uma nova superestrutura **IDL.** Para cada região sabemos:

- Exatamente quais os pontos que se situam em seu interior.
- Qual <sup>a</sup>posição do máximo correspondente à sua área no espaço de wavelet.
- -Quais as suas relações de conectividade com as regiões em escalas vizinhas.
- -Se é ou não a região principal de um objeto.

Embora essas informações sobre as regiões de validade sejam importantes para <sup>a</sup> nossa análise, não seria, em princípio, desejável que um usuário do pacote tivesse que lidar com elas de forma direta. Em geral o que interessa ao usuário são as informações sobre os objetos. Desenvolvemos, portanto, um outro programa, OV Objects, que toma como entrada a saída de OV\_Regions <sup>e</sup>reorganiza parte de sua informação de forma orientada aos objetos e não às regiões. A chamada ao programa possui a forma:

obj **=** 0V\_obj ects (reg)

72

sendo reg a estrutura retornada por OV Regions, e obj os dados sobre os objetos, a serem retomados pelo programa (com estrutura a ser definida adiante). O processamento feito por OV\_Objects possui as seguintes etapas:

1. São buscadas, na estrutura de dados fornecida por OV\_Regions, as regiões principais dos objetos detectados.

2. Cria-se um novo vetor de estruturas que deverá conter informações sobre cada objeto. O vetor terá um número de elementos igual ao número de objetos detectados. <sup>A</sup> ordem de disposição dos objetos nesse vetor será regida pelos números dados às suas regiões principais no passo 5 de OV\_Regions. Esses serão também seus números de identificação.

3. Atribui-se a cada objeto um conjunto de três de coordenadas no espaço multiescalar: as coordenadas *<sup>x</sup>* <sup>e</sup>*y* são aquelas em que se encontrou o máximo da região principal, e a coordenada z, escala, é igual **à** escala dessa região.

4. Encontra-se, por um processo recursivo, o número de identificação de cada região pertencente a um dado objeto (filhas da região principal, filhas de cada uma dessas filhas e assim por diante). Esses números são acomodados em um vetor de inteiros longos, sendo o primeiro elemento a identificação da região principal. Um ponteiro para esse vetor **é** armazenado na estrutura referente ao objeto criada no passo 2.

5. Para cada objeto, uma pesquisa pelo vetor criado no passo 4 revela quais outros objetos têm como região principal alguma de suas regiões filhas. Esses são considerados sub-objetos daquele e seus números de identificação são armazenados de forma semelhante ao que foi feito para as regiões filhas no passo 4.

6. A partir dos dados de conectividade entre as regiões, é armazenado na estrutura de objetos o número de identificação da região complementar (mãe da região principal) de cada objeto. Para cada um, também é determinado se a região complementar possui outras filhas além da sua região principal. A utilidade dessa informação só será discutida na seção 3.3, quando tratarmos da reconstrução individual dos objetos.

<sup>O</sup>**programa OV\_Objects retorna o vetor de estruturas de** objetos **criado. Cada elemento desse vetor possui:**

*-* **Uma estimativade posição (x <sup>e</sup>y), unla escala de tamanhocaracterística**(z).

**— Referênciasàs regiões nas** quais é **defmidoe** à **suaregiãocomplementar.**

*-* **Referências aos sub-obj etos e referência a seu super-objeto (do qual é sub objeto).**

Essas **informações podem ser acessadas com relativa facilidade. Digamos que <sup>o</sup> programaOV\_Objectsfoi executadoe sua estruturade retornoarmazenadana variável obj**. A **posição aproximadado décimoobjeto detectado,porexemplo, pode ser exibida atravésdocomando**IDL:

**print, obj[9].x, obj[9].y**

**Como a indexação em IDL se inicia com O, <sup>o</sup>elemento de índice** 9 **será <sup>o</sup> décimo. Convém lembrarque essa posição obtida** é **apenas a posição do máximo multiescalar (máximo da região principal), possuindo precisão máxima de um pixel <sup>e</sup> não correspondendo, em geral,** à **posição do centróidel.** A **posição do centróide pode ser obtida <sup>a</sup>partirda aplicação do suporte individualdo objeto** à **estruturade wavelet da imagem, assim como algumas outras propriedades. Na verdade, os parâmetros posicionais e de fluxo dos objetos só podem ser obtidos com boa precisão <sup>a</sup>partirda reconstruçãode sua imagem,como veremosnapróximaseção.**

**Um exemplo de aplicação dos programasde detecção pode ser visto na figura 3.5 a seguir:**

\***Emuma distribuiçãodiscretade intensidades, comouma imagemdigital,o centróidepode ser definido como a posição obtidaatravésda média dos valoresdas coordenadasde cada ponto intemo ao objetoponderadapelasintensidadesdesses pontos.**

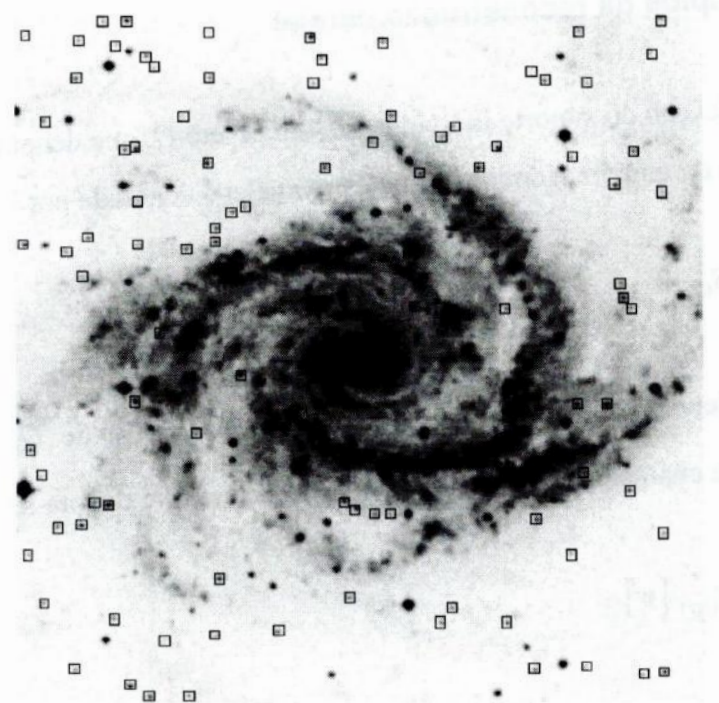

**Figura 3.5: Detecção de** objetos **na imagem da galáxia NGC 2997. São marcadosapenas os objetos**

**detectadosquenão são sub-objetosde nenhumoutroe que possuemescalamenorou iguala 1.**

# **3.3 Reconstrução parcial da imagem**

<sup>O</sup>**procedimento para <sup>a</sup>detecção de objetos a partir do espaço de wavelet nos fornece uma visão segmentada e bem definida de cada objeto. Os pontos contidos nas** regiões associadas a um objeto são, em princípio, livres da contaminação pelo ruído ou **da presençade objetos próximos.**A **simples aplicaçãodo suporte individualdo objeto seguidade umatransformação inversade wavelet, no entanto,nos mostrauma imagem do mesmo com algumas de suas características distorcidas (principalmente pelo fato de que esse suporte não inclui a informação contida nas escalas superiores** à **do objeto).** A **obtenção de uma imagem de boa qualidade de um objeto depende do emprego de** técnicas iterativas de inversão, que veremos a seguir.

A aplicação do suporte individual de um objeto  $O$ , que denotaremos como  $S_O$ , à representação de uma imagem no espaço de wavelet é denotada por

$$
w_p = S_O \cdot w \tag{3.9}
$$

onde w,, é denominada estrutura de wavelet projetada de 0. Essa operação **é** frequentemente chamada de **projeção** de  $w$  no suporte  $S<sub>O</sub>$  e denota-se

$$
w_p = \Pr_{(S_0)} \left[ w \right] \,. \tag{3.10}
$$

Em geral omite-se o suporte de projeção na notação, admitindo-se que seja o mesmo ao longo de todo o processo, obtido a partir do objeto a ser reconstruído:

$$
w_p = \Pr\left[w\right].\tag{3.11}
$$

Segundo Starck, Murtagh e Bijaoui (1998), melhores resultados são obtidos com <sup>o</sup>processo de reconstrução se considerarmos como parte do suporte individual de um objeto a sua região complementar. Caso esta possua outras filhas além da região principal do objeto, apenas a interseção entre ela e a principal (calculada como se estivessem em um mesmo plano) deve ser considerada parte do suporte.

Se a projeção descarta realmente toda a informação pertinente a outros objetos, então a estrutura resultante deveria poder ser obtida também pela projeção da estrutura de wavelet  $w<sub>R</sub>$  de uma imagem que contivesse apenas o objeto O:

$$
w_p = \Pr\left[w_R\right].\tag{3.12}
$$

Essa estrutura,  $w_R$ , é a estrutura reconstruída de O. O problema da reconstrução do objeto é a inversão da equação acima para a obtenção de w<sub>n</sub> (e,

**consequentemente, da** imagem **reconstruída,** *fR ,* **através da transformada inversa de** wavelet).

**Por** (3.11) **<sup>e</sup>(3.12), temos que, parauma reconstrução ideal**

$$
\Pr\left[w_R\right] = \Pr\left[w\right] \tag{3.13}
$$

**Evidentemente,existe uma**solução **trivial:**

$$
w_R = w \tag{3.14}
$$

**mas essa** solução **não nos interessa,pois contém todos os outros objetos presentesna imagem.Existeumainfinidadede outrassoluções. Um critério importanteparaeliminar soluções indesejáveis**é <sup>o</sup>**de que <sup>a</sup>**solução **deve ser verdadeiramentea transformadade wavelet de umaimagem(e não apenasumaestruturacom as mesmasdimensõesde uma transformada de wavelet), ou seja, deve obedecer <sup>a</sup>**

$$
w_R = WW^{-1} \big[ w_R \big], \tag{3.15}
$$

**segundo o que foi discutido na subseção 2.2.2.**

**No caso de imagens diretasastronômicas,podemos ainda'imporuma condição de positividade. Todos os pontos da imagem reconstruída(transformada inversa da estruturareconstruída)devem possuirvalorespositivos:**

 $f_R(x, y) \geq 0$   $\forall (x, y)$ . (3.16)

**Os dois métodos de reconstruçãoapresentados<sup>a</sup>seguir utilizam os critérios apresentadosem (3.13),** (3.15) **e (3.16).**

### *3.3.2* **Método direto**

<sup>O</sup>**método direto de reconstrução(Bijaoui <sup>e</sup>**Rué, 1995) **estabelece umasolução paraa equação**(3.13) **atravésdo seguinteprocedimento:**

1. A estimativa inicial para a estrutura de wavelet reconstruída,  $w_R$ , do objeto  $O$ **é** dada pela projeção da transformada de wavelet da imagem original:

$$
w_{R_0} = w_P \tag{3.17}
$$

2. Calcula-se a estrutura complementar ao suporte individual do objeto, denominada suporte externo, segundo

$$
Z_o = 1 - S_o \tag{3.18}
$$

onde a subtração **é** feita ponto a ponto.

3. Calcula-se uma nova estrutura  $w'_{R_n}$  que satisfaça a condição (3.15):

 $w_R' = WW^{-1} |w_R|$ .  $(3.17)$ 

De fato, substituindo  $w'_{R_n}$  em (3.15) temos:

$$
WW^{-1}\left[w_{R_n}\right] = WW^{-1}\left[WW^{-1}\left[w_{R_n}\right]\right],\tag{3.20}
$$

ou

$$
WW^{-1}\left[w_{R_n}\right] = WW^{-1}WW^{-1}\left[w_{R_n}\right];\tag{3.21}
$$

mas como

$$
W^{-1}W = 1, \t\t(3.22)
$$

temos que os dois lados da equação são idênticos, o que prova que  $w'_{R_n}$  satisfaz (3.15).

4. Para que as condições (3.13) e (3.15) **sejam** satisfeitas simultaneamente (de forma aproximada), fazemos

$$
w''_{R_n} = S_0 \cdot w + Z_0 \cdot w'_{R_n} \tag{3.23}
$$

ou seja, determinamos que dentro do suporte individual do objeto teremos os valores dados por w, satisfazendo a (3.13), enquanto fora, os valores serão determinados pela condição (3.15).

5. Finalmente, aplicamos a condição dada por(3.16):

$$
f_{R_{n+1}}(x, y) = \begin{cases} f_{R_n}''(x, y) & ; & f_{R_n}''(x, y) > 0 \\ 0 & ; & em \text{ outro caso} \end{cases}
$$
 (3.24)

onde

$$
f''_{R_n} = W^{-1} \big[ w''_{R_n} \big] \tag{3.25}
$$

Se algum critério de parada for satisfeito, então  $f_{R_{n+1}}$  é a estimativa final para a imagem reconstruída e sua transformada *à* trous *é* uma solução aproximada de **(3.13).** Caso contrário, calculamos

$$
w'_{R_{n+1}} = w_{R_{n+1}} = W \left[ f_{R_{n+1}} \right] \tag{3.26}
$$

e retornamos ao passo 4 (o passo 3 não será necessário, já que  $w'_{R_{n+1}}$  é a transformada de wavelet de uma imagem).

Esse método muito simples tem <sup>a</sup>grande vantagem de não exigir cálculos muito complexos, o que acarreta em uma maior velocidade de execução. Por outro lado, **experimentossimples** mostram **que o** procedimento diverge **em muitos casos. Além** disso, **os** resultados **dificilmente são melhoresdo que aquelesobtidos com o método do gradiente, descrito a seguir.**

#### *3.3.3* **Método do gradiente e steepest descend**

O **método do gradiente (Bijaoui e Rué** 1995) **difere do direto principalmente por não impora condição dadaem (3.13) de formabruta,pela substituiçãodos valores na estimativa da solução.** O **método induz uma convergência lenta e natural da estimativa,reduzindo,a cadapasso, <sup>o</sup>valordo módulo**

$$
\left\| \Pr[w_R] - w_P \right\|, \tag{3.27}
$$

**onde o módulo** é **definido por**

$$
\parallel A \parallel = \sqrt{\sum A^2} \tag{3.28}
$$

**paraumaestrutura***A* **qualquer.**

<sup>O</sup> **métodoconsiste nos seguintespassos:**

1. A estimativa inicial para a estrutura de wavelet reconstruída,  $w_R$ , do objeto O *é* **dadapela projeçãoda transformadade waveletda imagemoriginal:**

$$
w_{R_0} = w_p \tag{3.29}
$$

**2. Calcula-se uma nova estruturaque satisfaz a condição (3.15), como no método direto:**

$$
w'_{R_n} = WW^{-1} \bigg[ w_{R_n} \bigg]. \tag{3.30}
$$

**3. Uma estrutura de wavelet residual r,,**é **calculadacomo sendo**

$$
r_n = w_p - \Pr[w'_{R_n}]. \tag{3.31}
$$

**Essa** *é* **a diferença entre a projeção da estrutura de wavelet original e <sup>a</sup>projeção da estrutura estimada.**

**4.** A **partirda estruturaresidual,calculamosumaimagem residual:**

$$
\tilde{f}_n = \tilde{P}r[r_n]. \tag{3.32}
$$

<sup>O</sup>**operador Pr, conhecido como operador adjunto e definido mais adiante, fornece um efeito aproximadamente igual ao inverso do operadorde projeção. Ele suaviza uma estrutura de wavelet projetada e a reagrupa em uma imagem bidimensional.Assim, f,, será aproximadamentea imagem-diferençaentre <sup>a</sup>imagem que se querobtere a transformadade waveletinversada estimativaatualde WR***.*

**5. Modifica-sc <sup>a</sup>estimativaatualda imagemreconstruída (transformada inversa de wavelet da estruturareconstruída)pela adiçãode f,, , geradano passo 4, reguladaem fluxo através da multiplicação por um valor escalar o , para que uma convergência suave seja garantida (esse fator terá seu valor discutido adiante):**

$$
f'_{R_{n+1}} = f_{R_n} + \alpha \widetilde{f}_n , \qquad (3.33)
$$

**onde, como de costume,**

$$
f_{R_n} = W^{-1} \big[ w_{R_n} \big] \,. \tag{3.34}
$$

**6. Aplicamos o critériode positividade** (3.16) **à imagem obtida, assim como** é **feito pelo métododireto:**

$$
81\,
$$

$$
f_{R_{n+1}}(x,y) = \begin{cases} f'_{R_{n+1}}(x,y) & ; & f'_{R_{n+1}}(x,y) > 0 \\ 0 & ; & em \text{ outro caso} \end{cases}
$$
 (3.35)

**Caso** algum **critério de parada seja satisfeito, temos nossa imagem reconstruída,**  $f_{R_{n+1}}$ . Sua transformada de wavelet é, por construção, a estrutura de wavelet **reconstruída. Caso contrário, fazemos**

$$
w'_{R_{n+1}} = w_{R_{n+1}} = W \left[ f_{R_{n+1}} \right] \tag{3.36}
$$

**e retornamos ao passo 3.**

<sup>O</sup>**operador adjunto ͪr utilizado no passo 4 deve ser definido como**

$$
\tilde{\Pr}\left(w\right) = W^{-1}\big[\tilde{w}\big],\tag{3.37}
$$

**onde**

$$
\widetilde{w}_z = H_1 \cdot H_2 \cdot H_3 \cdots H_{z-1} [w_z]; \tag{3.38}
$$

**paraa obtençãode bons resultados,segundoStarck,Murtaghe Bijaoui(1998).**

A constante  $\alpha$  pode possuir um valor fixo durante todo o processo (geralmente, nesse caso,  $\alpha = 1$  é escolhido), ou pode ser adaptada a cada iteração. Uma forma **frequentemente escolhida é**

**,** *<sup>l</sup>* (3.39) **=\*!**

**Essa forma de determinaçãode o. recebe <sup>o</sup>nome de steepest descend, e permiteuma convergênciaacelerada.Em compensaçãoo cálculo de** *a* **a cadaiteraçãorepresentaum acréscimo considerável de tempo de execução.**

Esse método, embora também possa divergir em casos extremos, o faz com menos frequência que <sup>o</sup>método direto. Os resultados obtidos, em princípio, também **deveriam**ser muito mais próximos dos corretos.

#### **3.3.4** Reconstrução total

Os métodos descritos podem ser aplicados também como uma técnica especial de remoção de ruído. A reconstrução total *é* realizada através dos mesmos procedimentos que são utilizados para <sup>a</sup>reconstrução parcial. A diferença **é** que, como operador de projeção utilizamos o suporte de multirresolução de forma integral, e não apenas o suporte individual. Assim, ao fim da execução do algoritmo, teremos reconstruído não um, mas todos os objetos presentes na imagem. Mais ainda, toda <sup>a</sup> informação associada a regiões significantes será reconstruída, mesmo que estas não estejam associadas a nenhum objeto em especial.

Para a execução de uma reconstrução total não *é* necessário nem mesmo que tenha sido feita a detecção de objetos. Precisamos apenas da transformada de wavelet da imagem original e de seu suporte de multirresolução associado, obtido por qualquer um dos métodos expostos para a tarefa.

Após a utilização do algoritmo de reconstrução para <sup>a</sup>remoção do ruído, **é** preciso ainda somar à imagem resultante a imagem residual da transformada *à* trous.

#### *3.3.5* Implementação dos métodos de reconstrução

A reconstrução parcial e a total são realizadas pelo programa OV Reconstruct, que toma como dados de entrada as estruturas fornecidas por OV\_Atrous, OV\_Support, OV\_Regions e OV\_Objects no caso parcial:

 $rec = ov reconstruction(xv, sup, reg, obj, objID)$ 

e apenas OV Atrous e OV Support no caso total:

rec *=* ov\_reconstruct(wv, sup)

sendo wv, sup, reg e obj, respectivamente, a estrutura de wavelet, o suporte de multirresolução, a estrutura de informações sobre regiões e a estrutura de informações sobre os objetos. obj ID é um número inteiro que corresponde ao número de identificação (determinado durante a detecção de objetos) do objeto a ser reconstruído, no caso parcial, e rec conterá a imagem reconstruída retornada pelo programa.

Antes da aplicação dos métodos de reconstrução propriamente ditos, no caso da reconstrução parcial, é preciso construir uma estrutura de dados correspondente ao suporte individual do objeto a ser reconstruído. Para isso, o vetor de referências às regiões pertencentes ao objeto e <sup>a</sup>referência à região complementar contidos nos dados retornados pelo programa OV\_Objects são utilizados. O conjunto de pontos no espaço multiescalar correspondente a essas referências **é** obtido a partir dos dados fornecidos por OV\_Regions. A região complementar é considerada integralmente se a região principal do objeto for sua única filha. Apenas a intersecção entre as duas (tendo sido a principal projetada no nível da complementar) é tomada em caso contrário (OV\_Objects fornece informações a esse respeito também, como visto na seção 3.2). O programa permite que se reconstrua simultaneamente vários objetos, sendo que nesse caso <sup>o</sup> suporte utilizado será a união dos suportes dos objetos desejados<sup>1</sup>.

Uma vez obtido <sup>o</sup>suporte individual, recortamos ainda uma região retangular da imagem que contenha o objeto a ser reconstruído. Sem esse recorte, a reconstrução de qualquer objeto, mesmo que suas dimensões fossem pequenas, seria operada na imagem como um todo, com gastos de tempo e memória excessivos. Cada dimensão desse retângulo será um número inteiro de vezes a dimensão correspondente do suporte: três vezes quando se usa o filtro de escala linear e cinco vezes com o *spline* B<sub>3</sub>. Essa folga no tamanho da região é necessária porque durante a reconstrução os limites do objeto se estendem devido à aplicação do operador  $\tilde{P}r$  (e se estendem mais se o filtro *spline*  $B_3$ for utilizado).

84

l Convém notar que a reconstrução simultânea de dois ou mais objetos não fornece, para cada um, exatamente os mesmos resultados de uma reconstrução individual. Isso se dá pelo fato de que os parâmetros que controlam <sup>a</sup>convergência e os critérios de parada (que veremos adiante), nesse caso, são aplicados globalmente. Em geral, quando se requer uma grande precisão na reconstrução, deve-se reconstruir cada objeto separadamente.

<sup>O</sup>algoritmo de reconstrução escolhido **é** então aplicado **nessa** região. O critério de parada pode ser escolhido dentre várias opções. 0 programa pode ser instruído <sup>a</sup> parar quando:

1. Um número fixo de iterações já foi processado.

2. A diferença entre os fluxos (soma das intensidades dos pontos da imagem) obtidos em duas iterações sucessivas é menor do que uma dada fração do fluxo obtido na última iteração.

3. No caso do steepest descend, a calculado para a última iteração *é* menor que um valor dado.

4. No caso do método do gradiente (steepest descend, ou com  $\alpha$  fixo), o módulo da estrutura de wavelet residual é menor que um valor dado.

A quarta opção, a menos significativa do ponto de vista de grandezas com as quais o usuário interage diretamente, foi incluída entre as possibilidades por ser <sup>o</sup> critério mais utilizado na literatura. Vários critérios podem ser simultaneamente selecionados, de forma que o processo pára quando qualquer um deles é satisfeito.

A estrutura retornada pelo programa é uma imagem simples, com as mesmas dimensões da original (o corte mencionado acima é desfeito após o processamento), mas contendo apenas o objeto selecionado (ou vários, no caso de seleção múltipla). Nessa imagem é possível fazer medições de fluxo, posição e outros parâmetros da forma usual, já que nela há apenas o objeto que se quer medir. Os resultados assim obtidos são muito mais acurados que os que se teria através de sua medição na estrutura de wavelet projetada. Alguns testes a esse respeito são discutidos no próximo capítulo.

Exemplos de reconstrução parcial com o programa OV Reconstruct são mostrados na figura 3.6.

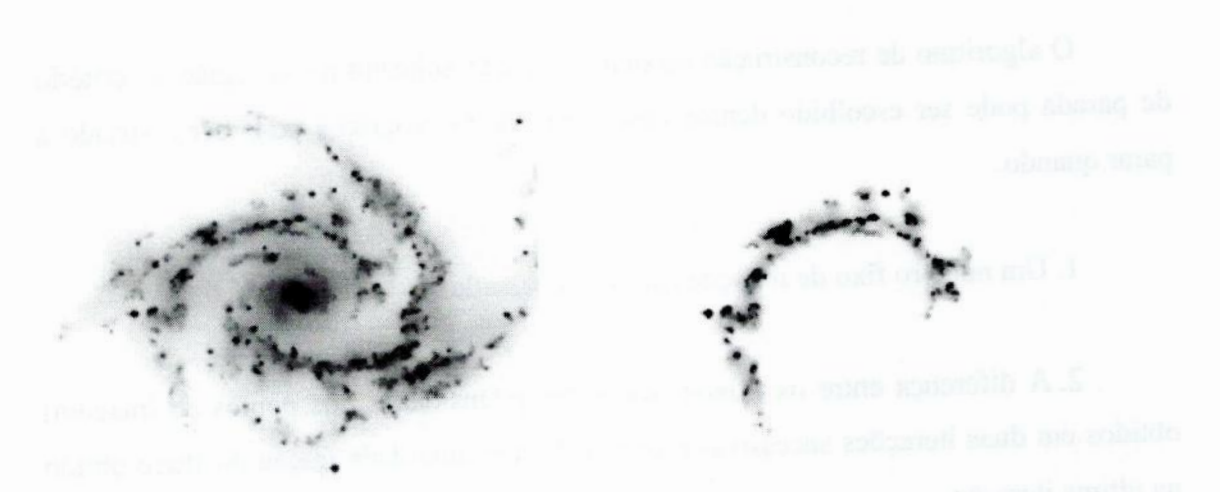

Figura **3.6:** Duas reconstruções parciais da imagem da NGC **2997 utilizando** o método do gradiente com () steepest descend. Á esquerda, uma imagem com **a** estrutura espiral completa reconstruída. A direita temos **<sup>a</sup>**reconstrução de apenas uma das componentes espirais.

# **4** Testes e Aplicações

#### **O** que se enxerga lá do alto

Certamente uma das mais importantes motivações para o desenvolvimento dos programas descritos nos dois capítulos anteriores foi a possibilidade de vê-los aplicados a uma grande quantidade de problemas reais em astronomia. Para que um novo programa possa ser utilizado em qualquer aplicação séria, no entanto se faz necessário que seu grau de eficiência seja bem conhecido (assim como seus principais problemas). Esse tipo de avaliação é feito, em geral, através de testes em condições controladas.

Neste capítulo descrevemos os testes aos quais submetemos os programas do pacote até o momento e, em seguida, mostramos as primeiras experiências de aplicação desses programas a problemas reais em astronomia.

# 4.1 Testes controlados

Uma das formas mais seguras de se conhecer o nível de eficiência de uma técnica ou um algoritmo é através da realização de testes em condições perfeitamente controladas, onde se conhece cada propriedade dos dados de entrada e o resultado que se espera obter com os dados de saída. Embora ainda haja muito a ser feito nesse sentido em relação aos nossos programas, apresentamos o que já foi realizado até o presente momento.

#### **4.1.1** Funcionalidade dos módulos básicos

Os módulos básicos de transformação *à trous*, análise de ruído e suporte de multirresolução, representados pelos programas OV\_Atrous, OV\_Noise, OV Anscombe e OV Support foram testados através de aplicações seguidas de conferência de resultados, de forma não automática em experimentos simples.

<sup>O</sup> **programaOV\_Atrousfoi testadoem relaçãoa** algumas propriedades **inerentes** à **transformada** *à* **trous expostas na seção 1.2.4. Foi verificado que obedece, por exemplo,** a **equaçãode inversão**

$$
f = c_0 = \left(\sum_{n=1}^{N} w_n\right) + c_N,
$$
\n(4.1)

**exceto por erros mínimos, decorrentes da aritmética de ponto flutuante utilizada internamente. Uma inspeção visual também revela que os planos de wavelet obtidos possuemformasgeraiscoerentescom as propriedadesda transformada e com exemplos gráficos encontradosna literatura.Verifica-se que <sup>a</sup>isotropiada transformada**é **quase perfeita com o uso do filtro spline B3, enquanto que para o filtro de escala linear deteriora-se nas escalas maiores (o que já era esperado).**

O **programaOV\_Noise foi testado a partirda aplicação em imagens artificiais** com ruído de desvio padrão conhecido e da comparação desse valor com o resultado do programa, mostrando uma convergência rápida e resultados sempre muito próximos do **correto.**

**OV\_Anscombe foi testadotambémcom imagens artificiaiscom parâmetrosde** ruído conhecidos *a priori*. Foi verificado um valor correto de desvio padrão unitário na **imagem transformada,a menos de pequenasflutuações.Quandoe'preciso estimarum dos parâmetrosda transformada generalizada o programa chega ao valor corretoe com convergência rápida.**

Os resultados de OV Support foram avaliados a partir de comparações com **exemplos encontradosna literatura e por inspeção e conferência dos resultados em alguns casos.**

**Foi realizado ainda um teste adicional do programa OV\_Atrous, não quanto a sua funcionalidade,mas quanto**a **rapidezde seu processamento.Esse teste** é **importante umavez que esse programapode precisar serexecutadoatémesmo algumascentenasde vezes durante <sup>o</sup>processamentode uma única imagem,já que é utilizado internamente por vários outros programasdo pacote. Experimentosmuito simples, baseados em execuções sucessivas e cronometradas do programa, mostram que seu tempo de processamento**<sup>e</sup> **aproximadamente proporcionalao númerode pontosda estruturaa ser** gerada, isto é, o número de píxeis da imagem original vezes o número de planos de **wavelet &serem calculados. Assim, o tempo de processamento pode ser escrito como**

$$
t = S_x \cdot S_y \cdot S_z \cdot k \tag{4.2}
$$

**onde S,: e Sy são a largura e a altura em pixeis da** imagem original, **respectivamente, S:** é **o número de planos de wavelet a ser calculado e** *k* **depende do sistema em que o programaestá sendo executado e das configurações adotadas para o mesmo. Por exemplo, para um Pentium III com 600 Mhz e com a versão 5.3 da IDL em Windows** 98, com o uso do filtro de escala linear e com tratamento de bordas por continuidade **temos**  $k = 1,33 \times 10^{-6} s^{-1}$ . Ou seja, o processamento de uma imagem de 500 por 500 **pixeis** (250.000 **no total) para <sup>a</sup>obtenção de nove planos de wavelet tomaria aproximadamente três segundos.**

### **4.1.2 Testes dos módulos de detecção e reconstrução de objetos**

**Testes com imagens artificiais simples foram realizados para <sup>a</sup>avaliação da eficiência dos módulos avançados. Imagens contendo um único objeto de perfil gaussianoforamcriadas e ruídogaussianofoi adicionado.**A **largurado objeto e o nível de ruído foram selecionados de forma aleatória. As dimensões da imagem foram ajustadassegundo a largurado objeto, de forma a garantirque este sempre estivesse integralmente contido na imagem. Como indicador no nível relativo de ruído, foi adotadoa razão sinal/ruídode pico (PSNR)l , calculadacomo a razãoentre <sup>o</sup>valordo ponto de maior intensidade na imagem, antes da adição do ruído, e o desvio padrão do ruído introduzido.**A **esse parâmetrofoi permitidoassumir valores entre 10"3e** 103. **Foramprocessadas**2.500 **imagens com o filtro de escala linear <sup>e</sup>outras** 2.500 **com <sup>o</sup> filtro spline B;.**

**Os programasOV\_Regions e OV\_Objectsforamutilizados paraa detecção das** fontes simuladas, com a utilização do critério padrão para a definição dos objetos. **Como níveis de ruído muito altos estavam envolvidos, em muitos casos o objeto presente na imagem não pôde ser detectado de forma satisfatória. Os resultados do**

**PSNR** é sigla da forma inglesa "Peak Signal to Noise Ratio".

processo de detecção aplicado a cada **imagem**artiíicial foram classificados em um de quatro grupos abaixo:

- Não-detecção: **nenhum**objeto foi detectado.

*-* Detecção deslocada: foi detectado apenas um objeto, mas a posição em que foi encontrado diferia da posição da fonte simulada por mais que três vezes sua **larguraà** meia altura.

**-** Detecção múltipla: mais que um objeto foi detectado, quando apenas um estava presente na imagem simulada.

**-** Detecção correta: um único objeto foi encontrado e aproximadamente na mesma posição em que o objeto simulado foi criado (deslocado em até três vezes sua largura **à** meia altura).

A amostra utilizada no teste foi subdivide, para análise, em faixas de valores logaritmicos (base 10) da **PSNR.** Para cada uma dessas faixas calculamos a razão entre <sup>o</sup>número de detecções em cada uma das classes acima definidas e o número total de imagens simuladas na faixa. Os resultados são mostrados nas tabelas 4.1 e 4.2 (para as imagens processadas com o filtro de escala linear e com o *spline* B<sub>3</sub>, respectivamente) e na figura 4.1.

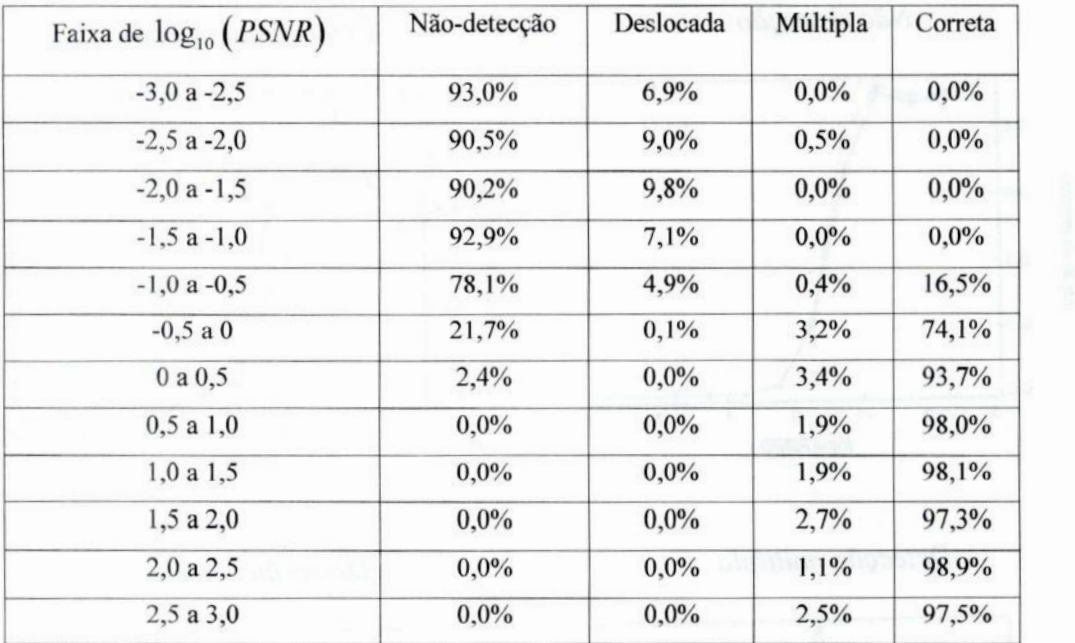

**Tabela**4.1: **Resultado**da **detecção**dos objetos **simulados**com **o** uso do **filtro**de **escala linear.**

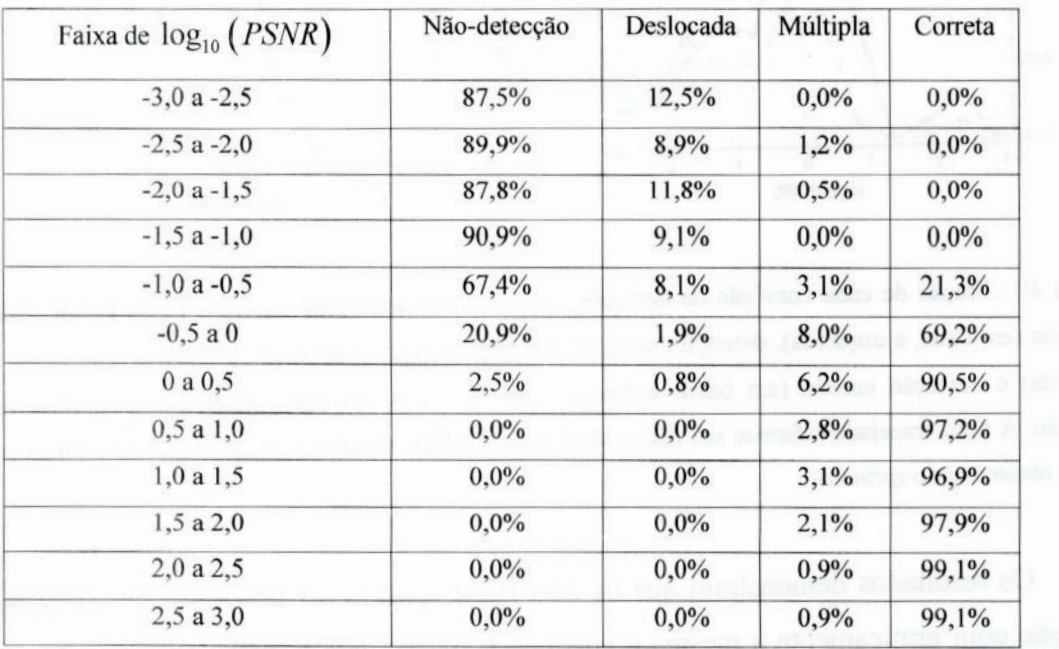

**Tabela**4.2: **Resultado**da **detecção**dos **objetossimulados**com **o** uso do **filtrospline** B;.
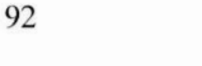

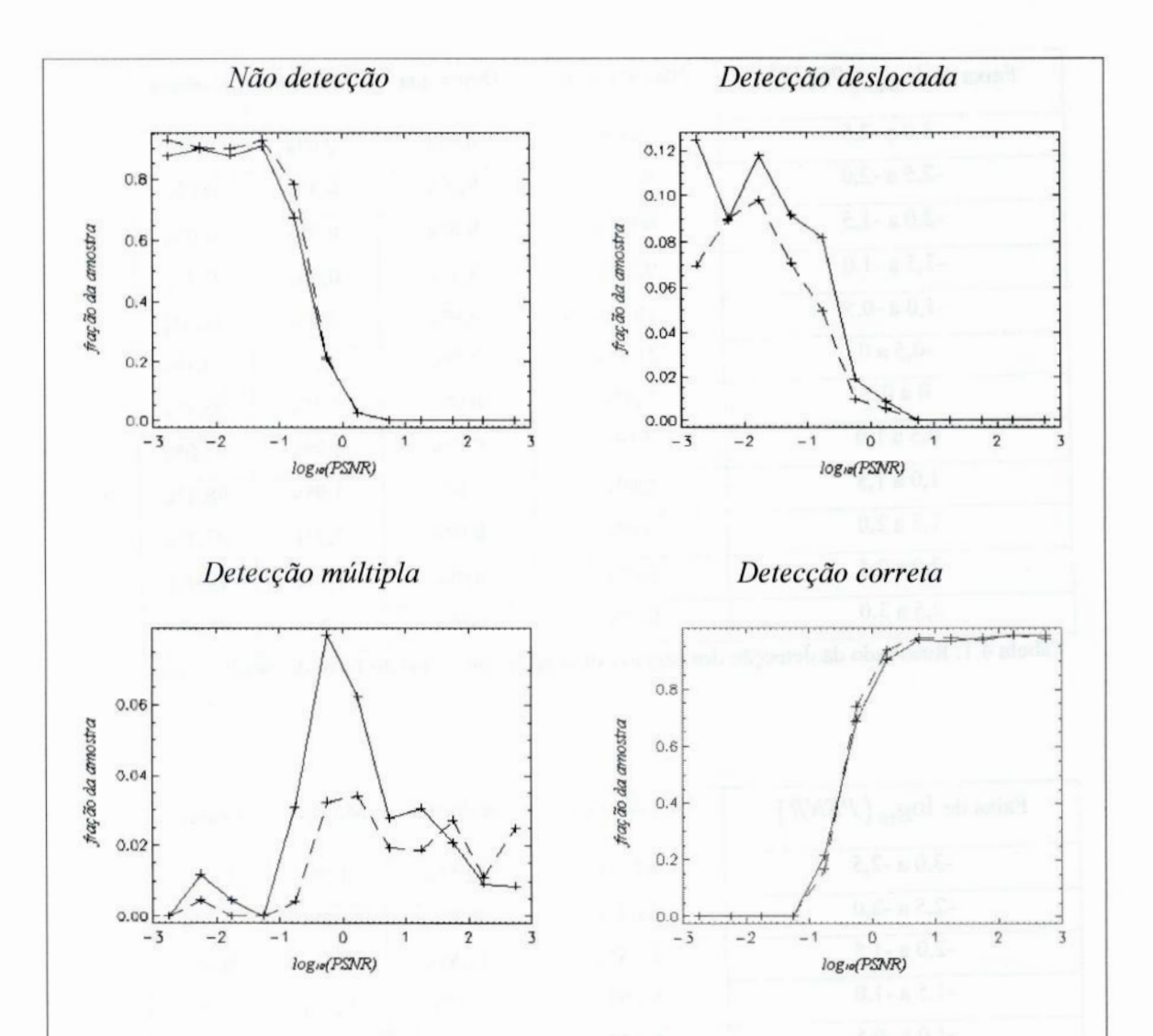

*Figura* **4.1:** *Fração de cada condição de detecção em função do logaritmo em base 10 da* **PSNR.** *Não detecção (em cima,* à *esquerda), detecção múltipla (em cima,* à *direita), detecção deslocada (em baixo,* **à** *esquerda) e detecção correta (em baixo* **à** *direita), que mostra a eficiência geral dos programas de detecção.* A *linha tracejadarefere—se aos dados obtidos com o tiltro de escala linear, enquanto a sólida ao que se obtém com o spline B3.*

*Os resultados demonstram que os dois filtros podem ser utilizados na tarefa de detecção com praticamente a mesma eficiência.* **É** *natural que nas imagens com* PSNR *maior os objetos sejam detectados com mais frequência, já que o ruído* **é** *um dos principais(e, nesse experimento controlado, o único) obstáculo ao processode detecção. Observamos que para PSNRs menores que* **1** *(logaritmo negativo), que indicam um regime em que o ruído domina sobre o sinal na imagem, frequentemente não* **é** *encontrado objeto algum e, quando o é, está quase sempre muito deslocado de sua posiçãoverdadeira. Os casos de detecção múltipla ocorrem com alguma frequência para* PSNRs intermediárias. As detecções múltiplas não indicam a não detectabilidade do objeto simulado, mas a presença de objetos espúrios (inexistentes, detectados por engano). O mecanismo que leva a essa falsa detecção ainda não está muito bem determinado, mas está sendo explorado no momento (na verdade, o critério restrito para a detecção, explicado na seção 3.2, foi introduzido por nós para, entre outras coisas, reduzir o problema das detecções espúrias; mas por ter sido um dos elementos mais recentemente implementados no pacote, ainda não foi possível verificar sua eficiência nesse aspecto através de testes como o que descrevemos aqui).

Nos casos em que se obteve uma detecção correta, o programa OV\_Reconstruct foi empregado para a obtenção da imagem reconstruída de cada fonte simulada. O fluxo total dessas fontes reconstruídas foi medido e convertido para uma escala de magnitudes<sup>1</sup> e, então comparado com a magnitude das fontes simuladas. Esse tipo de análise nos permite avaliar a confiabilidade fotométrica da técnica. Na figura 4.2 podemos ver a dispersão dos desvios em magnitude em função da PSNR obtidos com <sup>o</sup> uso do filtro de escala linear e com o spline B;.

<sup>1</sup> A magnitude adotada aqui, a magnitude instrumental, é definida como

 $m = -2,5 \log_{a}(F)$ ,

onde *F* é o fluxo total do objeto.

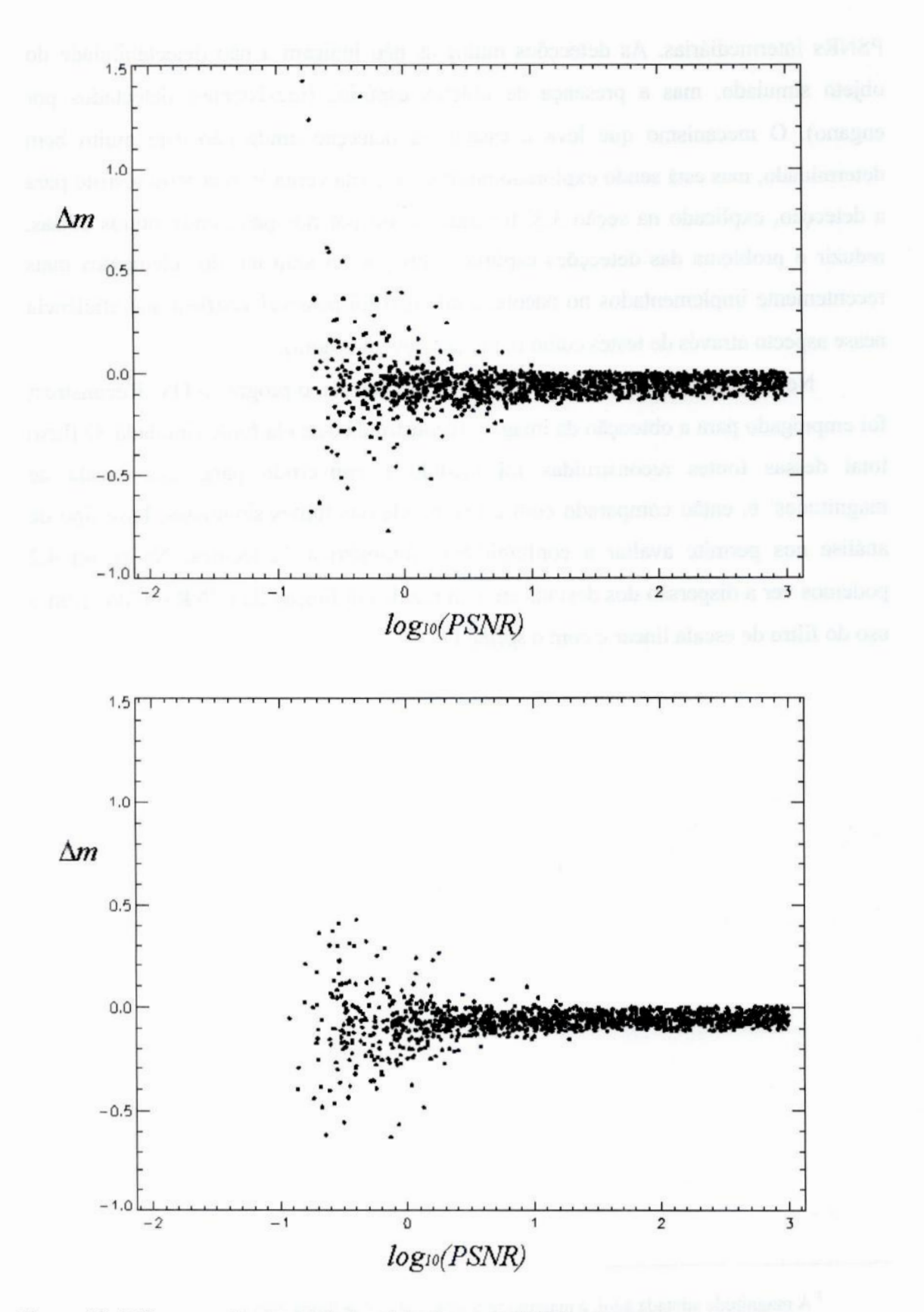

Figura **4.2:** Diferença entre **a magnitude** original **<sup>e</sup>a** reconstruída **em** função **da PSNR para cada imagemprocessadacom**o **filtrodeescala linear(emcima)<sup>e</sup>com***<sup>o</sup> splíne* **B3(em**baixo).

Verifica-se uma certa tendência **à** obtenção de um fluxo superestimado (ou uma magnitude subestimada) com <sup>a</sup>reconstrução. Os desvios de magnitude são maiores para PSNRs menores do que 1, o que já era esperado. Para um estudo mais completo desses dados, obtemos o desvio médio da magnitude e o desvio padrão da magnitude reconstruída para cada uma das faixas de PSNR definidas para <sup>o</sup>estudo da detecção das fontes. Os resultados são mostrados na tabela 4.2 e na figura **4.3.**

| Faixa de $log_{10}$ ( <i>PSNR</i> ) | Escala linear            |                          | $Spline B_3$   |                              |
|-------------------------------------|--------------------------|--------------------------|----------------|------------------------------|
|                                     | μ                        | $\sigma$                 | $\mu$<br>ino 9 | $\sigma$                     |
| $-3,0a -2,5$                        | $\overline{\phantom{a}}$ |                          | and over       | $\qquad \qquad \blacksquare$ |
| $-2,5a-2,0$                         | $\overline{\phantom{a}}$ | $\overline{a}$           |                |                              |
| $-2,0a-1,5$                         | $\qquad \qquad =$        |                          |                |                              |
| $-1, 5a - 1, 0$                     |                          | $\overline{\phantom{a}}$ | $\overline{a}$ | $\overline{\phantom{a}}$     |
| $-1,0a-0,5$                         | 0,038                    | 0,417                    | $-0,057$       | 0,240                        |
| $-0,5a0$                            | $-0,046$                 | 0,205                    | $-0,109$       | 0,155                        |
| 0a0,5                               | $-0,066$                 | 0,094                    | $-0,083$       | 0,092                        |
| 0, 5a1, 0                           | $-0,070$                 | 0,056                    | $-0,066$       | 0,043                        |
| 1,0a1,5                             | $-0.062$                 | 0,040                    | $-0,061$       | 0,034                        |
| 1, 5a2, 0                           | $-0,053$                 | 0,038                    | $-0,052$       | 0,027                        |
| 2,0a2,5                             | $-0,049$                 | 0,035                    | $-0,056$       | 0,030                        |
| 2,5 a 3,0                           | $-0,048$                 | 0,034                    | $-0.056$       | 0,028                        |

Tabela 4.3: Desvio médio da magnitude (μ) e o desvio padrão da magnitude reconstruída (σ) para as reconstruções com filtro linear de escala e *spline* B<sub>3</sub>. As células com um traço indicam que o valor não <sup>p</sup>ôde ser obtido por não haver objetos corretamente detectados na faixa correspondente (ver tabelas 4.1 <sup>e</sup> **4.2).**

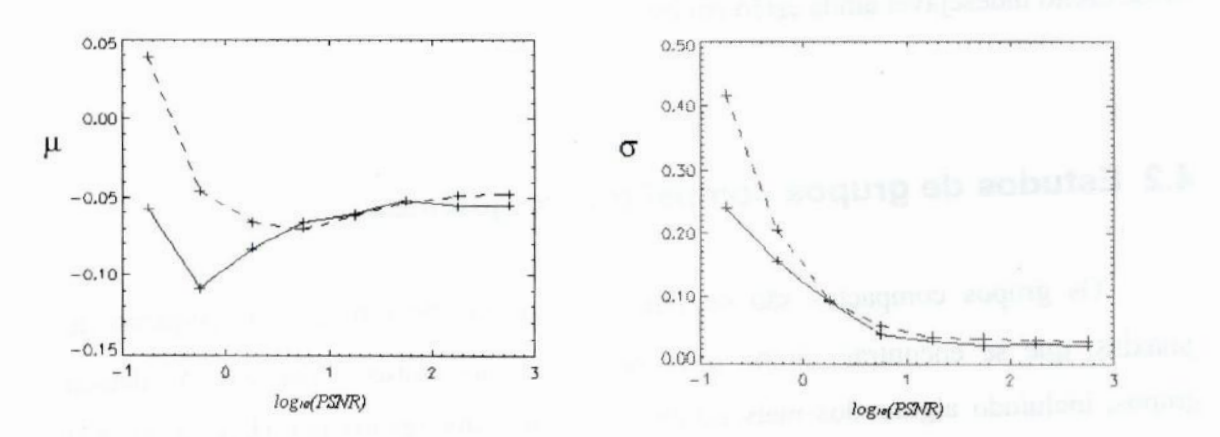

Figura 4.3: Desvio médio da magnitude (μ) e o desvio padrão da magnitude reconstruída (σ) para as reconstruções com filtro linear de escala (linha tracejada) e spline **B,** (linha sólida).

Esses resultados indicam um pequeno desvio sistemático dos valores de magnitudes dos objetos reconstruídos. O desvio padrão, que nos dá uma medida dos erros não sistemáticos envolvidos na reconstrução, decresce com um aumento da PSNR, como esperado, e o uso do filtro *spline*  $B_3$  aparentemente reduz seu valor para todos os níveis de PSNR, permitindo, portanto, reconstruções fotometricamente mais precisas.

Se considerarmos que os valores obtidos para o desvio da magnitude são universais, então podemos corrigir a magnitude obtida com a reconstrução de qualquer objeto, desde que conheçamos a PSNR correspondente **à** situação do mesmo na imagem. No caso dos testes que acabamos de apresentar, esse valor já era conhecido a priori para cada objeto, mas em aplicações reais, somos obrigados a adotar um valor estimado. Uma boa opção é considerar a PSNR como sendo a razão entre o valor máximo da imagem reconstruída do objeto e o valor do desvio padrão do ruído obtido da imagem através do programa OV\_Noise, descrito na seção 2.3.Os experimentos que realizamos até o momento não são, no entanto, suficientes para que determinemos fatores de correção a serem aplicados a qualquer objeto e em qualquer imagem astronômica.

Os desvios padrão encontrados nos dão uma medida da precisão dos valores obtidos pela reconstrução. No estágio atual do desenvolvimento do programa, somos capazes de obter flutuações menores do que 0,1 magnitude (um erro fotométrico típico para aplicações desse tipo) para PSNRs maiores que ].

Convém notar que o mesmo não se pode dizer do desvio máximo ocorrido, que situa-se na faixa de 0,2 magnitudes mesmo a PSNRs altas. Estratégias para a redução desse efeito indesejável ainda estão em estudo.

#### 4.2 Estudos de grupos compactos de galáxias

Os grupos compactos são estruturas compostas de um número pequeno de galáxias, que se encontram muito próximas umas das outras. Uma centena desses grupos, incluindo alguns dos mais estudados, foram catalogados por Hickson (1982) com base em critérios de seleção bem definidos, e são, por isso, denominados grupos

compactos de Hickson (HCGs). Posteriormente, medidas das velocidades radiais<sup>1</sup> de todas as galáxias pertencentes a cada um desses grupos foram feitas (Hickson et al., 1992). As galáxias foram então classificadas em concordantes ou discordantes. As concordantes possuíam uma velocidade radial que não diferia da velocidade mediana do grupo por mais que  $1.000 \ \text{km/s}$ , com uma grande probabilidade de pertencerem realmente ao grupo, enquanto as discordantes, que não atendiam a esse critério, poderiam simplesmente estar na mesma direção das outras do grupo, mas sem qualquer relação física com elas. Verificou-se que 92 dos 100 grupos pertencentes ao catálogo possuíam pelo menos três galáxias concordantes, e desses, 69 possuíam quatro ou mais galáxias concordantes.

#### **4.2.2** Luz difusa em grupos compactos

A grande proximidade entre as galáxias em um grupo compacto faz com estejam constantemente interagindo por forças de maré. Com o passar do tempo, as interações ocorridas causam a perda de quantidade considerável de matéria galática; matéria que passa a vagar pelo grupo como um todo, associada ao potencial gravitacional integrado do mesmo. Como parte dessa matéria **é** de natureza estelar, essa massa liberada pode ser observada sob a forma de uma tênue luz difusa à qual sobrepõem-se os sinais das próprias galáxias do grupo. Acredita-se que a estrutura de luz difusa presente em um grupo compacto esteja intimamente ligada a sua história evolutiva. **.**

Tipicamente, a componente de luz difusa presente em uma imagem de grupo compacto é de detecção muito difícil, dada a sua configuração tênue e pouco concentrada em contraste com a forma relativamente compacta e luminosa como as galáxias do grupo se apresentam. Exatamente por essa diferença de escala entre as galáxias e a luz difusa é que um procedimento de reconstrução multiescalar nos deve permitir obter isoladamente a contribuição luminosa de cada um desses elementos.

' Velocidades na direção radial (aproximação/afastamento), do ponto de vista de um observador na Terra.

#### **4.2.3 Aplicação da técnica de reconstrução**

Utilizamos **osprogramasdonossopacotepara<sup>a</sup>reconstruçãoda componente difusadedoisgruposcompactosdeHickson:o grupo** VV179 (HCGSS) **<sup>e</sup> <sup>o</sup>Sextetode Seyfert**(HCG79), **o segundogrupocompactodescoberto.Tambémrealizamosuma análise superficialdealgunsoutrosgruposembuscadeindíciosdeluzdifusa.**

**Para trabalhar as imagensdosgruposcompactose tentar separar a luz das galáxiasda luz difusa aplicamoso programaOV\_Reconstruct(após todasas outras etapasnecessárias).Foiutilizadoométododogradientecompasso fixo(a** <sup>=</sup> **1) com20 iterações <sup>e</sup> astransformações***&***trous foramfeitascomfiltrodeescalalinear.Isolamos& luz dasgaláxiase de outrascomponentescompactasprogressivamente,atéque fosse possíveldetectaruma componentedimsa. Reconstruindoa componentedifusa, pudemoscalcular <sup>a</sup>razãoentrealuzdifusaealuztotaldogrupo(difusa+ galática).**

**Tivemos o cuidado de não considerar como parte da luz do grupo aquela pertinente<sup>a</sup> galáxiasdiscordantes.**

<sup>O</sup>**percentualde luz difusaparaa luz totaldosgruposé mostradoaquiparacada bandaespectralemqueumaimagemdogrupoestivessedisponível(asbandasseguem<sup>o</sup> sistemaUBV estendido):**

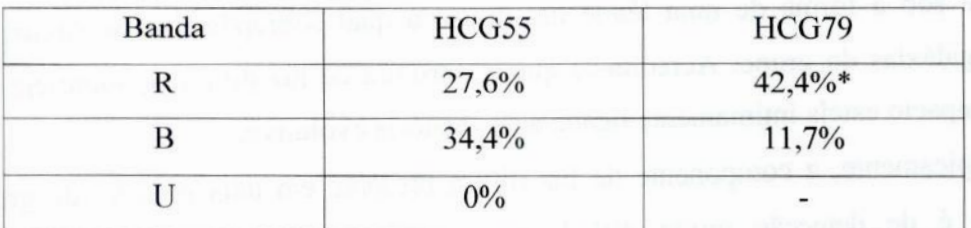

**Tabela**4.4:**Fraçõesdeluzdifusaobtidasatravésdoalgoritmodereconstruçãoparcial.** *\** **Vertexto<sup>a</sup> seguir.**

**Para** HCG79, **nãohavia imagemdisponívelna bandaU. Jáem** HCGSS, **não foi possíveldetectar qualquer traço de luz difusanessabanda, de forma que se houver alguma,**é **tão fracaquenão**é **possíveldetectá-la com<sup>a</sup> presente técnica.Uma análise posterior detalhadadasestruturasreconstruídasrevelouque <sup>a</sup>imagemutilizadapara o estudode** HCG79 **na banda**R **possuíaproblemasdereduçãoque seapresentavamcomo estruturaspositivascomamesmaescaladetamanhoqueacomponentedeluzdifusa,de formaquea reconstruçãodesta estavacontaminadacom fluxo espúrio.Assim,a fração**

**medida** nessa **imagem deve consistir, na** verdade, **num limite superior para <sup>a</sup>** contribuição **da luz difusa.**

**As formasdas componentesdifusas reconstruídasdesses dois grupospodem ser vistas, ao ladodasimagensoriginais,nasfiguras4.4 e 4.5.**

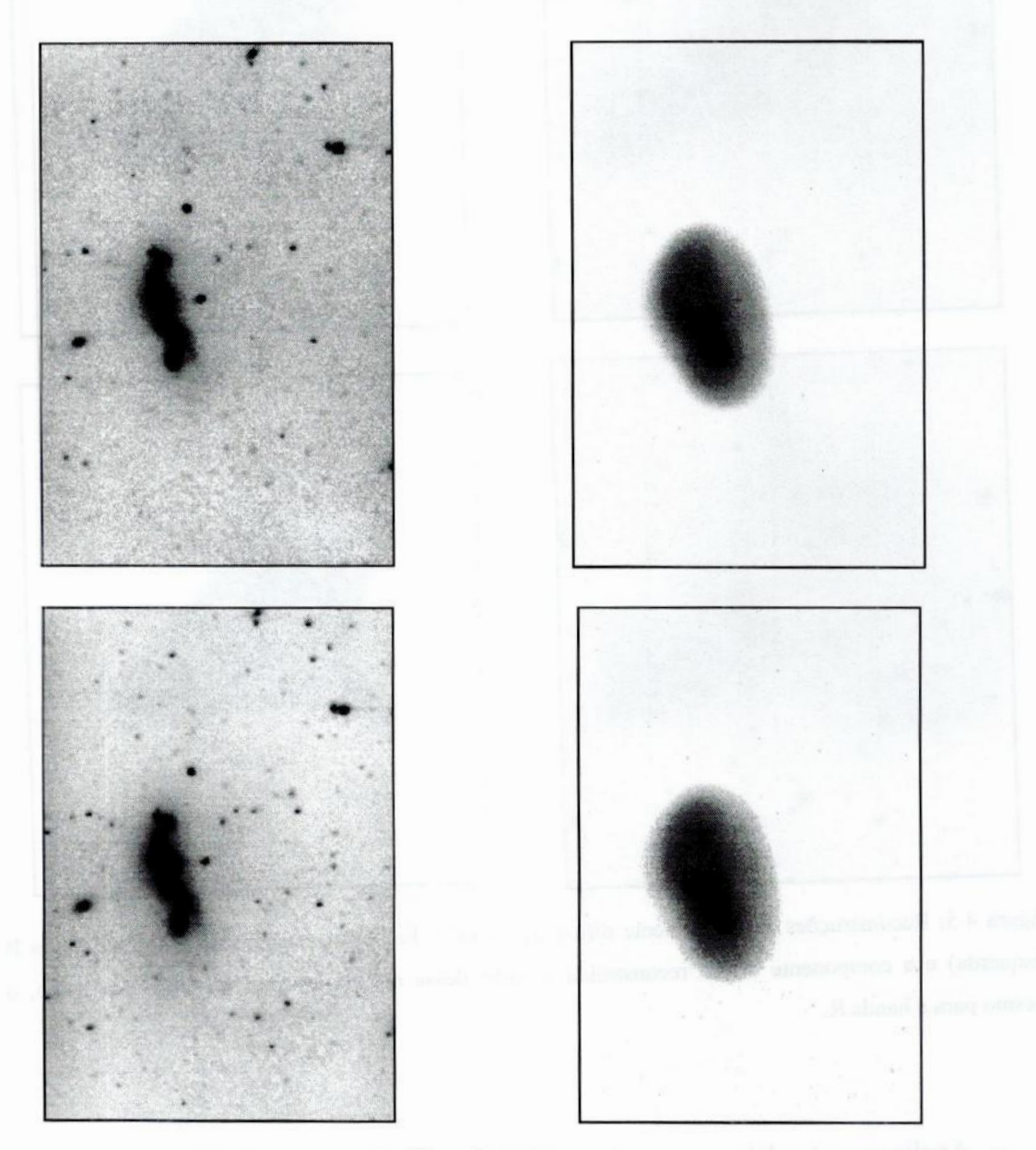

**Figura** 4.4: **Reconstruçõesda componentedifusa de** HCGSS. **Em cima, imagem do grupo na banda** E **(esquerda) <sup>e</sup>a componente difusa reconstruídaa partirdessa mesma imagem (direita). Em baixo, <sup>o</sup> mesmo paraa bandaR.**

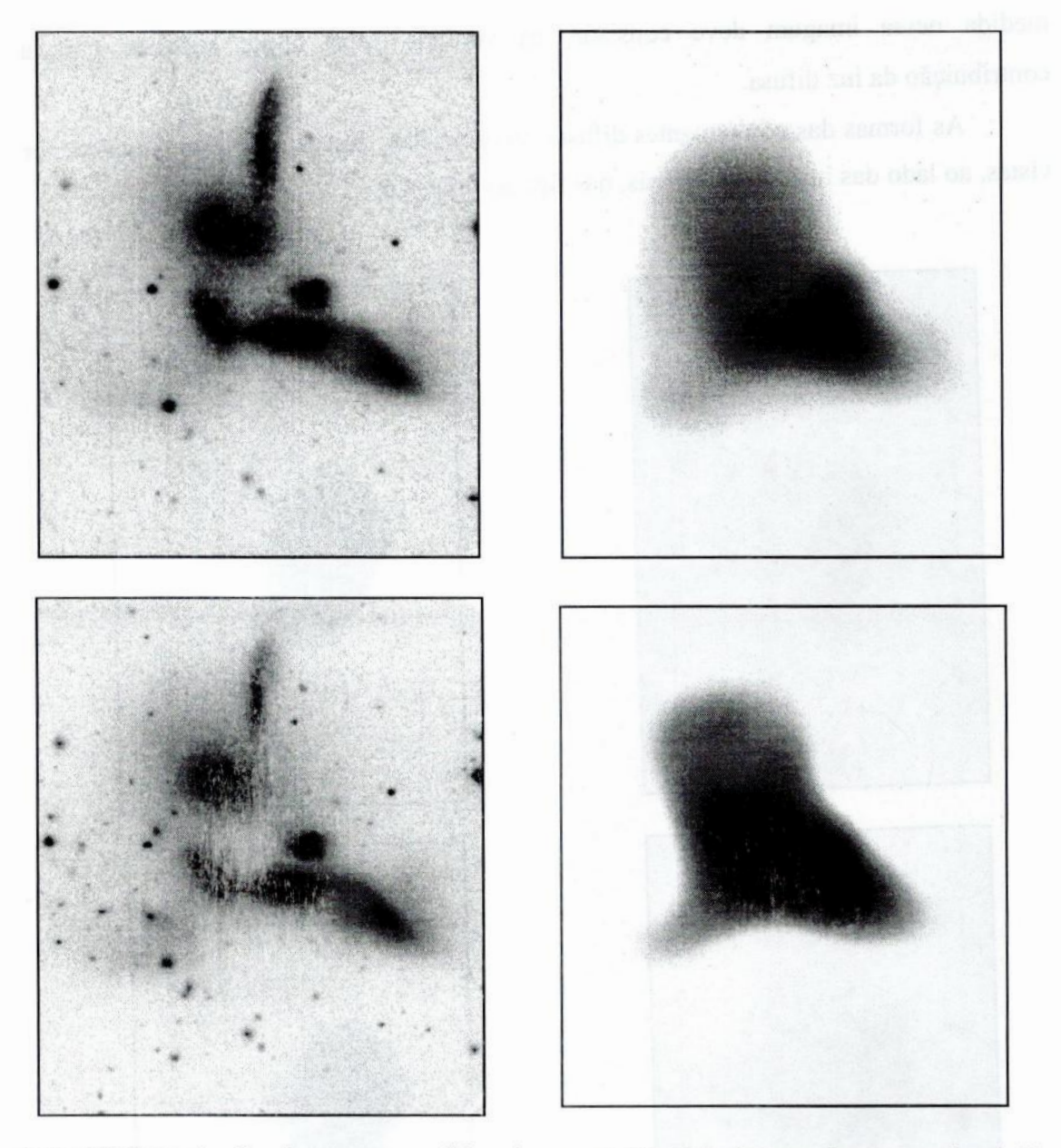

Figura 4.5: Reconstruções da componente difusa de HCG79. Em cima, imagem do grupo na banda B (esquerda) e <sup>a</sup>componente difusa reconstruída a **partir** dessa mesma imagem (direita). Em baixo, <sup>o</sup> mesmo para a banda R.

Analisamos também, outros 15 grupos de Hickson em busca de traços de luz difusa. Infelizmente as imagens desses grupos às quais tivemos acesso eram muito antigas e de má qualidade para os padrões modernos, de tal maneira que apenas um estudo muito superficial pôde ser realizado. Por esse mesmo motivo, também não podemos descartar a possibilidade da presença de luz difusa em qualquer dos grupos pesquisados, mesmo que não tenha sido possível encontrá-la (de fato, Da Rocha (2002) pôde encontrar uma componente de luz difusa em HCG95 **—** um dos grupos que

descartamos a princípio por não dispormos uma imagem de qualidade adequada — em um trabalho comentado a seguir). Talvez, com uma futura melhora no processo, mesmo essas imagens possam nos revelar mais informação.

Esses 15 grupos foram selecionados por apresentarem indícios de forte interação gravitacional, como deformações possivehnente causadas pelas forças de maré ou ligações entre os envoltórios de dois ou mais membros. Esses grupos pré-selecionados foram HCGS, HCGS, HCGl7, HCG24, HCG33, HCGSO, HCGS4, HCG56, HCGõ4, HCG65, HCG74, HCG7S, HCG81, HCG95 e HCG96. Alguns desses foram descartados num estado inicial do processo de análise porque a baixa qualidade da imagem não permitiu a continuação do mesmo. Em outros, nenhuma estrutura difusa se apresentava. Os três grupos que mostraram características interessantes foram HCGl7, HCG54 <sup>e</sup> **HCG74.**

Em HCG17 obtivemos um resultado bastante impressionante. Uma estrutura difusa com características geométricas bem independentes dos elementos do grupo foi encontrada, como vemos na figura **4.6.**

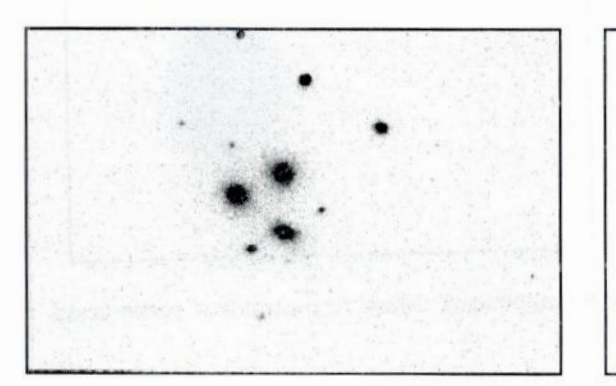

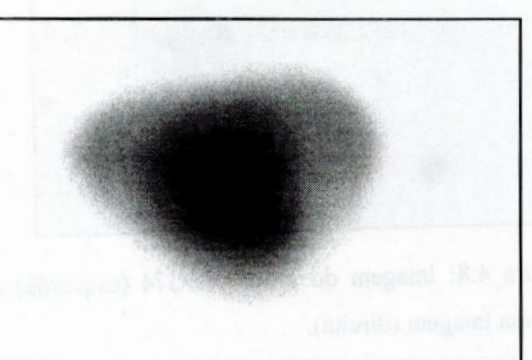

*.* Figura **4.6:** Imagem do grupo HCGl7 (esquerda) e a componente difusa reconstruída a partir dessa mesma imagem (direita)

Em HCG54 não foi possível separar totalmente a estrutura de fundo dos envoltórios das galáxias ali presentes, mas caudas de maré difusas são bem visíveis, mesmo na imagem original, o que nos leva a acreditar que haja um tênue halo difuso no qual <sup>o</sup>grupo está imerso, que, no entanto, só poderia ser visto claramente com o uso de uma imagem de maior resolução e menos ruidosa. A melhor separação obtida é mostrada na figura **4.7.**

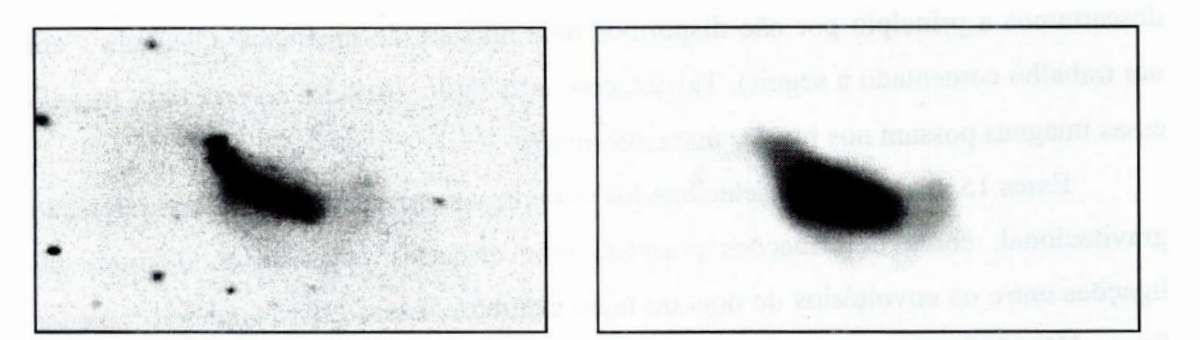

**Figura 4.7: Imagem do** grupo HCG54 **(esquerda)e a tentativade isolamento da componente difusa a partirdessa mesma imagem(direita)**

**Em** HCG74 **encontramos uma componente difusa na região mais densa do grupo, como mostradona figura** 4.8. **É importantenotarque o centróideda estrutura** difusa está ligeiramente deslocado daquele das galáxias próximas.

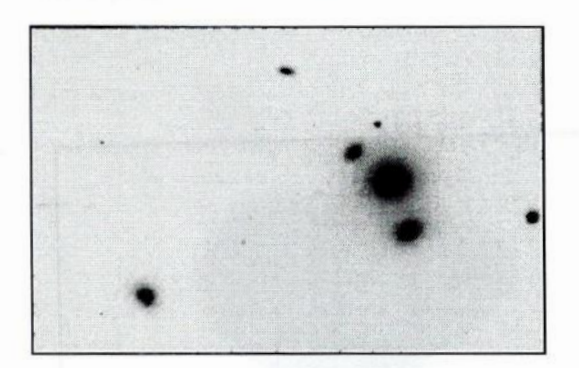

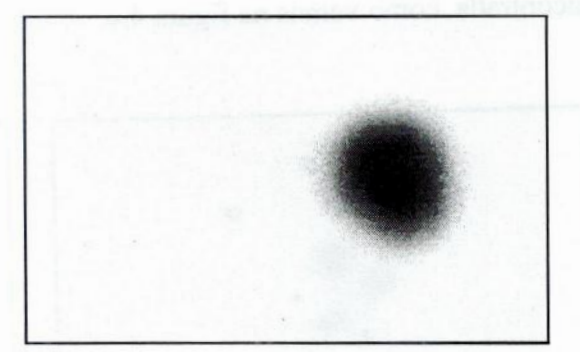

**Figura** 4.8: **Imagem do grupo HCG74 (esquerda) <sup>e</sup>a componente difusa reconstruidaa partirdessa mesma imagem (direita).**

**Uma análise semelhante, embora mais detalhada, foi feita por Da Rocha** (2002) **em três gruposde Hickson, incluindoHCG 79 e** HGC95, **tambémcom o uso do nosso pacote de programas.**

Existe atualmente um regime de colaboração entre nós e os pesquisadores **Cláudia Mendes de Oliveira e Cristiano Da Rocha, do Instituto de Astronomia e Geofísica da USP, parao estudode temasrelacionados**à **estruturade HCGs.Os últimos resultadosdesse trabalhoconjunto,no que toca <sup>a</sup>análiseda luz difusanesses gruposfoi publicado em Mendes de Oliveira et al.** (2002).

### 4.3 Subestruturas em **nebulosas** planetárias e AGBs extremas

Um outro projeto envolvendo a utilização de nossos **programas,**em colaboração com os pesquisadores Silvia Lorenz-Martins e François Cuisinier, do Observatório do Valongo/UFRJ, consiste na aplicação dos programas desenvolvidos a imagens de estruturas de nebulosas planetárias e estrelas AGBs extremas (essencialmente as **OH/IR,** as carbonadas extremas e as pós-AGBs).

Através da detecção de subestruturas tênues nesses objetos pretendemos determinar as conexões evolutivas entre as nebulosas planetárias e as AGBs extremas, já que existem indícios de que algumas estruturas das nebulosas planetárias iniciam sua formação ainda na fase de AGB extrema.

Pretendemos ainda, através de uma visão multiescalar, estabelecer uma classificação morfológica quantitativa e sistemática das nebulosas planetárias, tendo como bases as propriedades de suas subestruturas.

Esse projeto encontra-se ainda em um estágio inicial, mas as primeiras investigações e perspectivas a seu respeito podem ser vistas em Rabaça et al. (2001).

# **5 Conclusões e Perspectivas**

#### **O** que terminou e o que está por vir

Temos em nossas mãos um pacote funcional para a análise de imagens astronômicas sob uma perspectiva multiescalar. Em essência, nosso trabalho está concluído e com resultados satisfatórios. Há, no entanto, uma série de pequenos detalhes que precisam ainda ser acertados antes que nossos programas possam ser distribuídos à comunidade científica. Existem ainda algumas idéias mais ambiciosas, que consumiriam mais tempo e trabalho para serem desenvolvidas, e que poderiam ser implementadas em uma versão posterior do pacote. Neste último capítulo apresentamos nossa visão sobre os progressos atingidos nos vários tópicos trabalhados e descrevemos o que deverá ser feito ou investigado no futuro.

#### 5.1 Aspectos teóricos e programas principais

As técnicas de análise multiescalar através da transformada de wavelet demonstraram, ao longo do desenvolvimento deste trabalho, serem de grande valor para o tratamento de diversos tipos de problemas no processamento de dados astronômicos. Os programas desenvolvidos podem ser empregados para muitos outros problemas além daqueles abordados diretamente neste trabalho.

Todo o trabalho de elaboração dos programas principais do código já foi concluído, de forma que não serão necessárias alterações em seu conteúdo até a época de distribuição do pacote. Existem ainda, no entanto, várias idéias de melhoria e expansão dos programas que podem ser incorporadas no futuro. Entre elas estão a implementação de versões da transformada discreta de wavelet aplicadas a dados em múltiplos canais (o que já é feito por um módulo do MR, através de PCA<sup>1</sup>) e a

<sup>&</sup>lt;sup>1</sup> PCA é sigla de "*Principal Components Analysis*" – "análise de componentes principais". É uma técnica tradicional de análise de dadosem múltiplos canais.

adaptação das rotinas desenvolvidas para aplicação a dados espectrais unidimensionais <sup>e</sup> <sup>a</sup>imagens em raios-x.

#### 5.2 Testes e aplicações

Os testes realizados até agora demonstram um funcionamento adequado de todos os programas desenvolvidos e <sup>a</sup>aplicação a grupos compactos de galáxias forneceu resultados interessantes. Porém, como comentado no Capítulo 4, muitos dos elementos mais recentemente incluídos no pacote não foram ainda submetidos a testes ou aplicados a problemas reais.

A aplicação de testes completos a todos os programas do pacote, com suas várias possibilidades de configuração seria por si só um projeto de proporções consideráveis. Um novo projeto que iniciamos em colaboração com Cláudia Mendes de Oliveira <sup>e</sup> Cristiano Da Rocha do IAG/USP consiste em uma comparação dos parâmetros obtidos com nossos programas de detecção e reconstrução com resultados obtidos com <sup>o</sup>  $programa$  SExtractor<sup>1</sup> em imagens artificiais.

Os projetos iniciados com a colaboração de outros pesquisadores, mencionados no Capítulo 4, envolvendo o estudo de grupos compactos de galáxias e nebulosas planetárias (assim como suas progenitoras), continuam em andamento e esperamos que produzam resultados importantes em breve.

#### 5.3 Apresentação e distribuição do pacote

Para que o pacote **OV\_WAV** possa ser utilizado por um grande número de pesquisadores, é fundamental que esteja bem documentado. A documentação do programa deverá ser feita o quanto antes e deverá conter uma parte considerável das informações presentes neste documento.

<sup>&#</sup>x27; O SExtractor (Bertin e Amouts, **1996)** *é* um programa para a detecção e obtenção das propriedades de fontes em uma imagem. Seu uso tem sido cada vez mais difundido na comunidade astronômica.

**Outra** preocupação **é quantoà** facilidade **de utilização.Presentemente,todos os** programas **do pacote devem ser executadosa partirde uma linhade comandoIDL <sup>e</sup>os recursosde visualizaçãode dados não são suficientes parauma fácil interpretaçãodos resultados obtidos a cada etapa do processamento. Há algum tempo planejamos <sup>a</sup> incorporaçãoao pacote de rotinasque integremtodos os programase os apresentemao usuário de forma visual e interativa.**O **modo de execução por linha de comando continuariaexistindo, para utilização em ambientes em que elementos gráficos não estão disponíveis e para chamada direta por outros programas.Planejamos incluir tambémalgunsscripts em linhade comando,que integremdois'ou mais programasdo pacote, agilizando a execução de tarefas comuns.**

## **Apêndices**

### A — **Convolução e Filtros Digitais**

<sup>A</sup>**convoluçãoe suaaplicação**à **teoriade filtrosdigitaissãoexploradosem certo grauneste documento e,** portanto, **para facilitar <sup>o</sup>entendimentodomesmopor aqueles quenão estão familiarizadoscom esses tópicos,faremosaqui uma breve revisão.Para uma explicaçãomaisdetalhada sobre esses tópicose muitosoutros fundamentaisao** estudo do processamento digital de imagens, veja Niblac (1986).

#### **A.1 Convolução**

<sup>A</sup>**convoluçâoé umaoperaçãomatemáticaqueatua entreduas funções.Para íimçõesunidimensionais(deumavariável)**é**dadapor**

$$
g(x) = \int_{-\infty}^{+\infty} f(t) h(x-t) dt,
$$
 (A.1)

onde g é dita a convolução entre  $f e h$  ou a convolução de f por h (ou de h por f, já que é **umaoperaçãocomutativa).**

Geralmente escreve-se

$$
g = f * h \tag{A.2}
$$

<sup>O</sup>**resultadodaoperação**é**umafimçãoquepodeser entendidacomoumaversão def suavizada,de formaquecadaponto**é **"espalhado"segundo <sup>a</sup> formadeh, ouviceversa.**

**109**

#### A.2 Convolução Digital

<sup>A</sup>convoluçâo **digital,** ou convolução discreta, em uma dimensão é dada **naturalmente** por

$$
g(x) = \sum_{t = -\infty}^{+\infty} f(t) h(x-t) , \qquad (A.3)
$$

ondef, g e *h* são funções de uma variável discreta. <sup>O</sup> somatório **deve** feito de —oo <sup>a</sup>+00**,** mas em geral a função *h* pode ser compacta, isto é, igual a zero em todo domínio, exceto para valores entre  $-l$  e +*l*, sendo *l* um inteiro qualquer. Assim, o número de termos do somatório fica reduzido:

$$
g(x) = \sum_{t = x-l}^{x+l} f(t) h(x - t) . \tag{A.4}
$$

No caso de sinais bidimensionais, como imagens, por exemplo, temos

$$
g(x,y) = \sum_{a=-\infty}^{+\infty} \sum_{b=-\infty}^{+\infty} f(a,b) \; h(x-a,y-b) \tag{A.5}
$$

ou, no caso de *h* compacto,

$$
g(x,y) = \sum_{a=x-l_x}^{x+l_x} \sum_{b=y-l_y}^{y+l_y} f(a,b) h(x-a,y-b) . \qquad (A.6)
$$

#### A.3 Filtros Digitais

<sup>O</sup>termo "filtro" é aplicado em processamento de imagens a uma gama enorme de operações, envolvendo técnicas e ferramentas de muitas espécies. De uma forma geral, podemos dizer que um filtro é uma operação que transforma uma imagem em outra (ou um sinal em outro, de uma forma geral). Tudo o mais que se possa dizer sobre o processo é dependente do filtro aplicado.

Muitas espécies de filtros obtém o valor de cada pixel da nova **imagem**a **partir** dos valores na vizinhança do pixel de mesma posição na imagem original (geralmente incluindo o próprio). O filtro mediano e os filtros de passa-baixas descritos nas seções **1.3.4** e **1.4.1** são exemplos de filtros de suavização que atuam dessa forma.

Os filtros em que o valor do novo pixel é dado por uma combinação linear dos valores na vizinhança do pixel correspondente, sendo as constantes multiplicativas as mesmas ao longo da imagem e atribuídas com base na posição relativa de cada ponto, são chamados filtros lineares. A operação de aplicação de um filtro linear digital pode ser escrita em termos de uma convolução digital em que a ftmção *h* caracteriza o filtro. Como *h* tende a ser compacta, é comum a notação

$$
h(x, y) \longleftrightarrow \begin{bmatrix} h(-l_x, -l_y) & \cdots & h(0, -l_y) & \cdots & h(l_x, -l_y) \\ \vdots & \vdots & & \vdots \\ h(-l_x, 0) & \cdots & h(0, 0) & \cdots & h(l_x, 0) \\ \vdots & & \vdots & & \vdots \\ h(-l_x, l_y) & \cdots & h(0, l_y) & \cdots & h(l_x, l_y) \end{bmatrix}
$$
(A.7)

para filtros em duas dimensões. Geralmente a matriz acima **é** associada diretamente ao filtro na notação, e é utilizada para identificá-lo.

Filtros lineares também podem ser aplicados a sinais unidimensionais, sendo sua aplicação dada por (AA) <sup>e</sup>a representação de seus coeficientes dada por

$$
h(x) \longleftrightarrow (h(-1) \cdots h(0) \cdots h(l)). \tag{A.8}
$$

Se um filtro bidimensional **é** tal que sua matriz de coeficientes pode ser escrita como <sup>o</sup>produto matricial de um vetor coluna por seu transposto:

$$
h(x, y) \longleftrightarrow v \times v^T, \tag{A.9}
$$

então dizemos que esse filtro *é* separável. A aplicação de filtros separáveis pode ser feita de forma unidimensional linha por linha, e então coluna por coluna, produzindo o mesmo resultado que uma aplicação direta produziria. Essa propriedade dos filtros separáveis favorece uma implementação computacional eficiente.

#### **B —Distribuições Gaussiana e de Poisson**

**Faremosaquiumarevisãomuito** breve **deduasdistribuiçõesdeprobabilidades que caracterizamosmodelosde ruídoutilizadosem nossasaplicações.Paraum estudo completosobreestese outros tópicosem probabilidade <sup>e</sup>estatística,procure,por exemplo,Meyer** (1976).

#### **3.1 Distribuição Gaussiana**

<sup>A</sup>**distribuiçãode probabilidadesgaussiana,também conhecidacomo distribuição normal,** é **umadistribuiçãocontínua,dadapor**

$$
f(x) = \frac{1}{\sqrt{2\pi} \sigma} e^{-\frac{1}{2} \left(\frac{x-\mu}{\sigma}\right)^2},
$$
 (B.1)

onde  $\mu$  pode ser qualquer real e  $\sigma$  qualquer real positivo. Se uma variável aleatória X **possuidensidadedeprobabilidadesgaussiana,então<sup>a</sup> probabilidadedeque tenhaum valor entre**  $x_1$  **e**  $x_2$  **<b>vale** 

$$
P(x_1 \le X \le x_2) = \int_{x_1}^{x_2} \frac{1}{\sqrt{2\pi} \sigma} e^{-\frac{1}{2} \left(\frac{x-\mu}{\sigma}\right)^2} dx
$$
 (B.2)

**e** a média e o desvio padrão associados a  $X$  são dados diretamente por  $\mu$  e  $\sigma$ , **respectivamente.**

**Uma daspropriedadesmaisimportantesdessadistribuição***é* **<sup>a</sup>suainvariância<sup>a</sup> transformaçõeslineares. Se somarmosa uma constanteou mulúplicarmospor uma constante uma variável aleatória de distribuição gaussiana, obteremos uma outra variávelgaussiana.Combinaçõeslinearesde variáveisgaussianas tambémgeramoutras variáveisgaussianas.**

### **8.2 Distribuição de Poisson**

<sup>A</sup>**distribuiçãodePoisson**é **umadistribuiçãodeprobabilidadespara variáveis discretas.Suaâmçãodensidadedeprobabilidades***é*

$$
f(x) = \frac{e^{-\alpha} \alpha^x}{x!},
$$
 (B.3)

onde  $\alpha$  deve ser um inteiro maior que 0. A probabilidade, então, de que uma certa **variávelaleatória** *<sup>X</sup>***comdistribuiçãodePoissonassumaumvalorxo,***é* **dadapor**

$$
P(X = x_0) = \frac{e^{-\alpha} \alpha^{x_0}}{x_0!} \; , \tag{B.4}
$$

**<sup>e</sup> suamédiaserádadapor**

 $\mu = \alpha$ ,  $(B.5)$ 

**enquantoseudesviopadrãoserá**

 $\sigma = \sqrt{\alpha}$  **.** (B.6)

### C — Resumo da Notação

Apresentamos aqui uma **listagem** de referência com os símbolos e expressões mais importantes utilizados ao longo deste documento, para consulta rápida em caso de dificuldade de interpretação de alguma passagem. Elementos que são definidos ou explicados em algum ponto deste documento possuem referências de número de página junto **à** sua identificação.

#### C.1 Variáveis e estruturas de dados

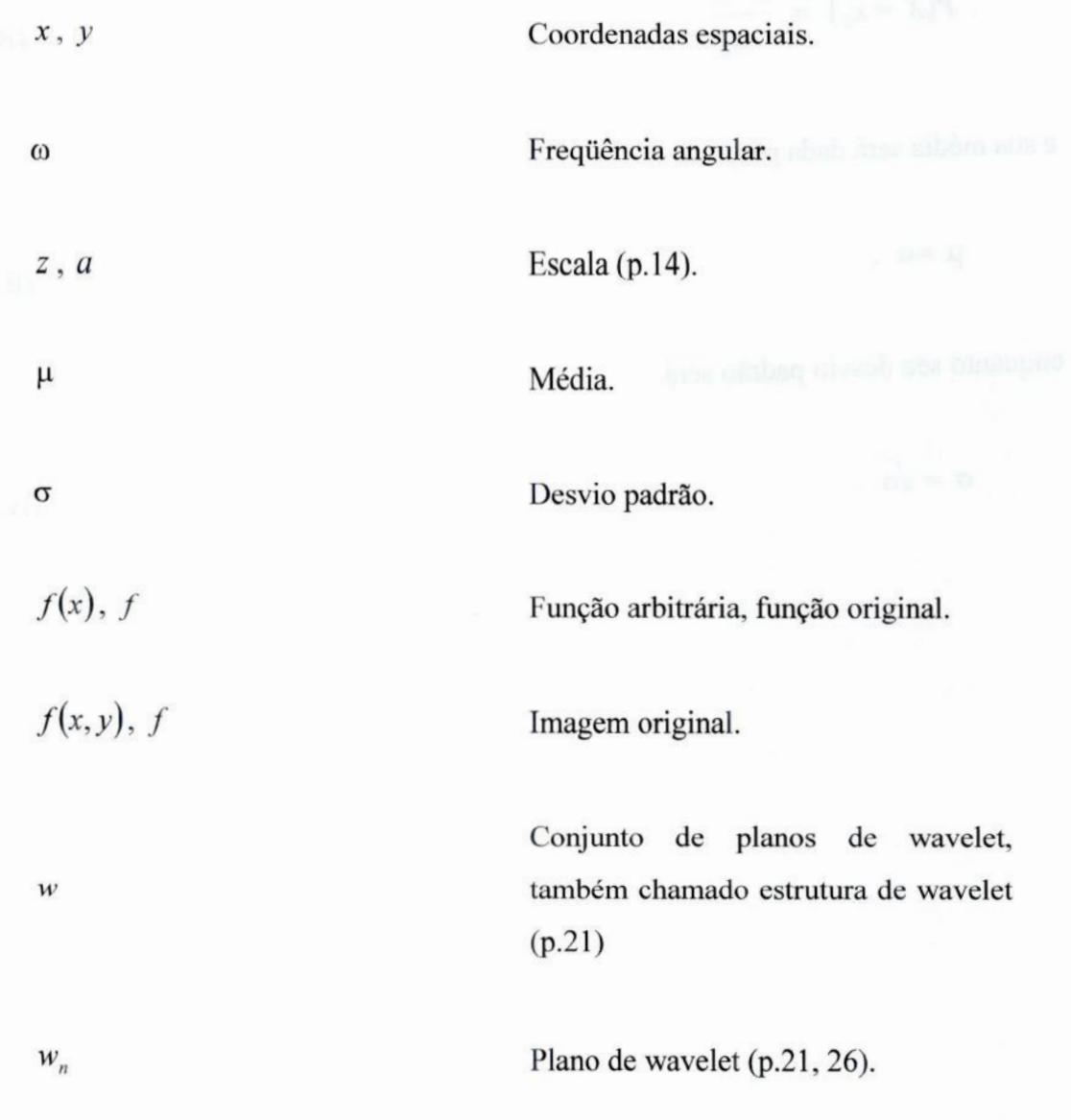

 $w_{z}(x, y)$ ,  $w(x, y, z)$ 

 $\overline{S}$ 

 $S(x, y), S(x, y, z)$ 

 $\sigma_{I}$ 

 $\sigma_n$ 

 $\sigma$ <sub> $G$ </sub>

 $\mathcal{V}$ 

 $\boldsymbol{v}_F$ 

 $E_1$ 

 $E_{2}$ 

 $E$ 

Corr<sub>z</sub>

Ponto no espaço de wavelet (p.21).

**Suporte de multirresoluçâo (p. 51).**

**Ponto no suporte de multirresolução (p.** 51).

**Desvio padrão do ruído na imagem (p.45).**

**Desvio** padrão **do ruído no plano de wavelet de escala n (p. 44).**

**Desvio padrão da componente gaussiana do ruído (p. 47).**

Valor original do sinal (p. 51).

Valor filtrado do sinal (p. 51).

Evidência **de magnitude(p. 56).**

**Evidência de correlação (p. 57).**

**Evidência combinada (p.58).**

**Correlação bruta entre planos de wavelet(p. 57).**

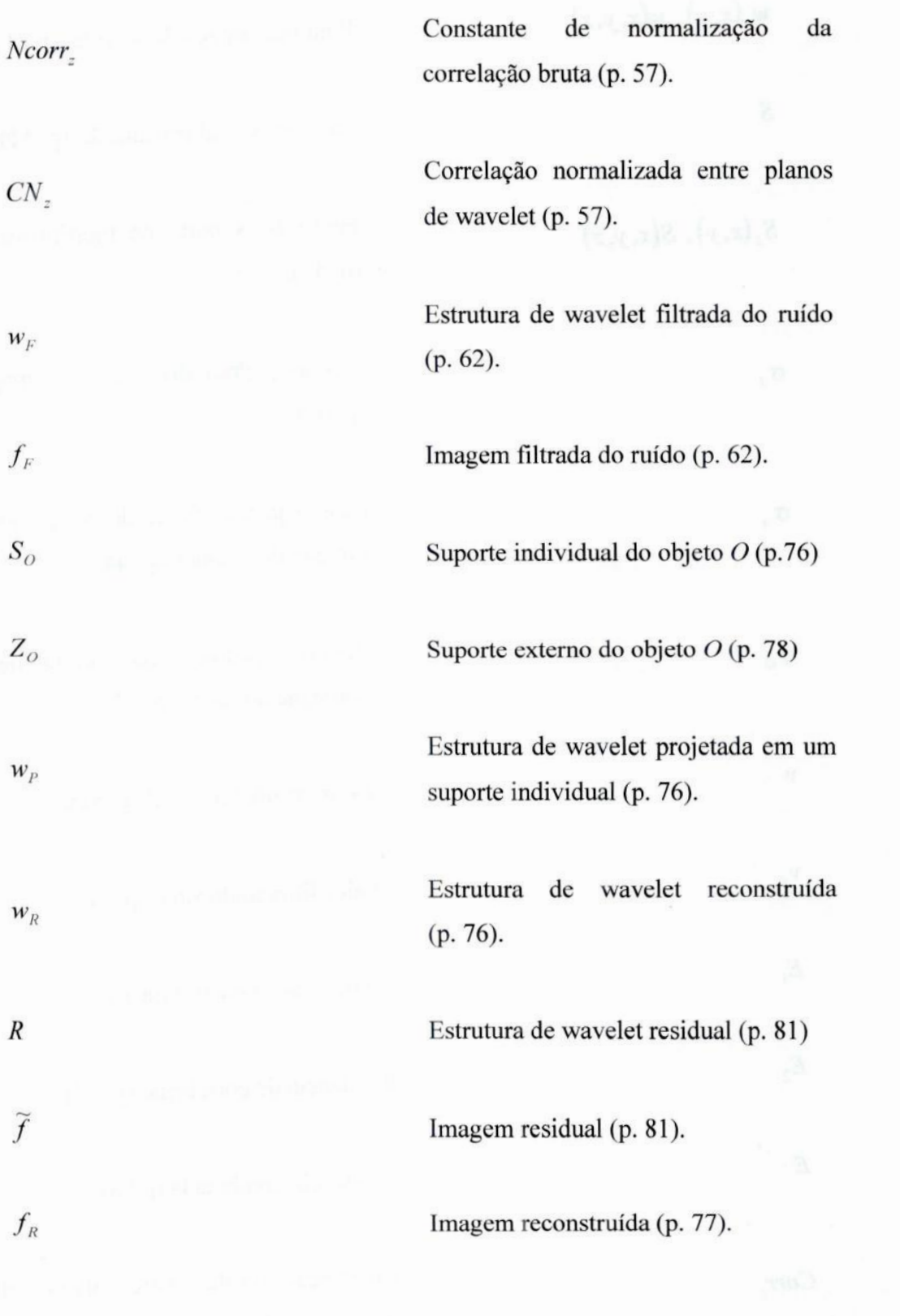

#### C.2 Operações e **funções** especiais

Multiplicação comum (escalar) **entre** *A* <sup>e</sup>B, multiplicação ponto a ponto de *A* por B, aplicação de suporte de multirresolução *A* à estrutura de wavelet *B* (p. **62).**

Multiplicação matricial de *A* por B.

Convolução entre *A* e *B* (p. 109).

Conjugado complexo de A.

Valor mínimo da função ou estrutura A.

Função sinal. Retorna +] se *A* for positivo, -1 se for negativo e **0** se for igual a 0.

Desvio padrão encontrado entre os elementos de A.

Aplicação do operador *A* **à** função ou estrutura B.

 $A \cdot B$ 

 $A \times B$ 

 $A * B$ 

 $A^*$ 

 $min(A)$ 

 $sig(A)$ 

 $\sigma(A)$ 

**A[B]**

**A"[B]**

 $\overline{A} \ B \ [C], \overline{A} \cdot \overline{B} \ [C]$ 

Aplicação repetida *n* vezes do operador  $A$  a  $B$ .

Aplicação sucessiva dos operadores *B* e A a C.

#### C.3 Filtros, operadores e transformadas

Filtro de média de Haar (p. 21).

Filtros passa-baixa da técnica *à* trous (p.24).

Filtro (ªe meia **diferença** de Haar (p.**21).**

Filtros passa—alta da técnica *à* trous (p.**25).**

Filtro mediano com janela de largura ou diâmetro 1 (p. **46).**

Operador de dilatação (p. **32).**

Operador de erosão (p. 32).

Transformada de Fourier (p. **13).**

 $H$ 

 $H_1, H_2, H_3, ...$ 

 $\overline{G}$ 

 $G_1, G_2, G_3, ...$ 

FM,

D

 $E$ 

 $\overline{F}$ 

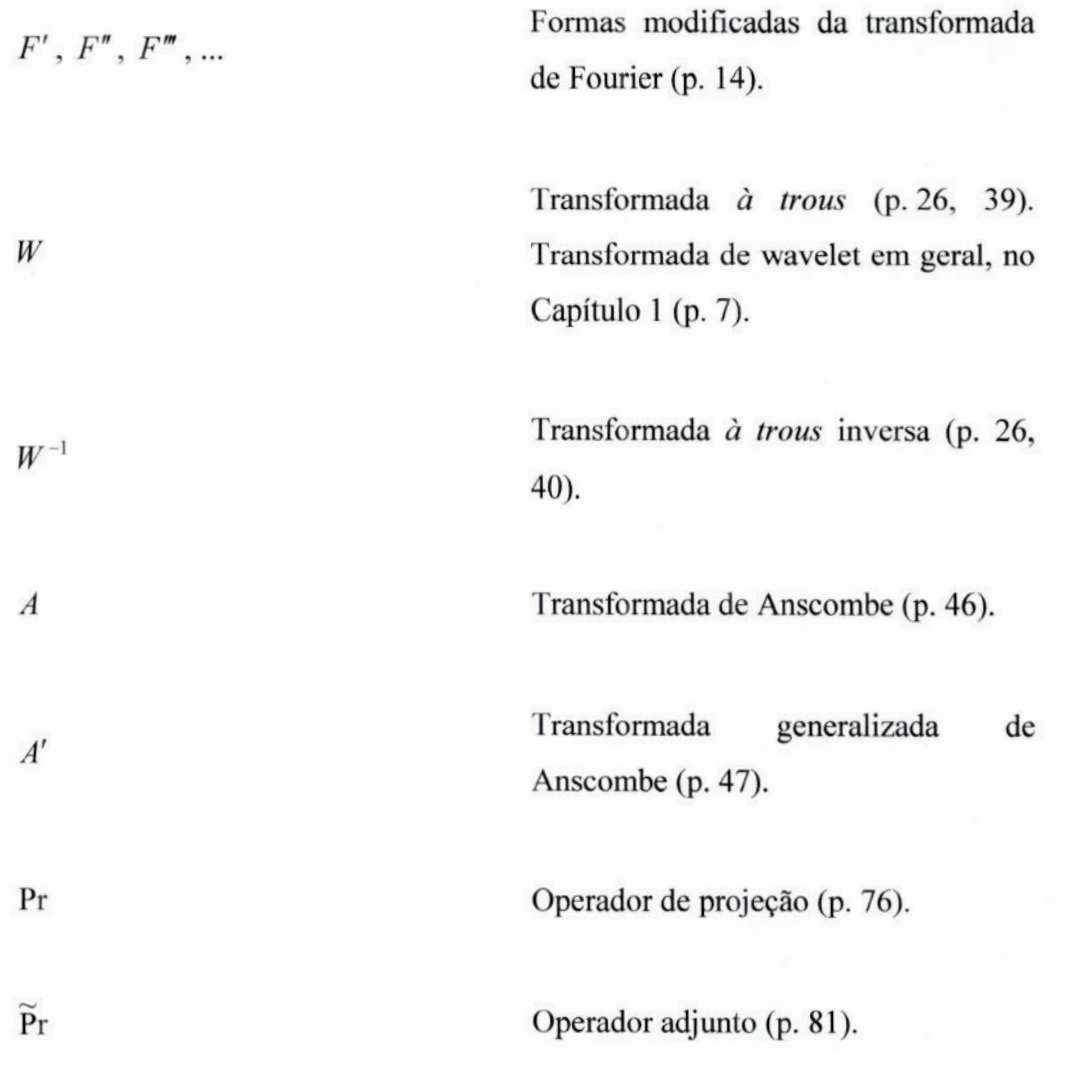

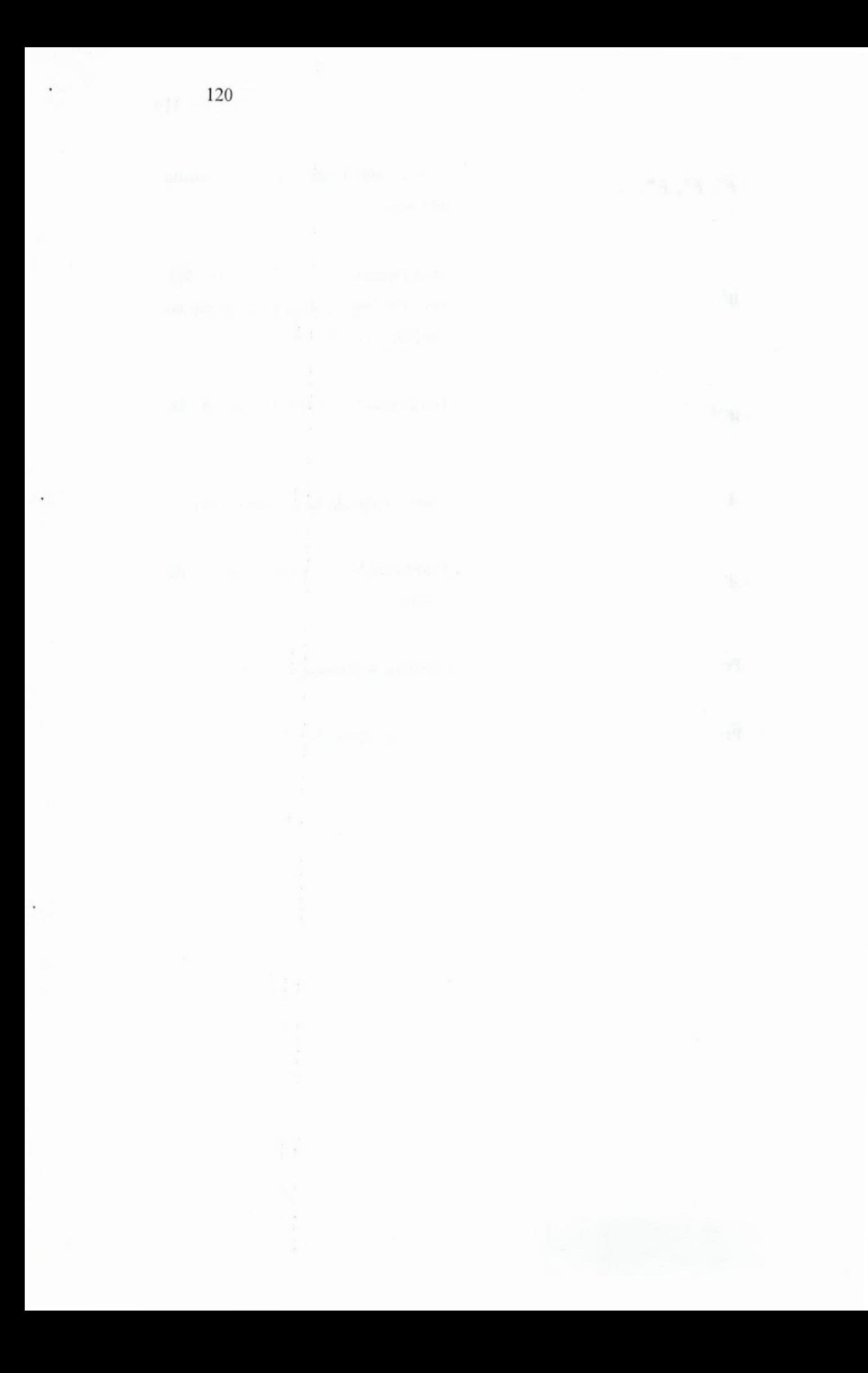

## **Bibliografia**

- *Bertin, E., Amouts, S.* (1996), *SExtractor:* Software *for* source **extraction,** *Astron. Astrophys. Suppl. Ser., 117, p.* 393-404.
- *Bijaoui, A., Rué, F. (1995).* A *multiscale vision model adapted to the astronomical* images, *Signal Processing, 46, p.* **345-362.**
- *Bijaoui, A., Rué, F. (1996).* Image processing *from signiíicant wavelet coefíicients, Sydney International Congress on Image Processing, p.* 8-12.
- *Brown, T. I.* (2000). *Combined Evidence Thresholding:* A *new wavelet regression technique for* detail *preserving image de-noising, Proceedings IMVIP, p. 83 - 92.*
- *Da Rocha, C.*(2002).*Estudo das propriedades das galáxias em grupos compactos, tese* de doutorado, IAG/USP.
- *Daubechies, I. (1994). Wavelets and other phase space localization methods, Proceedings of the International Congress of Mathematicians, Ziirich, Switzerland.*
- *Daubechies, I. (1996); Where do wavelets come from?* A *personal point of view, Proceedings of the IEEE Special Issue on Wavelets 84 (nº 4), p. SiO-513.*
- *Gabor, D.* (1946). *Theory of communication, Journal of the IEE, 93, p.* **429-457.**
- *Hickson, P.* (1982). *Systematic propertiesof compact groups of galaxies, Ap.], 255, p.* 382-391.
- *Hickson, P., Mendes de Oliveira, C., Huchra, J. P., Palumbo, G. G. C. (1992). Dynamical properties of compact groups of galaxies, ApJ, 399, p.* 353-367.
- *Hsu, H. P.* (1970). *Análise de Fourier, Editora Livros Técnicos e Científicos, Rio de Janeiro.*
- *Lepley, M. A., Forkert, R. D. (1997).* **AWIC:***Adaptive Wavelet Image Compression, MITRE Technical Report nº* R 97B0000040.
- **Mendes** *de Oliveira, C., Da Rocha, C., Rabaça, C. R., Epitácio Pereira, D. N., Bolte, M.* (2002).*Optical Diffuse* Light *in* Nearby Compact Groups, *Proceedings of the ESO Workshops: Extragalatic Globular ClustersSystems.*
- **Meyer,** *P. L.* **(1976).\_** *Probabilidade* **e** *Aplicações à Estatística (6ª* **edição),** *Editora Livros Técnicos* **e** *Científicos, Rio de Janeiro.*
- *Niblac, W.* (1986). *An Introduction da Digital Image Processing, Prentice/Hall International.*
- *Rabaça, C. R., Cuisinier, F., Lorenz-Martins, S., Epitácio Pereira, D. N., Gonçalves, D., Lastennet, E. G. F.* (2001). *New* Insight *on* **Hubble** *4, IAU Symposium, v.* **209,** *p. ].*
- **Spiegel,** *M. R.* (1977). *Análise de Fourier* **—** *Coleção Schaum, Editora McGraw-Hill do Brasil.*
- **Starck,** *J.* -*L., Murtagh, F., Bijaoui, A.* (1998). *Image processing and data analysis: the multiscale approach, Cambridge University Press.*
- *Starck,* J*. L., Bijaoui, A., Valtchanov, I., Murtagh, F.* (2000). *Astron. Astrophys. Suppl. Ser.,* **147,** *p.* 139.
- *Strong, G.* (1989). *Wavelets and dilation equations:* **& brief** *introduction, Siam Review, p.* **613-627.**

# Índice Remissivo

**à** trous, transformação, 23, 37 **à** trous, transformada inversa, 26, 39 abertura, operador de, 31 aceitabilidade, condição de, 8 adjunto, operador, 81 admissibilidade, condição de, **8** análise de Fourier, 12 análise multiescalar, l Anscombe, transformada de, 46 Anscombe, transformada generalizada de, 48 árvore de conectividade, 66 B<sub>3</sub>, spline, 27, 45 bordas, tratamento de, 41 C, linguagem de programação, 36 CCD, 1 Chapéu Mexicano, função de wavelet, 12 charge-coupled device, 1 coeficientes de escala, 17 coeficientes de wavelet, 20 compacticidade, condição de, **8** concordante (galáxia), 97 condição de aceitabilidade, **8** condição de admissibilidade, **8** condição de compacticidade, 8 continuidade (tratamento de bordas), 42 convolução, 2, 109 critério padrão (definição de objetos), 68 critério restrito (definição de objetos), 70 D<sub>4</sub>, função de wavelet, 10 Daubechies, wavelet de, 10 decimação, 22 definição de Morlet-Grossman, **7** detecção de objetos, 65 dilatação, operador de, 31 direto, método (de reconstrução), 77 discordante (galáxia), 97 distribuição de Poisson, 43, 46, 113 distribuição gaussiana, 43, 44, 112 distribuição normal, 112 dizimação, 22

equação de dilatação, ll erosão, operador de, 31 escala (de objeto), 69 escala (parâmetro), 2, 14 escala, plano de, 21 espaço de Fourier, 13 espaço de wavelet, 21 espaço direto, 13 espelhamento (tratamento de bordas), 42 estabilização da variância, 48 estrutura de wavelet, 21 estrutura de wavelet projetada, 76 estrutura de wavelet residual, 81 estrutura reconstruída, 76 Euler, fórmula de, 13 evidência (análise de significância), 56 fator de escala, 51 Feauveau, transformada de, 15 filtragem adaptativa, 63 filtragem multiescalar, 62 filtragem simples, 63 filtro de escala linear, 24, 45 filtro linear, 111 filtro mediano, 29 filtro passa-altas, 25 filtro passa-baixas, 25 filtro separável, 111 fórmula de Euler, 13 Fourier, análise de, 12 Fourier, espaço de, 13 Fourier, transformada de, 13 Fourier, transformada de curto tempo de, 6, 14 Fourier, transformada localizada de, 6, 14 função de escala, 16 função de espalhamento de pontos, 2 função de wavelet, **8** função discreta de Haar, 15, 39 função gaussiana, 12, 14 função residual, 22 Gabor, transformada de, 6, 14

gaussiana, distribuição, 43, 44, 112 gaussiana, função, 12, 14 gradiente, método do, 80 grupo compacto, 96 grupo de Hickson, 97 Haar, função discreta de, 15, 39 Haar, wavelet de, 9, 15 hard thresholding, 51 HCG, 97 **hierarquia** de regiões, 66 IDL, 35 IDL, programação eficiente em, 36 **imagem** astronômica, natureza da, 1, 2 imagem filtrada, 62 imagem residual, 22, 81 Interactive Data Language, 35 luz difusa, 97 Mallat, transformada de, 15, 39 máximo inferior (regiões), 68 máximo superior (regiões), 68 mediana, 29 mediana multiescalar, 30 mediano, filtro, 29 método direto (de reconstrução), 77 método do gradiente, 80 MinMax, transformada, 32 modulação, 13 morfologia matemática, 31 morfológicas, transformações, 30 Morlet, wavelet de, 10, 15 Morlet-Grossman, definição de, **7** MR, pacote de programas, 34 multiescalar, análise, 1 multiescalar, visão, 1, 5 multifreqíiência, visão, ], 4 multimediana, 30 natureza da imagem astronômica, 1, **2** natureza do ruído, 4 nível de significância, 50 nível de validade, 50 normal, distribuição, 112 objeto especial, 71 objetos, detecção, 65 ondelete, **9** onduleta, **9** operador adjunto, 81

operador de abertura, 31 operador de dilatação, 31 operador de erosão, 31 OV WAV, 33 OV\_Anscombe, 33, 50 OV\_Atrous, 33, 40 OV Border, 42 OV DeNoise, 34, 64 OV\_Noise, 33, 49 OV Objects, 34, 72 OV\_Reconstruct, 34, 83 OV\_Regions, 34, 71 OV Support, 34, 59 OV\_Table, 50, 59 passa-altas, filtro, 25 passa-baixas, filtro, 25 periodicidade (tratamento de bordas), 42 piramidal, representação, 22 pixel, 1 plano de escala, 21 plano de wavelet, 21 point spread function, 2 Poisson, distribuição de, 43, 46, 113 projeção, 76 PSF, **2** PSNR, 89 reconstrução parcial, 75 reconstrução total, 64, 83 redundante, representação, 23 região complementar de um objeto, 71 região de validade, 65 região filha, 67 região mãe, 67 região principal de validade, 68 regiões, hierarquia de, 66 remoção de ruído, 62 representação piramidal, 22 representação redundante, 23 ruído branco, 43 ruído misto, 43, 47 ruído Poisson, 43, 46 ruído, natureza do, 4 seeing, **2** semi-soft thresholding, 54 separável, filtro, 111 soft thresholding, 53

spline  $B_3$ , 27, 45 spline cúbico, 27, 45 steepest descend, 82 suporte de multirresoluçâo, 51, 62 suporte externo, 78 suporte individual de objeto, 69 threshold, 51 thresholding de evidência combinada, 56 transformação à trous, 23, 37 transformações morfológicas, 30 transformada contínua de wavelet, **7** transformada de Anscombe, 46 transformada de Feauveau, 15 transformada de Fourier, 13 transformada de Fourier de curto tempo, 6, 14 transformada de Gabor, 6, 14 transformada de Mallat, 15, 39 transformada de wavelet, **6** transformada discreta de wavelet, 15, 22 transformada generalizada de Anscombe, 48

transformada inversa **à** trous, 26, 39 transformada inversa de wavelet, 22 transformada localizada de Fourier, 6, 14 transformada MinMax, 32 tratamento de bordas, 41 variância, estabilização da, 48 visão multiescalar, 1, 5 visão multifreqüência, 1, 4 wavelet, 8 wavelet de Daubechies, 10 wavelet de Haar, 9, 15 wavelet de Morlet, 10, 15 wavelet, coeficientes de, 20 wavelet, espaço de, 21 wavelet, estrutura de, 21 wavelet, função de, **8** wavelet, plano de, 21 wavelet, transformada contínua de, **7** wavelet, transformada de, **6** wavelet, transformada discreta de, 15, 22 wavelet, transformada inversa de, 22

125